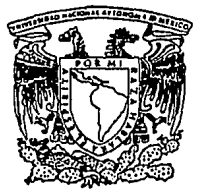

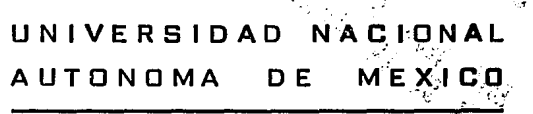

FACULTAD DE INGENIERIA

"DISEÑO Y CONSTRUCCION DE UN SISTEMA DE CONTROL DE TEMPERATURA PARA INCUBADORAS PEDIATRICAS DE LOS HOSPITALES DEL IMSS.

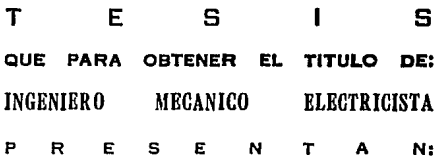

JOSE RODRIGO CORREA SANTIAGO RUGO FERNANDO *PEREZ*  PAREDES KAFALL KUDKIGUEZ LOPEZ

DIRECTOR DE TESIS: ING. MA. JAQUELINA LOPEZ BARRIENTOS

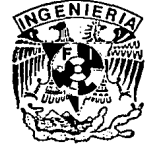

MEXICO, O, F. TESIS CON FAU A DE ORIGEN

195'4

*SS* 

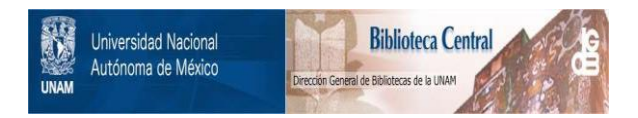

# **UNAM – Dirección General de Bibliotecas Tesis Digitales Restricciones de uso**

# **DERECHOS RESERVADOS © PROHIBIDA SU REPRODUCCIÓN TOTAL O PARCIAL**

Todo el material contenido en esta tesis está protegido por la Ley Federal del Derecho de Autor (LFDA) de los Estados Unidos Mexicanos (México).

El uso de imágenes, fragmentos de videos, y demás material que sea objeto de protección de los derechos de autor, será exclusivamente para fines educativos e informativos y deberá citar la fuente donde la obtuvo mencionando el autor o autores. Cualquier uso distinto como el lucro, reproducción, edición o modificación, será perseguido y sancionado por el respectivo titular de los Derechos de Autor.

#### **OBJETIVO:**

Desarrollar el diseño *y* construir un sistema automatizado que controle de manera precisa *y* confiable la temperatura, dentro de un rango de +/-0.2 ºC de la temperatura programada, en las incubadoras fijas *y* de transporte con que cuentan los hospitales del Instituto Mexicano del Seguro Social.

#### **JUSTIFICACION:**

Actualmente la mayoría de las incubadoras con que cuenta el IMSS trabajan con mecanismos manuales *y* dependiendo básicamente del factor humano para ajustar la temperatura dentro de éstas. *Y* las pocas que son más automatizadas son sumamente caras y no cuentan con mantenimiento de la empresa donde fueron adquiridas, causando baja del servicio cuando se descomponen.

Agradecemos a la lng. Ma. Jaquelina López Barrientos por el apoyo que en todo momento nos proporcionó, así como a la Facultad de Ingeniería por utilizar sus instalaciones en la realización *y* conclusión del presente trabajo.

### J.R.C.S, H.F.P.P Y R.R.L.

Dedico el presente trabajo el cual representa el término de mis estudios profesionales:

A mi esposa Luisa, que sin su valiosa ayuda *y* comprensión, no hubiera sido posible desarrollar.

A mis padres Rodrigo Y Victoria, por el apoyo, cariño *y* la educación brindada a través de mi desarrollo como persona de bien.

José Rodrigo Correa Santiago

Agradezco a mi familia: mi mamá Aurora: mis hermanos: Alicia, Luis, Elena, Alfonso, Azucena, Sonia y Liliana; mi esposa Gina por el apoyo que en todo momento me proporcionaron, para llegar a cumplir con una ilusión, así como les dedico este trabajo con cariño a mis hijos: Hugo, Ever, Julio *y* el que próximamente arribará, con la idea de con el tiempo lleguen a una meta similar.

#### Hugo Fernando Pérez Paredes

Agradezco a mis padres y hermanos por su cariño, apoyo y la confianza que siempre han puesto en mi.

Este trabajo lo dedico a Elia por la dedicación y comprensión que en todo momento manifestó y por impulsarme a seguir adelante para ser cada vez mejor.

Al personal médico, de enfermería y a todas aquellas personas que con la aportación de sus ideas nos ayudaron a terminar este trabajo.

#### Rafael Rodrlguez López

### INDICE

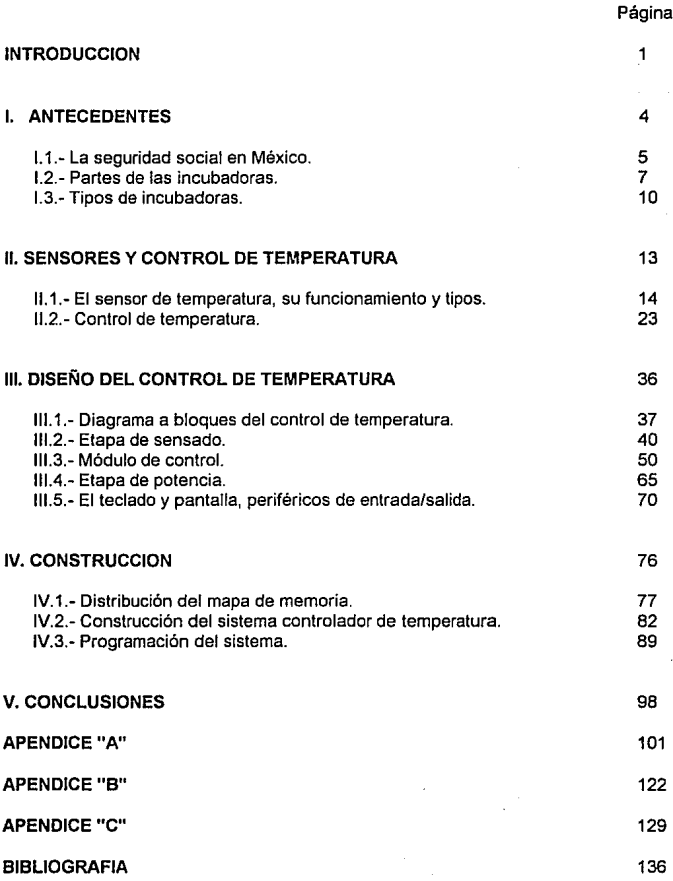

#### **INTRODUCCION**

En la actualidad la gran mayoría de la incubadoras pediátricas con que cuenta el Instituto Mexicano del Seguro Social (IMSS) dentro de sus distintos centros hospitalarios, trabajan mediante mecanismos manuales y dependen básicamente del factor humano para su correcto funcionamiento, y las pocas incubadoras que son automatizadas, aparte de ser importadas como la mayoría, son sumamente caras y no cuentan con mantenimiento de parte del proveedor que las suministra, causando baja del servicio al sufrir una descompostura.

Motivo por el cual se diseña y construye un sistema automatizado que controle de manera precisa y confiable la temperatura programada en las incubadoras pediátricas fijas y de transporte con que cuentan los distintos hospitales del IMSS.

El trabajo está desarrollado en base a sustituir las tarjetas electrónicas, que utilizan las incubadoras pediátricas, en especial el modelo C-86 Air Shieldslsolette, con que cuenta el Instituto Mexicano del Seguro Social dentro del hospital de Gineco-Obstetricia del C.M. La Raza.

Para lograr sustituir las tarjetas electrónicas en las incubadoras pediátricas, primero se requiere conocer que son *y* donde se utilizan, para lo cual se describe en el capítulo número uno sobre la seguridad social en México, cómo se dá el derecho a toda persona para recibir atención médica en las diferentes instituciones creadas con este fin, *y* en nuestro caso dentro del IMSS. También se identifica la atención que brindan los distintos centros del Seguro Social por niveles, primero, segundo *y* un tercero, al cual corresponde el Hospital de Gineco-Obstetricia del Centro Médico La Raza.

Dentro de la gran diversidad de equipos electromédicos con que llega a contar un hospital de especialidades o tercer nivel, están las incubadoras pediátricas, de las cuales existen una gran diversidad de tipos *y* modelos, pero su principio de funcionamiento es igual para cualquier modelo, así se describen sus características *y* se listan sus partes principales, hasta llegar a determinar el modelo *y* tipo, dentro de la gran diversidad con que cuenta el Seguro Social, con la que se trabaja en el desarrollo del controlador de temperatura.

En el segundo capitulo se estudian las formas de sensar la temperatura así como los métodos de controlarla más utilizados y prácticos; ya sea dentro de los procesos industriales, de manufactura, etc. *y* en general sobre cualquiera que necesite controlar la temperatura con un cierto grado de exactitud, que depende del mismo proceso. En el tema de sensado al final se selecciona de entre los cuatro tipos analizados el que utiliza el controlador así como la acción que tendrá sobre el elemento final de control, o resistencia calefactora.

En los capítulos tres *y* cuatro se realiza el diseño *y* construcción respectivamente del sistema que permite controlar la temperatura dentro de las incubadoras pediátricas modelo C-86 Air Shields-lsolette *y* que será la que sustituya a la tarjeta electrónica que actualmente utiliza este tipo de incubadoras. El capitulo tres de diseño se dividió en las diferentes partes que forman el sistema (en tres bloques}, uno es de entrada, otro de control *y* el último de salida; el bloque de control a su vez se divide en tres módulos: el primero de sensado que es donde se dá el acondicionamiento de la señal que entrega el elemento

 $\overline{2}$ 

primario de medición hacia el segundo módulo o de control, para que éste pueda procesarla con toda su circuiteria que lo compone *y* asf actuar sobre la resistencia calefactora, que es parte del tercer módulo de potencia. En cada 'uno de los bloques se describen y analizan los dispositivos utilizados así como se especifican los elementos seleccionados para poder construir el sistema controlador de temperatura para las incubadoras pediátricas.

## 1.- ANTECEDENTES

#### **1.1 LA SEGURIDAD SOCIAL EN MEXICO**

La seguridad social en México se orienta a garantizar el derecho humano a la salud, la asistencia médica y los servicios sociales para el bienestar individua\ y comunitario.

El derecho humano a la salud brinda el apoyo necesario a la población en aspectos que contribuyen de manera eficaz a conservarla sana.

El servicio médico que proporciona el IMSS a sus derecho-habientes, se canaliza dependiendo de la gravedad en la que se encuentre el paciente, ya sea la atención en su unidad médica familiar (UMF}, en un hospital general de zona (HGZ}, o bien en un Hospital de especialidad.

La diversidad de alteraciones en la salud, tanto del individuo como de las comunidades, así mismo el grado de severidad y sus consecuencias, requieren que las instituciones identifiquen y clasifiquen las actividades médicas que satisfagan las necesidades en materia de salud; para lo cual el \MSS a través de la subdirección general médica, establece con este criterio tres niveles de atención denominados, primero, segundo y tercer nivel.

#### **CARACTERIZACION DE LOS NIVELES**

A} PRIMER NIVEL: Se realizan acciones tendientes al mantenimiento y recuperación de la salud individua\ y comunitaria a través de investigaciones epidemiológicas, educación para la salud, saneamiento ambiental, y orientación nutricional. Se dá atención de primer contacto que incluye consulta médica

general familiar, valoración de embarazos *y* seguimiento de tratamientos propios, asf como la canalización a un segundo nivel. Los servicios propios en este nivel se consideran limitados en diagnóstico *y* tratamiento. A este nivel pertenecen las Unidades de Medicina Familiar (UMF).

B) SEGUNDO NIVEL :Se dá atención de consulta general familiar *y*  algunas especialidades de acuerdo al hospital, toma acciones que deriven de urgencias *y* requieran alguna hospitalización. Realiza investigación biopsicosocial, clinica *y* administrativa. Capacita al personal en servicio *y* cuenta con enseñanza programada. En este nivel se encuentran los Hospitales Generales de Zona (HGZ) *y* se consideran amplios los servicios para diagnóstico *y* tratamiento.

C) TERCER NIVEL :Realiza fundamentalmente acciones con mayor dificultad técnica tendientes a restaurar la salud. Dá atención de alta especialidad en consulta externa *y* hospitalización. Los recursos de diagnóstico *y* tratamiento son más amplios *y* tecnificados. Realiza actividades de enseñanza e investigación formalmente programada. En este nivel son clasificados los hospitales de especialidades.

El trabajo desarrollado se efectúa de manera particular en el Hospital de Gineco-Obstetricia del Centro Médico la Raza IMSS, considerado de tercer nivel, el cual cuenta con una gran variedad de equipos electromédicos, dentro de estos equipos se tienen las incubadoras pediátricas sobre las cuales está enfocado el trabajo realizado en esta tesis.

#### **1.2 PARTES DE LA INCUBADORA**

Una incubadora pediátrica es un equipo electromédico cuya función es la de proporcionar temperatura, oxigenación, humedad, necesarios para la supervivencia del recién nacido, así mismo proporcionar un ambiente aislado, que le brinde seguridad, comodidad y facilidades para su tratamiento. Cuando el bebé al nacer se encuentra delicado de salud entonces debe ingresar a una incubadora para recibir tratamiento médico. Las partes que constituyen una incubadora se muestran en la fig. 1.2.1.

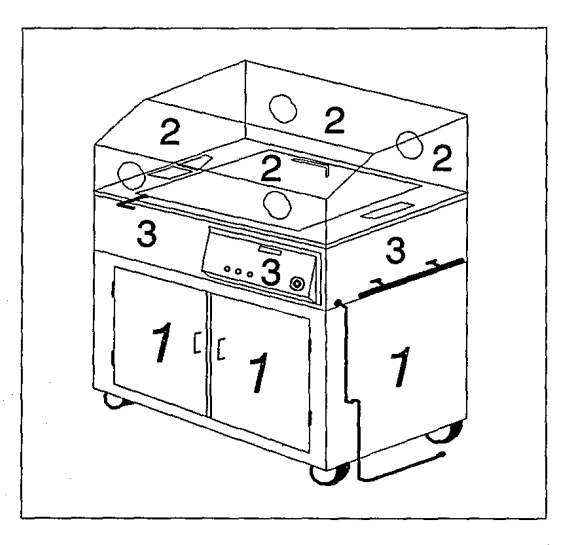

FIG. 1.2.1 PARTES DE UNA INCUBADORA

 $\pmb{7}$ 

- 1.- Cómoda o gabinete que sirve de base *y* almacenamiento de medicamentos.
- 2.- Cámara de aislamiento térmico que consta de:
	- a) Capacete o cubierta
	- b) Colchón
	- c) Charola
	- d) Charola principal
- 3.- Caja mayor que consta de:
	- a) Depósito para agua
	- b) Cámara de hielo
	- c) Grupo motor
	- d) Limitador de oxigeno

#### **ESPECIFICACIONES Y CARACTERISTICAS**

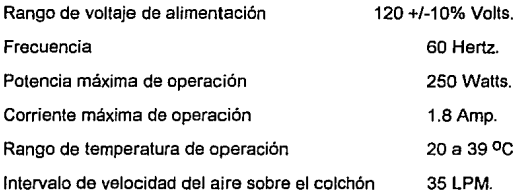

#### **FUNCIONAMIENTO DE LA INCUBADORA**

El sistema de circulación de aire de la incubadora hace posible la regulación de la temperatura, humedad *y* concentración de oxígeno, si éste es prescrito, se agrega en el !imitador de oxígeno. El aire se introduce a través de un microfiltro y se calienta a medida que pasa por el elemento calefactor. El porcentaje de humedad se obtiene haciendo pasar parte del aire sobre la superficie del agua que contiene el deposito. El aire que entra al interior de la cubierta, se distribuye uniformemente sobre el colchón, *y* luego se desvía hacia el lado inferior, pasando sobre los sensores de los termostatos de operación *y*  seguridad, Este ciclo de circulación de aire se muestra en la fig. 1.2.2.

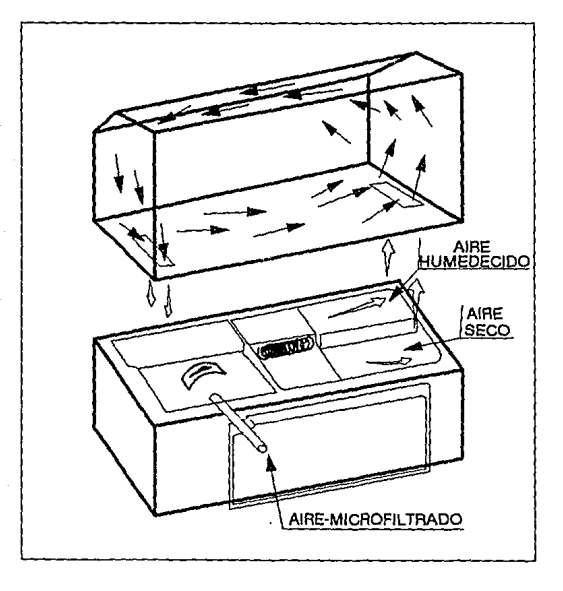

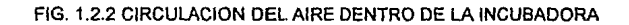

#### **1.3 TIPOS DE INCUBADORA**

Las incubadoras pediátricas se pueden clasificar en:

A) DE TRASLADO

#### B) FIJAS

A) Las incubadoras de traslado son utilizadas básicamente para llevar al bebé al área médica que le corresponda si al nacer se le diagnostica que debe ingresar a la incubadora.

B) Una incubadora fija es donde permanece el bebé durante su tratamiento médico hasta que sea dado de alta.

Las incubadoras pediátricas con las que cuentan los hospitales del IMSS se muestran en la tabla 1.

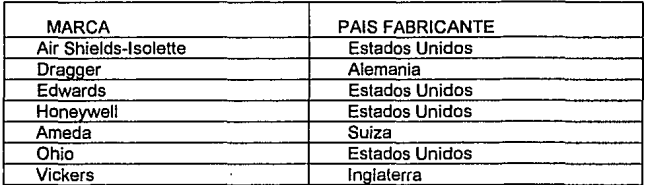

#### TABLA 1. PAISES FABRICANTES DE INCUBADORAS QUE DOTAN DE EQUIPOS A HOSPITALES DEL IMSS.

El mayor número de unidades que se tienen en el IMSS son de la marca Air Shields lsolette, modelo C-86. De este modelo existen tres versiones de incubadoras. C-86, C-86 estándar y C-86 de cuidados intensivos. El modelo C-86

solo tiene el elemento calefactor, el motor *y* un termostato para el ajuste de temperatura, mediante estos elementos es impreciso tener la temperatura a un valor deseado. El modo de operación para el ajuste de temperatura consiste en girar la perilla de ajuste al máximo para un rápido calentamiento *y* luego regresar la perilla de modo que la temperatura baje al valor deseado, *y* de esta forma tratar de mantener la temperatura estable. De este modo se debe de estar checando constantemente la temperatura que registra el termómetro situado en la parte superior del capacete según lo muestra la fig. 1.2.1. En este equipo el control de temperatura depende del factor humano, debido a que su ajuste térmico se realiza manualmente.

El modelo C-86 estándar tiene incorporada una tarjeta electrónica que mejora el funcionamiento, debido a que en este modelo el ajuste es más confiable ya que cuenta con un galvanómetro que indica si el calentamiento es máximo o mínimo. El desplazamienlo de la aguja del galvanómetro nos indica desde un calentamiento nulo hasta un máximo calentamiento.

Para situar una temperatura determinada en este modelo, se tiene una perilla de ajuste que se opera manualmente, se debe vigilar Ja temperatura lefda en el termómetro *y* hacer los ajustes necesarios con la perilla para tratar de mantener una temperatura estable.

El modelo C-86 de cuidados intensivos difiere de los dos modelos anteriores por que en éste la temperatura en el interior se ajusta mediante un elemento sensor situado en el abdomen del bebé. Si el elemento sensor registra una baja temperatura corporal, mediante una tarjeta electrónica, inmediatamente hace activar el elemento calefactor, en el momento que se registre una

temperatura corporal más elevada se desconectará el calefactor; este proceso es realizado constantemente.

El trabajo se desarrolla en base al modelo C-86 estándar, que cuenta con una tarjeta electrónica de control y no es automática, por Jo tanto no regula con precisión Ja temperatura, además el ajuste es susceptible de error si no se verifica frecuentemente el termómetro. Como consecuencia Ja temperatura oscila alrededor del valor deseado, y no se mantiene estable.

## 11.· SENSORES Y CONTROL DE TEMPERA TURA

#### **11.1 EL SENSOR DE TEMPERATURA; FUNCIONAMIENTO Y TIPOS.**

La variable más común e importante dentro de los procesos industriales, así como en gran parte de la vida diaria es la temperatura.

La temperatura de un cuerpo se define como: a) su potencial de flujo calorífico, b) una medida de la energía cinética media de sus moléculas, *y* c) su estado térmico considerado con referencia a sus características de comunicación de calor a otros cuerpos o sustancias.

El calor se comporta como energía en transferencia debido a la diferencia de temperatura entre un sistema *y* sus alrededores o bien entre dos sistemas, sustancias o cuerpos. La energía calorífica es transferida mediante uno o más de los siguientes métodos de transferencia de calor: a) conducción por difusión a través de un material sólido, líquidos o gases estancados; b) convección por el movimiento de un liquido o de un gas entre dos puntos; *y* c) radiación por medio de ondas electromagnéticas.

Las escalas *y* unidades en que se mide la temperatura, fueron establecidas en un principio en forma arbitraria en los diferentes paises donde se utilizan. La escala Fahrenheit se basa en el termómetro de mercurio, con el punto de congelación del agua en 32 ºF *y* el punto de ebullición del agua definida en 212 ºF con una diferencia entre ambos puntos de 180 ºF. En la escala Celsius o también llamada centígrada, se define un intervalo básico de 100 ºC, designándose como O ºC el punto de congelación del agua *y* 100 ºC como punto de ebullición *y* su símbolo de grado es (ºC), esta escala al igual que la Fahrenheit (ºF) esta basada en el termómetro de mercurio.

Existen otras escalas que surgen a raíz de excluir las escalas anteriores de aquellos factores que las hicieron dependientes *y* se decidió asignar un valor a una temperatura determinada, eligiéndose la temperatura del punio triple del agua, dándole el valor de 273.16 grados absolutos, a esta escala se le dio el nombre de escala Kelvin *y* su símbolo es una "K".

Los sensores para los transductores de temperatura actúan típicamente como elementos de convección, aunque también puede existir una combinación con los otros dos métodos de transferencia de calor, hay varios tipos de sensores que utilizan la convección para generar una señal (eléctrica, hidráulica o mecánica) que pueda ser medida a distancia a fin de utilizarla en un lazo de control, así como dentro de los más utilizados en los procesos industriales se encuentran:

A) TERMOPARES

B) DISPOSITIVOS DE RESISTENCIA DE PLATINO (RTD)

- C) TERMJSTORES
- D) SENSORES DE CIRCUITO INTEGRADO

A) Un termopar es un circuito eléctrico formado por un par de alambres de diferentes metales mutuamente unidos en sus extremos, si las uniones se mantienen a diferentes temperaturas, existe una circulación de corriente en la malla con un diferencial de temperatura en los extremos *y* aumentará si se incrementa la diferencia de temperatura entre ambas puntas, tal como se ve en la fig. 2.1.1 la corriente fluirá de A a B en la unión más fría, esta circulación de corriente es basada en el efecto "Seebeck" *y* es dada por medios termoeléctricos.

Los termopares son los elementos más usados para realizar mediciones de temperatura, debido a su amplia gama de aleaciones para cubrir un rango desde -200 ºC hasta los 1800 ºC, por lo que pueden utilizarse en una gran diversidad de procesos en la industria.

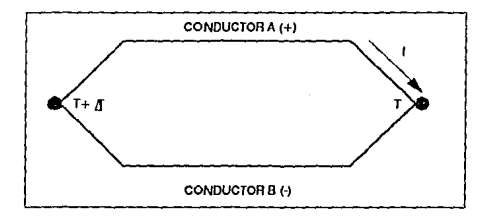

FIG. 2.1.1 EFECTO TERMOELECTRICO

En la fig. 2. 1.2 se muestra la función de transferencia general para los diferentes tipos de termopares existentes (voltaje en función de la temperatura), así como también se observa la tabla 2 donde se resumen los diferentes tipos de termopares (clasificación ANSI), los metales que lo conforman, el rango de temperatura de operación y los volts que generan.

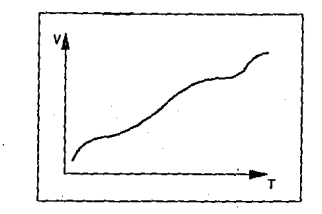

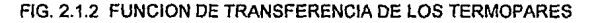

En algunas regiones de la curva de respuesta, el voltaje obtenido es aproximadamente proporcional a la temperatura, es decir:

 $V_0 = \alpha c$  T

Donde:

Vo = voltaje de salida

oc = constante de proporcionalidad

 $T =$  temperatura

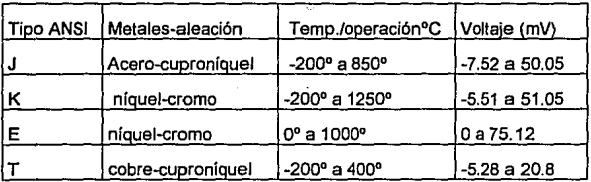

#### TABLA 2. CARACTERISTICAS DE LOS TERMOPARES MAS USUALES

En muchas aplicaciones, donde no se requiere mucha exactitud, es suficiente con tomar la aproximación de una recta sin incurrir en errores mayores al 1 %ºC. En instrumentación de precisión, sin embargo, se aproximan usualmente las curvas mostradas con varios segmentos lineales.

El mismo efecto termoeléctrico que permite a los termopares generar un voltaje al calentar la juntura de medición, se produce en el otro extremo la denominada "juntura fría", el voltaje desarrollado en esta juntura fría es bastante menor que el de la juntura de medición pero dá origen a errores considerables.

,

Existen diversos métodos para corregir (compensar) estos errores, siendo las dos más comunes:

1.- Uso de un baño de hielo en la juntura fria; de esta forma se mantiene a una temperatura constante (O'C), con lo que se logra en la juntura de medición una lectura muy confiable.

2.- Red electrónica de compensación; en este caso para compensar el error se conecta un circuito-sensor a la juniura fría, que para mayor precisión puede estar en un bloque isoterma!, a una temperatura predeterminada con lo que se pueden calcular las caídas de voltaje. La compensación del error en la juntura fría, el rango de operación *y* la no linealidad de los termopares; representan los principales inconvenientes por lo cual este tipo de sensor no es seleccionado para utilizarlo como elemento primario de medición en el diseño del controlador de temperatura, en las incubadoras pediátricas.

B) Los dispositivos de resistencia de platino o (RTD) del inglés "Resistence Temperatura Device" operan sobre el principio del cambio de resistencia eléctrica en los metales en función de la temperatura. La relación entre la variación de la resistencia de acuerdo a la temperatura se puede expresar mediante la siguiente ecuación:

$$
Rt = Ro (1 + aT + bT/1/2 + cT/1/3 + \dots)
$$

Donde:

 $Rt =$  resistencia a la temperatura t  $°C$ Ro = resistencia a la temperatura de referencia O ºC a, b *y* c = coeficientes térmicos de resistencia

La mayoría de los metales presentan coeficientes de temperatura positivos, dando incrementos en su resistencia a incrementos de temperatura, entre los metales utilizados como RTD, está el cobre que presenta la principaÍ desventaja de baja resistividad y por lo tanto la excesiva longitud de hilo necesaria para su utilización práctica; también existen elementos fabricados de hilo de níqueí o alguna aleación de níquel, empleados dentro de un rango de temperaturas relativamente estrecho, salvo algunos casos especiales con hilos de tungsteno, rodio y otros materiales para aplicaciones específicas, los demás elementos han sido reemplazados por materiales de platino en las presentaciones de hilo o película , debido a que este metal presenta una alta estabilidad eléctrica, su comportamiento es lineal y facilita su calibración en el proceso de fabricación. En la fig. 2.1.3 se muestra la curva de respuesta (temperatura contra resistencia) en general para estos tipos de sensores donde se observa que en ciertos rangos de temperatura la respuesta es lineal (siendo el rango de temperatura de -220 ºC a 600 °C) el coeficiente de cambio es de 0.4 ohms/°C y su costo es elevado en comparación a los otros tipos de sensores. Debido a la corriente que circula por el RTD conectado como rama de un puente, genera un calentamiento del dispositivo, que a su vez dará origen a un error en la medición, que con algunas técnicas es posible minimizar. Estos tipos de transductores pueden ser una mejor opción de utilización en el control de temperatura que los termopares.

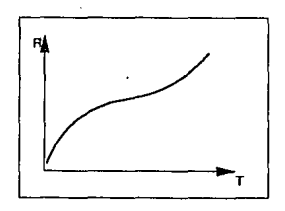

FIG. 2.1.3 FUNCION DE TRANSFERENCIA DE SENSORES TIPO RTD

C) Los termistores se fabrican con materiales semiconductores, obtenidos usualmente de mezclas de sulfuros, seleniuros u óxidos de níquel, manganeso, cobalto, cobre, hierro *y* uranio. Los termistores se caracterizan por su coeficiente de resistencia de temperatura no lineal. La relación (resistencia-temperatura) o su curva de respuesta se observa en la fig. 2.1.4 en donde se aprecia que esta es no lineal *y* con un coeficiente de cambio negativo, con variaciones muy rápidas (del orden de -100 Kohmsl"C) en la región alrededor de -80 ºC.

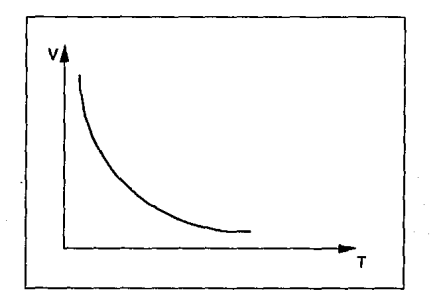

FIG. 2.1.4 FUNCION DE TRANSFERENCIA DE LOS TERMISTORES

La curva de respuesta del termistor se puede linealizar con bastante precisión a través de la siguiente ecuación:

 $1/T = A + B(LnR) + C(LnR)/1/3$ 

Donde:

T = grados Kelvin

 $R =$  resistencia del termistor

A,B,C =constantes que se encuentran experimentalmente

El error producido por esta ecuación es menor a +/-0.02 ºC, comparándola con una curva real, por lo que en ciertas aplicaciones donde el rango de operación no es muy amplio se puede utilizar esta formula para calcular los resultados sin ser apreciable el error real producido.

Los termistores son básicamente utilizados en medición de temperaturas de superficie, así como en las mediciones de temperatura de fluidos *y* sobre todo en aquellas aplicaciones donde se requiera una gran variación de la resistencia para un campo estrecho de temperaturas. Resumiendo las características de los terrnistores, tienen un rango medio de temperatura, curva de respuesta (resistencia-temperatura) no lineal, el mayor coeficiente de cambio *y* técnicas sencillas para no producir errores apreciables en la respuesta; todas estas características lo colocan como una mejor opción que los transductores del tipo (RTD) *y* factible de ser utilizado como elemento sensor en el diseño del controlador en las incubadoras.

D) Los sensores de circuito integrado presentan una reducida gama de temperatura de operación (-55 °C a 150 °C), que para ciertas aplicaciones como la de este trabajo es una ventaja; presentan dentro de todo el rango una respuesta (voltaje-temperatura) lineal de +10 mV/°C, como se ve en la fig. 2.1.5.

FIG. 2.1.5 FUNCION DE TRANSFERENCIA DE LOS SENSORES DE C. l.

Existen varios tipos de sensores de circuito integrado que operan en base a diodos zener de voltaje de ruptura variable con la temperatura; con una corriente de 1mA, su coeficiente de variación es de 10 mV/°C.

Otras características de los transductores de circuito integrado (CI) es que cuentan con un amplio rango de voltaje de alimentación desde 4 hasta 30 Volts, son bajos en costo *y* se recomiendan para aplicaciones remotas. Los sensores de la serie LM35, LM135, LM235 *y* LM335 de National son los más comúnmente utilizados, estas propiedades hacen a estos elementos primarios de medición la mejor elección para realizar el diseño del control de temperatura en incubadoras pediátricas. Son circuitos integrados que tienen un voltaje de salida proporcional a la escala de temperatura centígrada (Celsius).

#### CARACTERISTICAS:

Calibración directa en ºC. Factor lineal de +10.0 mV/ºC. Bajo costo. Opera desde 4 hasta 30 Volts. Rango de temperatura de -55 ºC a +150 ºC. Recomendable para aplicaciones remotas.

Existen otros muchos tipos de transductores de temperatura, que por sus propias características no son factibles de utilizar en el presente trabajo; sólo se mencionará el de cristal de cuarzo, que tiene aplicaciones bien definidas dentro de las comunicaciones *y* telemetría. El sensor de cristal de cuarzo es diseñado *y*  cortado de tal forma que la variación en la frecuencia de oscilación con respecto a Ja temperatura es casi lineal, su rango esta comprendido enlre -50 a 250 °C, si se conecta a un circuito oscilador *y* se exitan a su tercer armónica, aproximadamente 30 Mhz, el cristal puede proporcionar una sensibilidad de 1 Khzl"C.

En la tabla 3 se dá un resumen de las principales características de los cuatro tipos de sensores analizados, lo cual sirve para determinar sobre el tipo de sensor seleccionado para el diseño.

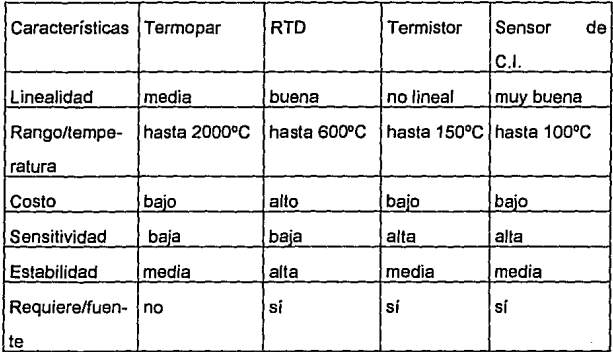

#### TABLA 3. CARACTERISTICAS PRINCIPALES DE LOS TIPOS DE SENSORES

#### **tl.2 CONTROL DE TEMPERATURA**

En la actualidad el control automático tiene una intervención importante en nuestra vida diaria, *ya* que se ha convertido en factor fundamental e integral de los modernos procesos médicos, industriales *y* de manUfactura.

El control básicamente se encuentra soportado en la instrumentación *y*  donde éste es el medio por el cual el control como teoría *y* práctica se aplican a las actividades de operación de los procesos. La instrumentación en si es parte fundamental ya que se pueden deteclar condiciones de la variable a medir y a su vez efectuar acciones más rápidas *y* con mayor precisión que un operador humano, quien ante la velocidad *y* complejidad de los procesos actuales no podría cumplir con las funciones demandadas por la continuidad *y* eficiencia del proceso.

La instrumentación como se mencionó anteriormente nos permite alcanzar la operación óptima de un proceso; mejorando la calidad, reduciendo los costos, e incrementando la velocidad de producción; además de liberar de las tareas más arduas, rutinarias *y* peligrosas a las personas que laboran en ello.

Un proceso lo podemos definir como una sucesión de fases que se reproducen regularmente en un fenómeno o procedimiento industrial *y* para poderlo controlar se requiere una colección de equipos (motores, sensores, gabinetes, conexiones, etc) interconectados entre sí, accionando de acuerdo a una trayectoria que fija cambios graduales, con el propósito de lograr un objetivo único; la obtención de un producto, con mayor calidad *y* a un costo aceptable.

En todos los procesos existen condiciones o variables fundamentales (temperatura, flujo, presión, velocidad, posición, voltajes, etc.) que son los que rigen *y* determinan en gran medida la operación global del mismo.

Los sistemas de control son implementados con el fin de manejar dichas variables, para mantenerlas el mayor tiempo *y* tan cerca como sea posible de sus

valores espacificados, asegurando con esto la consecución ds los objetivos determinados.

Un sistema de regulación automático en el que la salida es una variable como la temperatura, presión, flujo, nivel de líquido, etc. es llamado sistema de control de procesos. El control de procesos tiene amplia aplicación en la industria; frecuentemente se utilizan en estos sistemas controles programados, como la temperatura de una incubadora en donde ésta es controlada de acuerdo a un programa preestablecido. Por ejemplo, el programa preestablecido puede consistir en elevar la temperatura a un determinado valor durante un Intervalo de tiempo, *y* posteriormente reducir la temperatura prefijada a otro valor requerido.

En la actualidad existen diferentes formas de controlar procesos, pero todos éstos se pueden clasificar dentro de dos grupos básicos, que son llamados:

A) Sistemas de control de lazo cerrado.

B) Sistemas de control de lazo abierto.

A) En un sistema de control de lazo cerrado la señal de salida tiene efecto directo sobre la acción de control, es decir, los sistemas de control de lazo cerrado son sistemas de control realimentados como se muestra en la fig. 2.2.1. La señal de error que actúa, es la diferencia entre la señal de entrada *y* la realimentación, que entra al detector o control de tal manera que reduce el error y lleva la salida del sistema al valor deseado. En otras palabras el término "lazo cerrado" implica el uso de acción de realimentación para reducir el error del sistema.

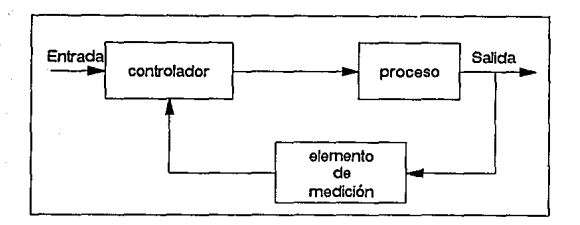

FIG. 2.2.1 SISTEMA DE CONTROL DE LAZO CERRADO

B) Los sistemas de control de lazo abierto son sistemas de control en los que la salida no tiene efecto sobre la acción de control. Es decir, en un sistema de control de lazo abierto la salida ni se mide ni se realimenta para compararla con la entrada como se muestra el la fig. 2.2.2.

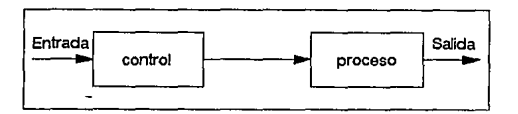

FIG. 2.2.2 SISTEMA DE CONTROL DE LAZO ABIERTO

La presencia de cualquier perturbación en un sistema de control de lazo abierto hace que no se cumpla con la función asignada. En la práctica, sólo se puede usar el control de lazo abierto si la relación entre la entrada *y* la salida es conocida *y* si no hay perturbaciones internas ni externas.

En los controles automáticos son muy comunes los siguientes seis tipos de acción básica de control:

A) Dos posiciones (on-off)

- B) Multiples posiciones
- C) Flotante de velocidad proporcional

**O)** Proporcional

- E) Proporcional e integral
- F) Proporcional e integral y derivativo

**A) Control dos posiciones (on-off).** En un sistema de dos posiciones el elemento accionador es llevado a sus dos posiciones extremas, dependiendo de si la variable de proceso está arriba o abajo del punto de ajuste. Este tipo de control no reconoce magnitud o velocidad de desviación y reacciona solo a valores fijos de la variable de proceso. Utilizando esta forma de control no se obtiene una corrección exacta sobre la variable de proceso, pero son equipos controladores económicos y sencillos de manejo.

**B)** Control de multiples posiciones. Un control que utiliza la forma de control de multiples posiciones sigue el principio de operación de dos posiciones, con la variante de que el elemento final de control es llevado a más de dos estados finales, de acuerdo al ajuste del equipo, y que dependen basicamente del valor en que se encuentre la variable de proceso. En realidad el control de dos posiciones es otra modificación que se hace a la función de transferencia de la forma básica del control de dos posiciones, para evitar los frecuentes cambios que sufre el elemento final de control. Aquellos equipos controladores que utilizan

27

 $\sim$   $\alpha$ 

la forma de control de dos o más posiciones, son satisfactorios para los procesos que presentan las siguientes características:

1.- Que los atrasos en la transmisión, así como Jos tiempos muertos que presente sean despreciables.

2.- Que la velocidad de reacción del proceso sea lenta.

3. - Que los cambios de carga no sean grandes ni frecuentes, por ejemplo, la calefección doméstica.

**C) Control flotante de velocidad proporcional.** En esta forma de control, el elemento final (por lo general son válvulas movidas por motores eléctricos) es accionado a una velocidad que es proporcional al valor de la desviación, esto es, si la variable de proceso aumenta una cierta cantidad arriba del valor de punto de ajuste, el EFC comienza a cerrar a una velocidad constante y en caso de que la desviación aumente al doble del valor anterior, la velocidad de reacción del elemento final también cambiará al doble y solo cuando el valor de la variable de proceso sea igual al punto de ajuste, el elemento final no se mueve del estado en que se encuentra; por lo tanto la velocidad flotante se define como el porciento de movimiento que presenta el EFC por minuto a causa de una desviación del uno porciento en la variable de proceso.

La acción de la forma de control flotante de velocidad proporcional, se toma como una respuesta integradora que tiende a corregir el error permanente en la desviación, que se presenta cada vez que existe un cambio brusco en la carga, por lo que, este tipo de controladores sí reconocen el tiempo y magnitud de la desviación cuando existe, o sea que la rapidez del cambio en la posición del elemento final con respecto al tiempo, depende de la desviación que se tenga.
**O) Control proporcional.** Se le llama así a la forma de control donde el elemento final se coloca en una sola posición, para un valor que presente la variable del proceso.

En los equipos que utilizan la forma de control proporcional existe un parámetro importante, al que se le denomina ganancia del controlador y es el valor en porcentaje de la escala, que la variable de proceso tiene que recorrer para llevar al elemento final de una posición extrema a otra, por lo tanto, para valores pequeños de ganancia proporcional, la respuesta del controlador es rápida y para valores grandes de ganancia Ja respuesta del controlador es lenta.

La respuesta que tiene esta forma de control, se representa matemáticamente con Ja siguiente expresión:

 $-P=1/S (O-C) + M$ 

donde:

P= posición del elemento final en % dividido entre cien.

S= ganancia

O= variable del proceso

C= valor del punto de ajuste

M= constante que depende de la posición inicial.

El signo negativo en la ecuación indica la acción correctiva del control, cuando el valor de la variable del proceso es igual al valor del punto de ajuste, el control se estabiliza y Ja velocidad de cambio en el elemento final es cero. Si se presenta un cambio en la carga, la variable de proceso se desvía permanentemente del punto de ajuste, por Jo tanto los controles de forma

proporcional no responden a los cambios bruscos de carga. Es decir la forma de control proporcional no se debe utilizar en procesos que tengan frecuentes cambios de carga, ya que éste no responde y causa una desviación permanente en el elemento final, al que se le denomina {offset) fuera de ajuste.

**E) Control proporcional e integral.** En esta forma de control se combinan las acciones del control proporcional con el control integral, conjuntando la estabilidad inherente del primero con la estabilidad alrededor del punto de ajuste del segundo. La respuesta que tiene cada uno de los controles, se ajusta a las necesidades de los procesos por lo que la estabilidad de la variable de proceso depende del previo ajuste de los equipos utilizados para su control.

La acción del reajuste es recorrer la banda proporcional de un lado a otro de la escala, según el caso, hasta obtener la respuesta del elemento final del control, que realice que la variable de proceso vuelva al punto de ajuste.

Como se mencionó, el control proporcional e integral es la combinación de dos controles como su nombre lo indica, por lo que la respuesta general se expresa con la siguiente ecuación matemática:

$$
-P=r/s \int (0-C)dt + 1/s (0-C) + K
$$

Donde:

P= posición del elemento final r= velocidad de reajuste s= ganancia O= variable de proceso

 $C =$  punto de ajuste

t= tiempo en minutos

k= ele de integración, que depende de la posición

inicial del elemento final o posición de seguridad.

Como se puede observar en un control proporcional e integral, es más fácil controlar cambios brusco de carga que un control que solo sea proporcional, debido a la acción de reajuste con que cuenta.

**F) Control proporcional e Integral y derivativo.** En aquellos procesos que presentan grandes tiempos muertos así como atrasos en la transmisión, es probable que se tenga dificullad para lograr su control. aún utilizando equipos que operen con la acción de control proporcional con reajuste; ya que para estos casos la banda proporcional (ganancia) debe ser muy grande y el ajuste (integración) muy lento para tratar de evitar el excesivo ciclaje del proceso, cuando se presentan cambios de carga se causa una desviación grande y se requiere mucho tiempo para que vuelva la variable de proceso al punto de ajuste. La acción derivativa mantiene una relación continua entre los cambios de carga en la variable de proceso y la posición del elemento final de control (EFC); la acción derivativa no se puede aplicar aislada y solo se utiliza en combinación con la forma proporcional o proporcional e integral. La acción derivativa suministra una sobre corrección inicial, cuando se presenta una desviación en la variable de proceso, con lo cual el elemento final de control responde adelantándose a la desviación al principio de ésta, pasando el efecto inicial al controlador, elimina el efecto derivativo y solo queda la acción proporcional o con reajuste, según el caso, que son las que determinan la posición del elemento final, o sea, el efecto derivativo solo se presenta al principio de una desviación y realiza una sobrecorrección temporal que es proporcional al valor de la desviación,

contrarestando los efectos de los procesos que tienen atrasos en la transmisión *y*  tiempos muertos grandes.

Ahora bien en cuanto a los diversos sistemas de control que existen, la temperatura siempre ha sido una variable principal a controlar *y* en nuestro caso no es la excepción. En una incubadora, el control de temperatura debe de realizar las siguientes funciones básicas como mínimo:

- a. Indicación de la temperatura dentro de la incubadora.
- b. Detección de la temperatura cuando es más alta o más baja de la temperatura requerida.
- c. Incremento o decremento de la disipación de calor en el elemento calefactor, tanto como éste sea necesario.

La fig. 2.2.3 muestra el diagrama a bloques en el cual se ilustran estos puntos. La temperatura del aire dentro de la incubadora es tomada *y* registrada para posteriormente ser comparada con la temperatura requerida o deseada (etapa 2 en la fig. 2.2.3).

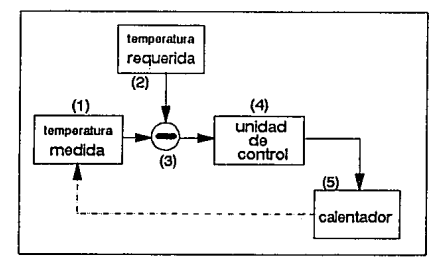

### .FIG. 2.2.3 CONTROL BASICO DE TEMPERATURA

La unidad de control responde a esta comparación, aplicando más o menos energia como se requiera en el calentador. Este proceso es continuo hasta que la señal de error es reducida a cero *y* un estado estable ocurre.

En la mayoría de los casos el elemento final de control de las incubadoras es sólo el termostato, el cual puede ser controlado de la siguiente forma.

En un **control on/off** el termostato es encendido a su máxima capacidad hasta que la temperatura programada es alcanzada, cuando esta temperatura es excedida el calentador se apaga *y* entonces la unidad empieza a enfriarse, en el momento. que la temperatura pasa por debajo de la temperatura programada, el calentador vuelve a ser encendido, realizándose asi su ciclo constantemente. Como se puede observar la temperatura se encuentra oscilando, por lo que la estabilidad de la misma es muy pobre.

Para eliminar este tipo de oscilación un sistema de **control proporcional**  puede ser utilizado. Cuando la alimentación del calentador es activada un cierto tiempo, éste producirá una elevación de la temperatura por arriba de la ambiental. Esta elevación es proporcional a la alimentación aplicada al calentador. En un control proporcional la alimentación al calentador es aplicada en una serie de pulsos *y* el radio de en-off es variado de acuerdo a la temperatura requerida.

Por ejemplo si el 25% de la alimentación total es requerida para mantener una cierta temperatura, en un grupo de pulsos el 25% de cada pulso deberá el calentador permanecer encendido *y* el 75% restante deberá permanecer apagado, como se muestra en la fig. 2.2.4.

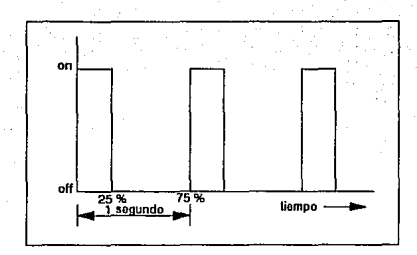

FIG. 2.2.4 APLICACION DEL 25% DE LA ALIMENTACION AL CALENTADOR

Cuando la temperatura requerida es alcanzada, el sistema puede ser configurado para que el calentador se encuentre encendido el 50% del tiempo de los pulsos, entonces la temperatura del calentador variará de acuerdo a la fig. 2.2.5.

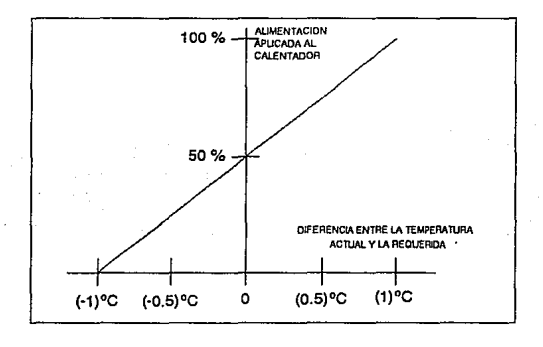

FIG. 2.2.5 RELACION ENTRE EL ERROR DE TEMPERATURA Y LA ALIMENTACION APLICADA AL CALENTADOR

Como se puede concluir, utilizando las formas de control on-off *y*  proporcional combinadas *y* de acuerdo a un programa se puede lograr uno de los objetivos de esta tesis, que es mantener la fluctuación de la temperatura dentro de un rango de +/- 0.2 ºC asf que se tiene un mayor control de la misma.

# **III.- DISEÑO DEL CONTROL DE TEMPERATURA**

### **111.1 BLOQUES DEL CONTROL DE TEMPERATURA**

Es importante mencionar que la modularidad de un sistema consiste en dividir al mismo, en bloques funcionales e independientes, los cuales al conjuntarse deberán de interactuar entre ellos, obteniéndose así, la funcionalidad del sistema.

En base a este principio, el sistema de control de temperatura fue estructurado para trabajar en tres bloques principales, los cuales interactúan entre sí, como un solo sistema. Esto se puede observar mas claramente en la fig. 3.1.1.

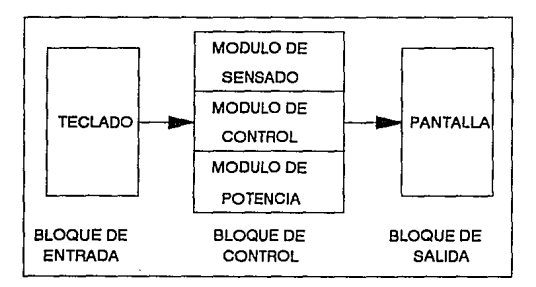

## FIG. 3:1.1 DIAGRAMA A BLOQUES DEL CONTROL DE TEMPERATURA.

## **BLOQUE DE ENTRADA**

El primer bloque denominado de acceso está constituido por un teclado de 16 teclas y un circuito integrado (C.I.) responsable de detectar cualquier tecla oprimida. Este bloque es parte de la interface hacia el usuario final, y con el se controla el acceso de la programación del sistema, es decir, cuando el teclado es pulsado el C.f. que lo controla, inmediatamente envía una señal hacia el siguiente módulo el cual a su vez solicita el código de la tecla oprimida para posteriormente ser procesada.

·El teclado se encuentra dividido en dos áreas de funcionamiento; en la primera se encuentran las teclas alfanuméricas de la "A a la F", y son las teclas que representan el acceso de programación del sistema, manejan las funciones tales como clave de acceso, programación de temperatura, programación del control de tiempo, etc. En la segunda área de acceso se encuentran las teclas numéricas para la programación de la temperatura deseada o cualquier otro tipo de acceso numérico que sea necesario en la programación del sistema.

## **BLOQUE DE CONTROL**

El segundo bloque, como se observa en la fig. 3.1.1, está formado por tres módulos, los cuales constituyen la parte principal del control de temperatura. A continuación se detalla el funcionamiento de cada uno de ellos.

**Módulo** de sensado; en esta etapa se lleva acabo el sensado de la temperatura en el interior de la incubadora mediante un circuito integrado que nos entrega un voltaje analógico proporcional a la temperatura presente, posteriormente la señal se digitaliza para poder ser procesada por el módulo de control. La digitalización se realiza mediante un convertidor A/D cuya salida representa en binario el valor de la señal analógica de entrada. La información digital se lleva hasta el microprocesador a través del bus de datos.

**Módulo de control;** es la parte medular del sistema, ya que éste es el encargado de monitorear *y* controlar a los demás bloques del sistema. El módulo de control está constituido principalmente por un microprocesador, el cual interactúa con una memoria "EPROM", encargada de almacenar el sistema operativo del control de temperatura. Este módulo también cuenta con una memoria "RAM", en la cual se procesa la siguiente información: temperatura programada, activación de alarma sonora, así como almacenamiento de caracteres para desplegar en la pantalla de cristal líquido.

**Módulo de potencia;** es el encargado de activar el elemento calefactor. Este módulo está compuesto por un "triac", el cual es disparado en forma proporcional a la tasa de error registrada en el sensado de la temperatura. Este módulo cuenta también con un circuito que indica el cruce por cero de la onda senoidal y proporciona el punto de referencia para determinar la activación del elemento calefactor.

#### **BLOQUE DE SALIDA**

Por último, en el tercer bloque se tiene la salida de la información. Como se ha mencionado anteriormente, este bloque está constituido por un display de cristal líquido, el cual puede desplegar 16 caracteres ya sean numéricos o alfanuméricos en una sola línea. En este bloque, el usuario final observa la información referente a la temperatura programada o sensada en la incubadora, asl como también puede visualizar el estado del sistema en cuanto a temperatura actual, estado de alimentación eléctrica, tiempo de programación, etc.

A continuación se detallan cada uno de los bloques referidos en Ja fig. 3.1.1 describiendo Jos dispositivos seleccionados en cada uno de éstos, así como también se mencionan sus principales características.

## 111.2 **ETAPA DE SENSADO**

La etapa de sensado se encuentra conformada principalmente por tres diferentes dispositivos.En la fig. 3.2.1 se muestra el diagrama de funcionamieto.

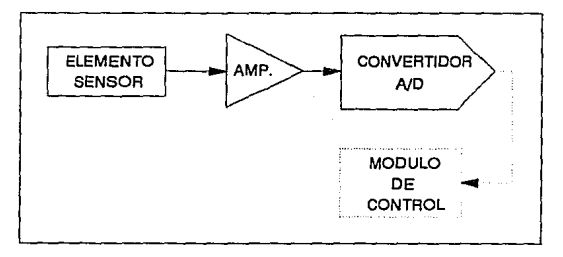

FIG. 3.2.1 DIAGRAMA A BLOQUES DE LA ETAPA DE SENSADO

Como se mencionó en el capitulo JI .1 el elemento sensor seleccionado es el circuito integrado LM 35 cuya salida analógica es de 10mv/ºC. El Pin out se muestra en la fig. 3.2.2.

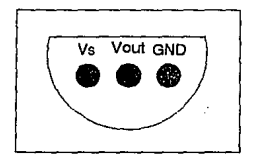

FIG. 3.2.2 PIN OUT DEL CIRCUITO INTEGRADO LM 35

El elemento sensor proporciona un nivel de voltaje de 10 mv/°C, entonces para un rango de temperatura de O a 50 ºC se tiene un nivel máximo de (10 mv/º  $C(50 °C) = 500$  mv = 0.5 v, este nivel de voltaje es pequeño si se toma en cuenta que el convertidor AJO admite un valor máximo de 5v para proporcionar una salida a escala completa. Bajo esta condición se requiere darle un factor de amplificación a la señal que esta entregando el elemento sensor, por lo que para este rango de temperatura, se determina que un factor de amplificación de 10 adecúa la señal del elemento sensor a la entrada del convertidor AJO.

#### **AMPLIFICADOR OPERACIONAL**

Un amplificador operacional (Amp. Op.) es un circuito integrado amplificador de voltaje con una alta impedancia de entrada y baja impedancia de salida, tiene dos entradas y una salida, a las cuales se les denomina entrada inversora(-) y no inversora(+), se le denomina operacional porque puede realizar operaciones matemáticas con las señales aplicadas a sus entradas tales como suma, integración, etc., además de multiplicar una señal por un factor K, donde K es el factor de amplificación. El simbolo del Amp. Op. es un un triangulo que apunta en la dirección del fiujo de la señal como se muestra en la fig. 3.2.3.

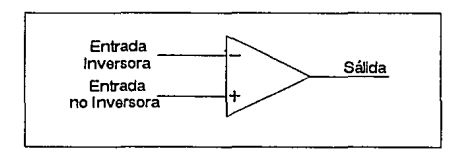

FIG. 3.2.3 REPRESENTACION DEL AMPLIFICADOR OPERACIONAL

Para lograr que un circuito realice su función es necesario suministrarle un voltaje, el cual puede ser positivo (+), negativo (-), o bipolar (+/-). Para el caso de los Amp. Op. generalmente se les polarizarlos con voltaje positivo y negativo debido a que la señal aplicada a la entrada puede ser bipolar y la salida por lo tanto tendrá signo positivo(+) o negativo(-). Al aplicar una sola fuente de voltaje al Amp. Op. éste solo producirá salidas con la polaridad de la fuente que lo alimenta. Los Amp. Op. pueden ser de uso general o especifico, como el LM 324 y LM 339 respectivamente.

El circuito amplificador recibe una señal en su entrada ta cual puede ser de AC o DC y produce una versión más grande sin distorción en la salida. Existen dos formas básicas de configurar un Amp. Op. para amplificar una señal, estas son:

## A) AMPLIFICADOR INVERSOR B) AMPLIFICADOR NO INVERSOR

A) AMPLIFICADOR INVERSOR. Se te denomina inversor a este amplificador porque produce una salida con un defasamiento de 180º eléctricos. En este circuito la señal se conecta a la entrada inversora del Amp. Op. mediante una resistencia (Rin), además de conectar otra resistencia (Rf) entre la salida y la entrada inversora. El factor de amplificación está dado mediante la ecuación 1.

Vsal = - ( Rf/Rin )(Vent) ......... ecuación 1

El diagrama electrónico se muestra en la fig. 3.2.4.

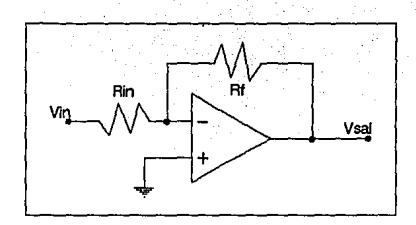

## FIG. 3.2.4 DIAGRAMA ELECTRONICO DEL AMPLIFICADOR INVERSOR

B) AMPLIFICADOR NO INVERSOR. En este tipo de amplificador el voltaje de salida tiene la misma polaridad que el voltaje de entrada, este amplificador requiere de una resistencia de entrada (Rin) conectada a la entrada no inversora, *y* una de realimentación (Rf) conectada entre la salida *y* la entrada no inversora, el voltaje es aplicado en la entrada no inversora, la ganancia esta dada mediante la ecuación 2.

Vsat = ( 1+ (Rf/Rin) )(Vent) ......... ecuación 2

El diagrama electrónico se muestra en la fig, 3.2.5.

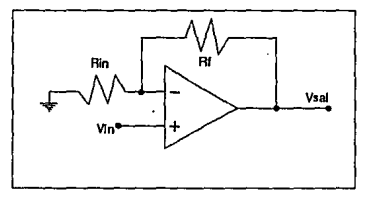

FIG. 3.2.5 DIAGRAMA ELECTRONICO DEL AMPLIFICADOR NO INVERSOR

Como el voltaje que entrega el sensor es un una señal de DC se puede utilizar un Amp. Op. polarizado con una sola fuente y sin caracterlsticas especiales como lo es el LM324 . El pin out de este circuito se muestra en la fig. 3.2.6.

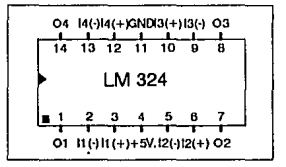

FIG. 3.2.6 PIN OUT DEL AMP. OP. LM324

A continuación se efectúa el cálculo para obtener una ganancia de 1 O del Amplificador Operacional:

De la ecuacion 2; Vsal =  $(1+(Rf/Rin))(Vent)$ tenemos que;  $(1 + (Rf/Rin)) = 10$ entonces; Rf/Rin =  $10 - 1 = 9$  y si Rin =  $10k$ entonces;  $Rf = 9(10k) = 90k$  por lo tanto;  $Ri = 10k$  y  $Rf = 90k$ 

La figura 3.2.7 muestra el diagrama electrónico del Amp. Op. con los valores de resistencia obtenidos y el elemento sensor conectado.

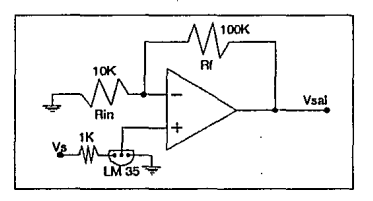

FIG. 3.2.7 DIAGRAMA ELECTRONICO DEL AMP. OP.

## **CONVERTIDOR ANALOGICO/DIGITAL**

La conversión analógico digital A/D es la transformación 'de señales analógicas en forma digital, las conversiones analógico digitales se incluyen frecuentemente en sistemas complejos de medición *y* control, *y* aunque son partes fundamentales, están incorporadas a otros componentes, como computadoras, elementos de almacenamiento de datos, *y* muchos otros. Los métodos mas importantes de conversión AfD son tres:

.<br>**1980-yil - 1980** 

A) Paralelos o flash.

B) Aproximaciones sucesivas.

C) Integración o rampa.

## **A) CONVERTIDORES PARALELOS O FLASH**

Esta técnica consiste en disponer un comparador por cada posible nivel de entrada *y* codificar la salida adecuadamente en binario como lo muestra la fig. 3.2.B.

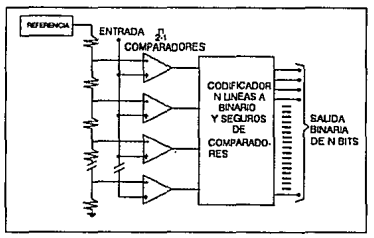

FIG. 3.2.B CONVERTIDOR ANALOGICO/DIGITAL QUE UTILIZA EL METODO PARALELO

Un comparador analógico puede considerarse como un convertidor paralelo de un bit. Por lo general, los convertidores de este tipo utilizan una arquitectura interna canalizada que permite procesar digitalmente un resultado al mismo tiempo que efectúa la adquisición de una nueva entrada, esta técnica es muy rápida por lo que se pueden utilizar para digitalizar señales de video. Por otro lado, se requiere un gran número de comparadores (255 para un convertidor de 8 bits), por lo que se trata de dispositivos relativamente costosos.

### **B) CONVERTIDOR DE APROXIMACIONES SUCESIVAS**

El convertidor de aproximaciones sucesivas se basa en un convertidor D/A utilizado dentro de un sistema lógico automático que actúa sobre él hasta lograr que su salida corresponda a la entrada. La entrada lógica del DAC es entonces el valor digital de la salida buscado. El diagrama a bloques del sistema se muestra en la figura 3.2.9.

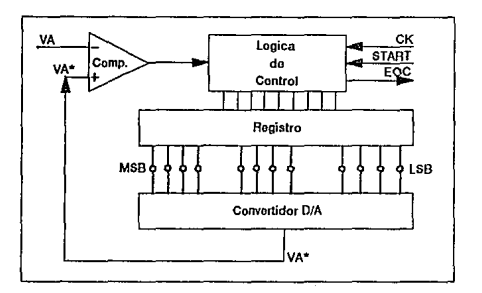

# FIG. 3.2.9 DIAGRAMA A BLOQUES **DEL** CONVERTIDOR DE APROXIMACIONES SUCESIVAS

La lógica de control modifica el contenido del registro bit por bit hasta que los datos del registro son el equivalente digital de la entrada analógica Va. El proceso se efectúa de la siguiente manera :

1.- La lógica de control fija el MSB (bit más significativo) del registro en un nivel alto *y* todos los demás bits en nivel bajo. Esto produce un valor de Va\* en la salida del DAC igual al valor del MSB. Si Va\* es ahora mayor que Va, la salida del comparador (COMP), pasa a baja *y* ocasiona que la lógica de control regrese el MSB a un nivel bajo. En caso contrario, el MSB se conservará en alto.

2.- La lógica de control fija el siguiente bit del registro en 1. Esto produce un nuevo valor de Va\*, si este valor es mayor que Va, el COMP pasa a bajo para indicar a la lógica de control que regrese el bit a O. En caso contrario el bit se mantiene en 1.

3.- Este proceso se continúa para cada uno de los bits del registro. Este proceso de ensayo *y* error requiere un ciclo de cronómetro por bit, después de que todos estos bits han· sido probados, el registro contiene el equivalente digital de Va.

Estos convertidores tienen tiempos de conversión relativamente rápidos del orden de microsegundos por lo que son ampliamente usados en la digitalización de señales de audio *y* en adquisición de datos, es importante cuando los datos analógicos cambian de valor en forma rápida.

## **C) CONVERTIDOR DE INTEGRACION**

Este tipo de convertidor transforma el cociente de voltajes entre la entrada *y* la referencia en una relación de tiempos. Existen varias formas de convertidores de integración pero todas se basan en rampas lineales obtenidas de un integrador analógico controlado, respectivamente por una *y* otra señal. El convertidor de integración más conocido es et de tipo DOBLE RAMPA; este tipo de convertidor es considerado et más lento de los tres tipos ya que requiere de 300 msegundos para efectuar una conversion, el diagrama a bloques se muestra en la fig. 3.2.1 O.

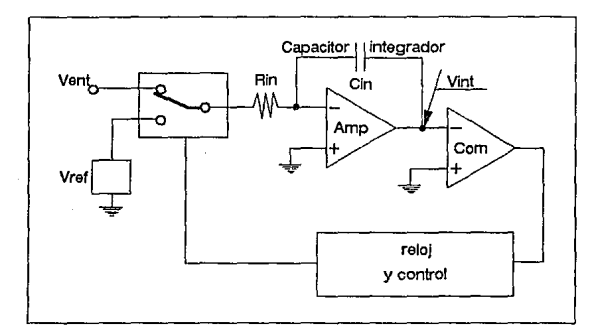

#### FIG 3.2.10 DIAGRAMA A BLOQUES DEL CONVERTIDOR INTEGRADOR.

Estos tres tipos de convertidores también pueden ser multiplexados cuando las entradas analógicas provienen de varias fuentes *y* se conectan directamente al convertidor, se utiliza una técnica de selección de información de manera que un conv. A/D pueda compartir su tiempo.

Como se mencionó anteriormente existen convertidores que admiten una o varias señales de entrada, por lo que la primera selección es utilizar un convertidor A/D de señal única, descartando aquellos de múltiple entrada.

La siguiente selección se hace de acuerdo a las características de la señal a convertir, como es una señal de corriente directa, el convertidor que puede ser utilizado es. de integración o aproximaciones susesivas, existen en el mercado varios tipos de convertidores que utilizan estos métodos, pero uno de los más comerciales es el ADC0804 que utiliza el método de aproximaciones sucesivas. El Pin out se muestra en la fig. 3.2.11.

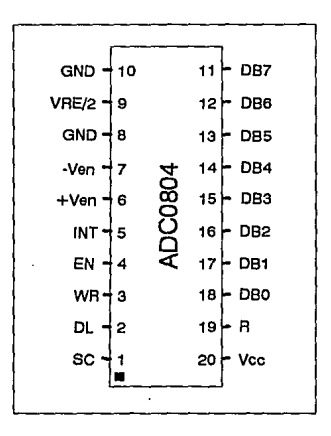

## FIG. 3.2.11 PIN OUT DEL CONVERTIDOR A/D ADC0804

#### 111.3 **MODULO DE CONTROL.**

El módulo de control como se mencionó anteriormente es el responsable de manejar el módulo de sensado y de potencia, así como de procesar la información proveniente del teclado y desplegarla en el display de cristal liquido. A continuación se menciona a detalle los principales dispositivos que intervienen dentro de este módulo.

#### **MICROPROCESADOR**

Debido a su fácil acceso en el mercado, su costo y sus características de operación; el sistema de control de temperatura se desarrolló con el Mp 6809. Además se decidió utilizar dicho Mp, debido a que se cuenta con suficiente información y herramientas de prueba sobre el mismo.

El microprocesador 6809 fue introducido por Motorola en 1979. Es un microprocesador de 8 bits con 64Kbytes de direccionamiento de memoria y la tecnología usada en su fabricación es H-mos de canal N. En la fig. 3.3.1 se muestra la arquitectura de funcionamiento interno del Mp 6809.

En el lado derecho de la fig. 3.3.1 se encuentra el ALU (Unidad Lógica Aritmética), la cual es la parte del Mp donde se realizan las operaciones aritméticas tales como; suma, resta, multiplicación, división, etc. así como también las instrucciones de tipo lógico ANO, OR, etc.

Junto al ALU se encuentra el registro de condición o de estado CC, el cual está condicionado principalmente por el ALU; pero algunos de los bits, del código de estado pueden ser condicionados por otros módulos o eventos .

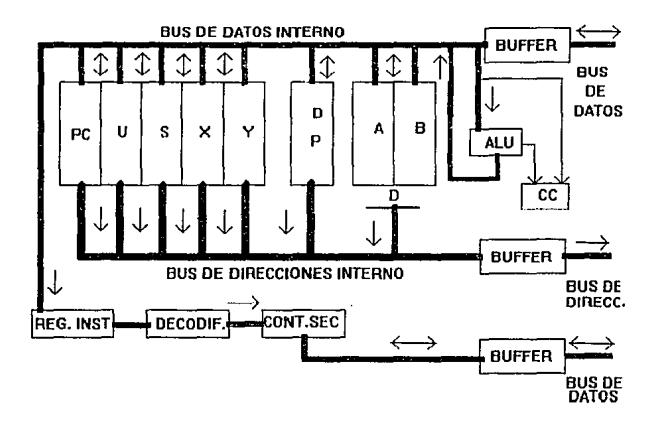

FIG.3.3.1 ARQUITECTURA INTERNA DEL MP 6BD9

El registro CC esta formado por ocho banderas con el siguiente arreglo:

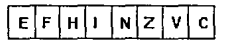

En donde:

C: es el bit de acarreo; este bit es encendido cuando en una operación aritmética se genera un acarreo.

**V:** es el bit de sobreflujo; el cual es encendido cuando una operación requiere una posición más significativa de la que el ALU puede manejar.

**Z:** es el bit de cero; este bit es encendido cuando el resultado de una operación aritmética o lógica es cero.

**N:** es el bit negativo; el cual es el contenido del bit más significativo de una operación, de tal forma que el resultado de una operación negativa en complemento a dos colocará a esta bandera en nivel alto.

**1:** es el bit de interrupción mascarable IRQ; en donde el MPU no reconocerá interrupciones provenientes de la terminal IRQ, mientras esté en nivel alto. Las señales NMI, FIRQ, IRQ, RESET *y* SW1 encienden este bit.

**H:** es el bit de medio acarreo; este es encendido en una adición de ocho bits en el cual es generado un acarreo en la cuarta posición, es decir en el bit 3. Durante la sustracción el estado del bit es indeterminado.

**F:** es el bit de interrupción mascarable FIRQ; al igual que en el bit 1, el MPU no reconocerá una interrupción proveniente de la terminal FIRQ, si éste está en un nivel alto. Las señales que encienden este bit son NMI, FIRQ, SW1 *y* RESET.

**E:** es el bit de completo (entire); cuando este bit es encendido indica que el contenido de todos los registros ha sido almacenado en el stack *y* cuando está apagado indica que solo el PC *y* el CCR han sido almacenados debido a que una señal de FIRQ ha ocurrido.

Los dos registros que siguen a la izquierda del ALU son los acumuladores, A y B, de 8 bits cada uno. Conjuntamenle pueden trabajar como un acumulador D de 16 bits, siendo B el menos significativo, y A el más significativo.

El registro que sigue es el de página directa denominado "DP". Este es un registro de ocho bits, utilizado para direccionar las páginas de memoria. Una página es un block de 256 palabras. Asi las localidades de memoria de la "O" a la "256" sería la página cero de memoria. Puesto que el 6809 tiene un bus de direcciones de 16 bits, cuenta con 256 páginas direccionables. El registro "DP" especifica el número de página en los ocho bits más significativos del direccionamiento. Los otros ocho bits menos significativos, es de donde se obtiene la instrucción que está siendo ejecutada.

Los últimos registros a la izquierda son los registros de direcciones. El PC, es eí registro contador de programa el cual contiene la dirección de la próxima instrucción a ser ejecutada.

El siguiente registro es el stack pointer (S), el cual se posiciona en la parte alta de la memoria. En el 6809 la parte alta es la entrada a la pila, por lo que el registro (S) será decrementado cuando alguna nueva palabra sea empujada dentro del stack. En el caso contrario será incrementado si ésta es sacada.

El registro (U) es el stack pointer del usuario, en caso de utilizar las instrucciones push y pull, este registro funciona de igual manera que el registro (S); esto permite usar dos stacks por el programador. La diferencia es que can el registro (U) ciertas instrucciones y eventos exteriores causan automáticamente pushs y pulls. Por ejemplo eí registro (S) es usado en llamadas a subrutinas. En

cambio el registro **(U)** no es utilizado por el hardware del microprocesador, por lo que el programador tiene completo control sobre éste.

Los últimos dos registros, son los llamados registros índices "X" y "Y". Estos registros son utilizados en el modo de direccionamiento indexado. Los 16 bits de cualquier registro toman parte en el cálculo de direcciones efectivas, tas cuales pueden o no manejar desplazamientos, asi como incrementarse o decrementarse en la ejecución de ciertas instrucciones. En estos registros también puede ser asignado un byte, el cual es sumado, a los contenidos de dichos registros, provocando así un desplazamiento en el direccionamiento de los registros.

En la sección de control se tiene el registro de instrucciones (IR), el cual contiene la instrucción a ser ejecutada. Dicha instrucción es recibida de la memoria por el bus de datos y transmitida al registro de instrucciones. **El**  decodificador, es el encargado de mandar señales al controlador secuenciador, causando la ejecución de la instrucción, ya sea dentro o fuera en una fuente externa del microprocesador y la sección de control es la encargada de generar o manejar al bus de control.

Es sabido que existen muchos y diferentes caminos que especifican que dirección debe usar un microprocesador para accesar los datos, estos caminos son llamados "modos de direccionamientos''. En el 6809, los modos de direccionamiento son divididos dentro de dos grupos.

**El** primer grupo está conformado por los direccionamientos en los cuales no se involucra la memoria para accesar los datos y son:

# -DIRECCIONAMIENTO INHERENTE -DIRECCIONAMIENTO DE REGISTRO

En el segundo grupo los direccionamientos siempre utilizan la memoria en su acceso a los datos. El 6809 en este grupo cuenta con 11 modos de direccionamiento *y* son:

-DIRECCIONAMIENTO INMEDIATO.

-DIRECCIONAMIENTO BASE PAGINA DIRECTA.

-DIRECCIONAMIENTO EXTENDIDO DIRECTO.

-DIRECCIONAMIENTO EXTENDIDO INDIRECTO.

-DIRECCIONAMIENTO CERO-OFFSET INDEXADO.

-DIRECCIONAMIENTO INDEXADO CON CTE. DE OFFSET.

-DIRECCIONAMIENTO ACUMULADOR-OFFSET INDEXADO.

-DIRECCIONAMIENTO INDEXADO DE AUTO INCREMENTO/DECREMENTO.

-DIRECCIONAMIENTO INDIRECTO INDEXADO.

-DIRECCIONAMIENTO RELATIVO.

-DIRECCIONAMIENTO RELATIVO CON EL PC.

El 6809 físicamente está constituido por 40 terminales como se muestra en

la fig. 3.3.2.

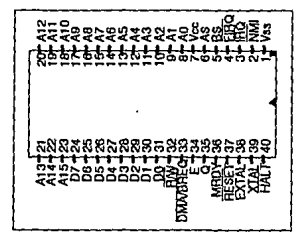

FIG. 3.3.2 PIN OUT DEL MICROPROCESADOR 6809.

*SS* 

Donde:

'Vss y Vcc, las patas 1 y 7 respectivamente son las entradas de alimentación del sistema en donde: Vss es tierra y Vcc es la alimentación positiva +5.0V +/- 5%.

**'AO-A15,** pines del B al 23 son utilizados como el canal de direcciones, cuando este canal no es requerido la salida será un FFFF h, la señal de R/W (Read/write) se pone en alto, así como el BS (Bus Status) a bajo lo que indica un ciclo de VMA. Todas las lineas de salida del bus de direcciones se pondrán en alta impedancia cuando la señal de BA (bus available) se ponga en alto, indicando así que el canal esta libre para otros usos.

**'D0-D7,** terminales de la 24 a la 31, determina el bus bidireccional de dalos.

**'R/W;** pin 32, indica la dirección de la transferencia de información. En el estado bajo el MPU manda información al exterior y en edo. alto la recibe. Cuando BA esta en alto, R/W esta en alta impedancia.

**'RESET;** terminal 37, un nivel bajo en esta terminal durante más de un periodo de reloj, aparecen los vectores FFFEh y FFFFh que apuntan a las localidades de los vectores de reset el cual asigna al PC el valor OOOOh. Durante el encendido del sistema se recomienda que el reset permanezca en bajo, hasta que el oscilador funcione normalmente.

**'HAL T;** terminal 40, un nivel bajo en esta terminal de entrada causa que el MPU se detenga (sin reset y con el oscilador funcionando) al término de la ejecución de

la instrucción presente y permanezca asl sin pérdida de datos ni ejecución de otras instrucciones hasta una nueva puesta en alto de esta terminal.

'BA; Bus Avai/able (disponibilidad de bus), la salida en el pin 6 del 6809, es una indicación de una señal interna de control la cual indica que los buses del MPU se encuentran en un edo. de atta impedancia. Esta señal no implica que el bus pueda ser disponible dentro del siguiente ciclo de reloj, cuando BA *vaya* a un nivel bajo, un ciclo de reloj puede pasar antes de que el MPU obtenga el bus.

'BS; Bus Estatus (estado del bus) está decodificado con BA (bus available) y conjuntamente representan el edo. del MP, como se muestra a continuación en la fig. 3.3.3.

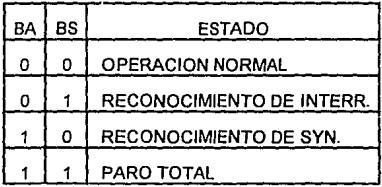

FIG. 3.3.3 ESTADO DEL FUNCIONAMIENTO DEL MP6809.

Cuando se dá un reconocimiento de interrupción, durante los siguientes dos ciclos de reloj se realiza la ejecución del vector de interrupción. Esta señal, mas la decodificación de las cuatro direcciones menos significativas indica cual nivel de interrupción está en servicio.

**'NMI;** terminal dos, interrupción no mascarable. Un cambio a un nivel bajo en esta entrada solicita una secuencia de interrupción no mascarable, esta petición tiene una prioridad más alta que FIRQ, IRQ o cualquier interrupción generada por software. Durante el reconocimiento de Ja interrupción el estado general del MPU es guardado en el stack pointer del sistema. Después de un reset una interrupción no mascarable no es reconocida hasta que el apuntador de stack del sistema es cargado del programa.

'FIRQ;terminal 4, petición rápida de interrupción. Un nivel bajo en esta entrada inicia una secuencia rápida de interrupción, proporcionando la máscara al bit (F). Esta interrupción tiene prioridad sobre IRQ *y* donde solo es guardado el registro de estado *y* el contador de programa. La fuente de interrupción es limpiada antes de realizar un RTI.

'IRQ;terminal 3, petición de interrupción. Un nivel bajo en esta entrada inicia una secuencia de interrupción suministrando la máscara al bit **(1)** en el registro de estado, donde IRQ almacena el estado entero del MPU. La respuesta es más baja que FJRQ. La fuente es limpiada antes de realizar el regreso de Ja interrupción.

**'XTAL, EXTAL;** terminal 39 *y* 38, respectivamente. Estos pines de entrada son usados para conectar un oscilador o un cristal externo.

**'E,Q;** terminal 34 y 35, respectivamente. E es una señal de tiempos; Q es una señal de reloj, la cual guia a E. Las direcciones del MPU pueden ser válidas con el borde positivo de Q y los datos son encajonados con el borde negativo de E.

'MRDY;terminal 36. Esta entrada controla la señal permitiendo el alargamiento de E, para extender el tiempo de acceso de datos. Cuando MRDY es alto, E está en operación normal; cuando MRDY es bajo, E puede ser alargado a múltiplos de un cuarto de ciclo, esto permite la interfase a memorias bajas. El alargamiento máximo es de 10 ms.

**•oMAJBREQ;** terminal 33. Esta entrada suministra un método suspendiendo la ejecución y adquiriendo el bus del MPU para otro uso. Los usos típicos son acceso directo a memoria y refresco de memoria dinámica.

#### **MEMORIAS**

Una memoria es un registro temporal o permanente de datos, en el caso de los C.I. los datos son almacenados en base a una lógica binaria adecuada a la tecnología de construcción específica para cada tipo de memoria. Los regislros de la memoria pueden clasificarse en tipo operacional y de almacenamiento.

Un registro del tipo operacional es capaz de almacenar información binaria y de realizar tareas de procesamiento con dicha información, por ejemplo una unidad lógica aritmética (ALU).

Los de almacenamiento son utilizados en forma temporal para guardar datos. La alteración de la misma se tiene que realizar fuera del registro.

Una unidad de memoria es una colección de registros de almacenamiento que junto con circuitos para transferencia de datos realizan las secuencias de direccionamientos de entrada y salida de información.

Las unidades de procesamiento, por ejemplo los "MPU" y los "MCU" ya sea de uso específico o general, tienen poca capacidad de memoria interna en comparación con una memoria de C.I. El objetivo principal de las celdas binarias, es que deben cumplir las siguientes propiedades básicas :

1. Debe ser confiable para la representación de dos estados físicos en una misma celda.

2. Debe ser de dimensiones mínimas.

3. El tiempo de acceso para lectura *y* escritura debe ser tan breve como sea requerido. Por tiempo de acceso para una memoria de C.I. se debe entender el lapso de tiempo que transcurre entre la solicitud de un dalo contenido en un registro especifico (dirección conocida) *y* la puesta del dato en las terminales de salida de la memoria ó bus de datos.

La configuración básica de una memoria está dada por los siguientes elementos:

- •Unidad de control, lógica de habilitación, programación *y* entrada/salida.
- Decodificador.
- Matriz de almacenamiento.
- Circuitos de entrada/salida.

Las clasificaciones de memorias se pueden hacer en base a su principio de operación, la tecnología utilizada, las capacidades de almacenamiento (densidades), los tiempos de acceso, etc.

De acuerdo a las densidades, medida en número de palabras por longitud de palabra, una memoria es global si supera a los 64Kbytes y sirve principalmente a un sistema. Una memoria es local si mide menos de 64Kbytes y sirve principalmenete al "MPU" ó "MCU", generalmente se encuentran en la misma tarjeta y son "ROM", "UV'', "EEPROM", "EPROM", "UVEPROM", "ROM" mascarables, arreglos lógicos programables etc.

Las memorias pueden ser dividadas básicamente dentro de dos diferentes categorías y son:

•volátiles

• no volátiles.

En las memorias volátiles se retienen los datos sólo cuando la alimentación está conectada; en la gran mayoría de fas aplicaciones esta limitación no presenta problema. En otra situación donde es importante que el dispositivo a ser utilizado retenga su información aún cuando la alimentación del mismo no es aplicada, es necesario utilizar una memoria del tipo no volátil. Esto puede ser importante cuando sucede una falla de energía o cuando un sistema es inicializado para su operación.

Las memorias volátiles también son llamadas de lectura/escritura, las cuales permiten el acceso a los datos almacenados así como la capacidad de alterar estos datos. Este tipo de memorias tambien son llamadas memorias de acceso aleatorio (Random Access Memory -RAM-) y básicamente existen dos tipos:

**'RAM dinámica;** que son usadas por su alta capacidad, moderada velocidad y baja disipación de potencia. Estas memorias están constituidas por capacitares

con almacenamiento de carga y transistores de conducción. La presencia o ausencia de carga en el capacitar es interpretado corno un 1 ó O lógico respectivamente. Debido a la tendencia natural de descarga en los capacitores, es necesario tener cargas periódicas de refresco para mantener los datos almacenados.

'RAM estática; en este tipo de memorias la información es almacenada en forma de unos y ceros usando configuración de compuertas lógicas, éstas son conductores y no requieren de un refresco. El usuario simplemente direcciona la "RAM" y despues de un muy corto retardo obtiene los bits almacenados en esta localidad.

En la categoria de memorias no volatiles se encuentran las memorias "ROM" y generalmente no tienen una alta densidad de almacenamiento de datos, los tiempos de acceso son mayores y sus costos son relativamente más bajos que los de las RAM, aunque depende de la tecnología de construcción.

Las memorias "ROM" (memorias de sólo lectura), por sus características pueden almacenar el "BIOS" de un sistema, el sistema operativo, tablas de datos, vectores de interrupción, etc., mientras que las "RAM" son utilizadas en el almacenamiento de datos generados por el mismo sistema, construcción provicional de tablas de datos, imforrnación proveniente de periféricos, etc.

Algunas características típicas de memorias "RAM" son las siguientes:

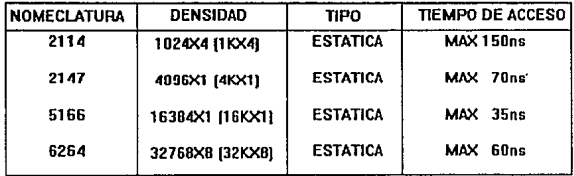

## TABLA 4. MEMORIAS RAM

Características típicas de memorias "EPROM" son las siguientes:

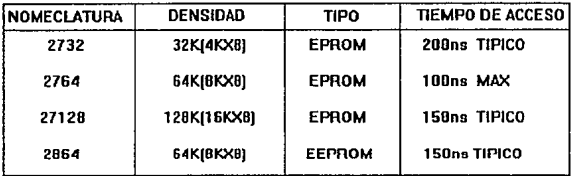

## TABLA 5. MEMORIAS EPROM

Dentro de la nomenclatura de memorias es común enconlrar los siguientes términos:

\*Módulos dinámicos de "RAM", se refieren a arreglos de memorias "RAM" dinámicas cuyas capacidades de almacenamiento superan a 1Mbyte de capacidad generalmente, y cuyos tiempos de acceso son pequeños en comparación con las "ROM". Un arreglo de este tipo tiene la desventaja del complejo diseño electrónico para el manejo de los ciclos de refresco.

• "RAM MOS" estáticas, "RAM ECL", "PROM" bipolar, "ROM" "CMOS", los términos "MOS" (metal oxide semiconductor), "ECL" (emiter coupled logic), "CMOS" (comptementary MOS), se refieren a la tecnología utilizada para la construcción de la memoria. De acuerdo a éstas se tendrán aplicaciones de alta velocidad, de alta densidad, militares, etc.

• FIFO, FILO, cola mixta, san términos que se refieren al orden de acceso "First In First Out" (primero en entrar primero en salir), "First In Last Out" (primero en entrar último en salir), y combinaciones de ambas.

• UV ROM, una memoria "UV'' es borrable por medios ópticos, la exposición a luz ultravioleta con una longitud de onda y una potencia especificas que entra por una ventana en el C.t. y que afecta químicamente a las celdas descargandolas, deja a la memoria después de un cierto tiempo de exposición en ceros.

Las memorias "EEPROM" (electrically erasable programable ROM) son también conocidas como "RAM" no volátiles, pueden ser grabadas y borradas por medios eléctricos únicamente, esto permite que dentro de la tarjeta del mismo sistema se pueda reescribir a la "ROM", to que hace mucho más interesante el diseño de sistemas digitales, no son volátiles y con ta tecnologla actual tienen un número limitado de veces para poder ser reescritas. Por ejemplo se especifica que la memoria 2001 de 128x8 (1K) tiene 10 años de garantía para guardar un dato, y puede soportar hasta 10,000 operaciones de almacenamiento.

La selección de las memorias es basada principalmente en los requerimientos del sistema.
En el módulo de control se utilizan dos memorias, una del tipo "EPROM" la cual contiene el programa principal de funcionamiento del sistema y otra del tipo "RAM" en la cual se almacena la información de programación a través del teclado, así como la información que debe ser desplegada en la pantalla.

De acuerdo a las tablas 4 y 5 donde se observan las características, en tiempo de acceso y densidad de diferentes memorias EPROM y RAM, así como requerimientos en cuanto a su costo se seleccionaron para el sistema de control de temperatura la "EPROM" 27C64 y la "RAM" estática 6264.

#### **111.4 ETAPA DE POTENCIA**

Como el propio nombre lo dice este modulo corresponde al circuito diseñado para controlar la potencia suministrada a una resistencia calefactora, cuyas características de potencia se especifican en el capitulo 1.2 y que son 250 watts *y* 1.8 amperes, *y* que en termines de teoría de control se nombra como EFC (Elemento Final de Control). Este dispositivo se conecta directamente a Ja energía eléctrica comercial 120 Vaca través de un elemento que penmita regular la potencia aplicada a ésta *y* que básicamente son los tiristores.

#### **TIRISTORES**

El término **tlrlstor** se refiere a una clasificación general de dispositivos de estado sólido que son usados como switches electrónicos *y* dispositivos de control de potencia. Los tiristores se dividen en dos tipos, los rectificadores

controlados de silicio (SCR) y los triac's, estos dispositivos son los más utilizados en la actualidad como circuitos de control de potencia y sobre todo de corriente alterna como por ejem. atenuadores de lamparas, control de velocidad de motores, control de temperatura e inversores, y aún se emplean comunmente como elemento de protección contra sobrevoltajes en alimentación de energía eléctrica de corriente directa.

Dentro de la familia de los tiristores el rectificador controlado de silicio (SCR) es un dispositivo pnpn unidireccional, construido de material de silicio con una tercer terminal para fines de control. El silicio fue elegido debido a su alta capacidad de manejo de potencia y de temperatura. La operación básica del SCR es diferente a la del diodo semiconductor de dos capas en que el tercer terminal denominado compuerta, determina cuando conmuta el rectificador del estado de circuito abierto al de circuito cerrado.

El símbolo gráfico para el SCR se muestra en la figura 3.4.1 con las conexiones correspondientes de la estructura semiconductora de cuatro capas.

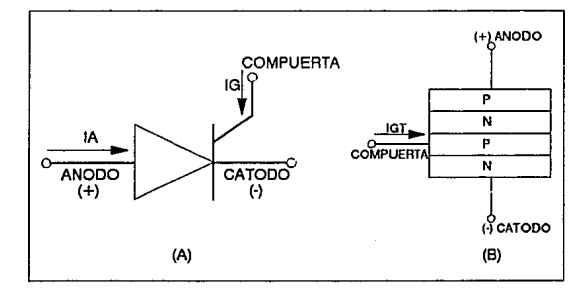

FIG. 3.4.1 (A) SIMBOLO DEL SCR, (B) CONSTRUCCION BASICA

Como se indica en la figura 3.4.1 (A), si se tiene que establecer la conducción directa, el ánodo debe ser positivo con respecto al cátodo. Esto sin embargo, no es un criterio suficiente para colocar el dispositivo en conducción. Un pulso de magnitud suficiente también debe aplicarse a la compuerta para establecer una corriente de encendido.

Un examen más detallado de la operación básica de un SCR se logra separando la estructura de cuatro capas del pnpn de la fig. 3.4.1 (B), en dos estructuras transistorizadas de tres capas como se muestra en la fig. 3.4.2 (A) y posteriormente considerando el circuito resultante de la fig. 3.4.2 (B)

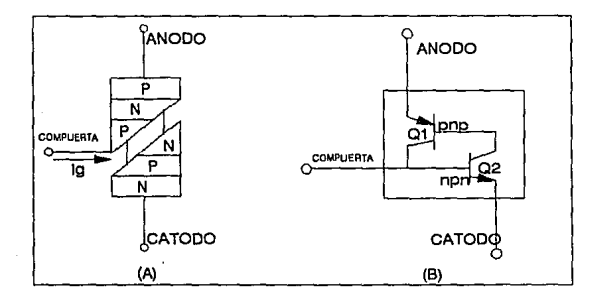

## FIG. 3.4.2 CIRCUITO EQUIVALENTE DEL SCR CON DOS **TRANSISTORES**

Note que un transistor de la figura 3.4.2 es un dispositivo npn mientras que el otro es un transistor pnp y que al aplicar un voltaje positivo en la compuerta con respecto al cátodo el SCR conduce y se aplica toda la potencia a la resistencia de carga y al llegar al cambio de sentido en la onda senoidal V=O el dispositivo deja de conducir, siempre y cuando no se continúe aplicando el voltaje positivo a la compuerta. Como ya se mencionó, el SCR es un dispositivo unidireccional o que conduce en un solo sentido motivo por el cual si se quiere aplicar toda la potencia a la carga debe rectificarse la onda senoidal o en su defecto utilizar un triac que es un tiristor bidireccional y su operación es similar a dos SCR conectados en paralelo inverso, pero con una conexión de compuerta común, esto significa que el triac puede dejar pasar o bloquear el paso de la corriente en ambas direcciones dependiendo del tipo de señal aplicada a la compuerta, el triac es recomendable utilizarlo en circuitos de control de onda completa ya que puede usar disipadores de calor más sencillos y circuitos de disparo más económicos, motivo por el cual se seleccionó el triac TIC226.

#### **OPTO - ACOPLADOR**

Entre las distintas formas de disparar los tiristores y triacs que existen, la del optoacoplador o más bien optoaislador es la técnica más segura y sencilla de utilizar. Esta tecnología se basa en un LEO infrarojo enlazado opticamente a un fototransistor pero aislado electricamente del mismo. El aislamiento eléctrico puede ser tan alto como 5000 Volts entre la entrada y la salida, esta caracteristica es lo que hace ideal a este dispositivo para aplicaciones de interface donde el circuito de control se debe aislar de la alimentación principal de energía, y es la principal característica por la que se seleccionó este elemento electrónico para disparar el SCR en esta etapa del proyecto.

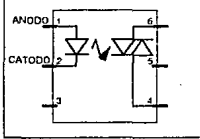

# FIG. 3.4.3 PIN OUT DEL OPTOACOPLADOR

6H

En la fig. 3.4.3 se puede observar la estructura interna de un optoacoplador. De la gama de optoacopladores encontrados en forma comercial se selecciono el MOC-3010 de Motorola y sus caracteristicas electricas son:

•Corriente de disparo en el led= 15 rniliamperes máximo

•Tensión máxima de bloqueo= 250 volts

## **DETECTOR DE CRUCE POR CERO**

Este circuito detecta cuando la señal alterna (senoidal) que alimenta la resistencia calefactora cruza por el origen o simplemente llega al nivel cero. Esto se logra a través de un transformador reductor 120 a 12 Volts y un rectificador de media onda formado por los diodos D1 y 02 conectado a un transistor npn de germanio y que a la salida en VO tenemos una señal de pulsos con una frecuencia de 8.33 milisegundos, en la figura 3.4.4 se muestra el circuito completo.

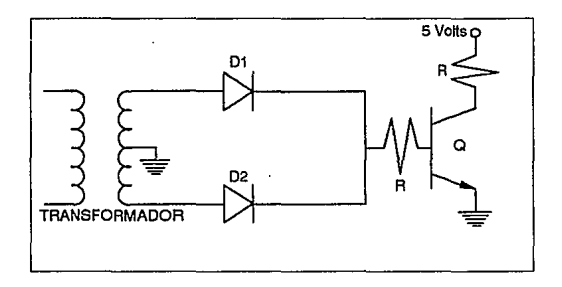

FIG. 3.4.4 DETECTOR DE CRUCE POR CERO

#### **111.5 EL TECLADO Y PANTALLA COMO PERIFERICOS DE ENTRADA/SALIDA**

Del diagrama general de control mostrado en la fig. 3.1.1 se observan al teclado y la pantalla como periféricos del sistema de control de temperatura. El teclado es la parte de entrada y la pantalla la salida donde se muestran los datos que ya han sido procesados, de estas dos partes esenciales en el diseño, a continuación se describen las que fueron seleccionadas.

#### **EL TECLADO**

El teclado es un típico dispositivo de entrada, al igual que un común interruptor on/off o un sensor-transductor(convertidor A/D), existen diferentes tipos y formas de teclados, desde el más sencillo tipo telefónico de 10 teclas hasta el de más de cien teclas para micro computadoras; los teclados son simplemente colecciones de interruptores generalmente del tipo pushbutton, controlados por teclas cada uno de los cuales tiene asignada una función especifica.

Los teclados vienen en una gran variedad de presentaciones y estilos, existen: mecánicos, de membrana flexible, de silicona conductora, de bóveda, etc. El tipo de teclas, así como su número y distribución depende de cada aplicación en particular. Las teclas pueden estar conectadas linealmente o formando una matriz como se observa en la fig. 3.5.1 el arreglo lineal se utiliza en teclados de hasta 8 teclas y el matricial en más de 8 teclas, la razón es que se requieren menos lineas de acceso y por lo tanto simplifica el hardware necesario para la decodificación en el arreglo matricial.

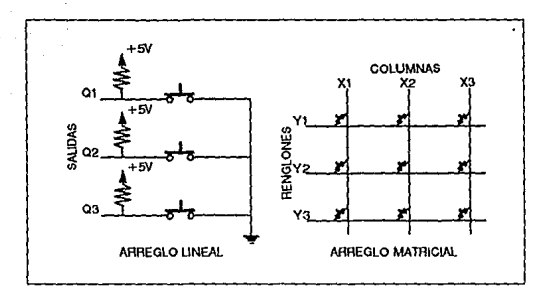

FIG. 3.5.1 TIPOS DE TECLADOS

La complejidad de los circuitos de interfase que son requeridos para comunicar el teclado al bus del sistema puede variar de acuerdo a necesidades en el diseño de sistemas, desde un sencillo registro hasta un sofisticado controlador de entrada.

Por su velocidad de operación el teclado está considerado como un dispositivo de velocidad media ya que transfiere datos desde un bit por segundo (bps) hasta 1000 bps.

Cuando se interconecta un teclado a un microprocesador, el circuito de interfase debe realizar básicamente cuatro tareas; a) detectar la tecla pulsada; b) enmascarar el rebote de la misma.e) codificarla y d) resolver cualquier ambigüedad relacionada con la pulsación simultánea de dos o más teclas (rollover).

Existen varias técnicas para sincronizar la transferencia de datos entre un dispositivo periférico (teclado) *y* el microprocesador, que son: la de escrulinio o polling *y* el de las interrupciones.

A la técnica de escrutinio también se le llama de E/S programada, este mélodo es el más simple para sincronizar la Entrada/Salida *y* se utiliza en aplicaciones pequeñas que son dedicadas, la idea general del escrutinio es entrar a sacar datos utilizando un lazo de escrutinio en el programa. En algunas aplicaciones con microprocesadores donde éste realice muchas tareas, la técnica del escrutinio constituye una desventaja ya que representa una pérdida de tiempo valioso para el CPU, por lo que se tiene que aplicar la técnica de las interrupciones; como herramienta para sincronizar la transferencia de datos es muy poderosa en el diseño de microcomputadoras, esta técnica releva al microprocesador de estar pendiente todo el tiempo de los dispositivos de entrada *y* salida y le permite responder rápidamente a cualquier situación que requiere su atención inmediata.

En la técnica del escrutinio se pueden utilizar diferentes dispositivos para decodificar, siendo la gran mayoría de bajo costo y sencillos de aplicar; para el teclado seleccionado que es de membrana de contacto de 16 teclas en un arreglo matricial de 4 filas por 4 columnas, se puede elegir el circuito integrado(CI) 7 4LS273, que es un 8-flip-flop con res et para generar el escrutinio en las filas *y* el 7 4LS244 que es un 8-buffer/driver 3-estados, con el cual el microprocesador 6809 a través del bus de datos lee el código de la tecla presionada; ya que por medio de software se realiza la conversión del código, así como algunas subrutinas que se utilizan para enmascarar el rebote de la misma *y* evitar confusión al sistema si se pulsan simultáneamente dos o más teclas.

La técnica de interrupciones se puede aplicar de igual forma con diferentes circuitos integrados, especialmente diseñados para ciertos microprocesadores o para manejar periféricos de los mismos. El CI seleccionado es el 74C922 que es un dispositivo decodificador de teclados compatible con TTL; que maneja 16 teclas en arreglo matricial de 4X4, internamente realiza el escrutinio y al momento que se presiona una tecla cambia de estado un pin del circuito integrado el cual se conecta al pin del microprocesador que realiza Ja interrupción. La salida es por cuatro lineas que están conectadas al bus de datos del MP 6809, en una salida de 3-estados, donde se presenta el código de la tecla presionada; internamente el circuito trae integrado un oscilador, así como la circuitería que elimina el rebote de cualquier tecla y Ja corrección del error si se presióna simultáneamente dos o más.

La técnica del escrutinio tiene como principal ventaja ser muy económica pero distrae al microprocesador de otras tareas que podría realizar y Ja técnica de las interrupciones que es más cara, optimiza la utilización del microprocesador, además por la propia operación de las incubadoras, se programa la temperatura deseada y ya no se vuelve a teclear hasta que se cambie, es más apropiado utilizar Ja técnica de las interrupciones para conectar el periférico de entrada (teclado) al microprocesador 6809.

#### **LA PANTALLA**

Las pantallas (displays) o visualizadores constituyen el periférico de salida donde se muestran los datos provenientes del microprocesador, existen al igual que Jos teclados diferentes tipos y arreglos de pantallas, desde el más sencillo y

económico LED hasta los de tecnología muy sofisticada como por ejemplo de plasma, fluorescentes, incandescentes y de cristal liquido (LCD) *y* con alguna frecuencia los microprocesadores ya utilizan visualizadores de barras de gráficas.

La utilización de uno u otro tipo depende de consideraciones de tipo económico, humano, consumo de potencia y del propio sistema. Sin embargo no existe algun arreglo o tipo que sea adecuado para toda aplicación. En los tipos de pantallas de LEO, que son los más comúnmente utilizados, existen los arreglos de siete segmentos y los de matriz o retícula de puntos 5X7.

Cuando se interconecta un visualizador LEO de siete segmentos al microprocesador, el circuito de interface debe realizar básicamente tres tareas: a) suministrar los códigos necesarios para mostrar la información deseada; b) tener la capacidad de suministrar suficiente corriente para impulsar cada segmento y c) limitar esta corriente a un valor seguro.

a) La tarea de generación de código se puede hacer por software o una combinación de éste con hardware, en el primer caso el micro ejecuta un programa que entrega directamente el patrón de 7 bits requeridos para representar el carácter. b) En el segundo caso el microprocesador entrega un código estándar (ejem. BCD) el cual se decodifica mediante un elemento externo (por ejem. decodificador BCD a 7 segmentos). c) El decodificador en estos casos también cumple con la función de manejador o que suministra la sufuciente corriente para encender cada segmento y en ocasiones incluye resistencias internas para limitar la corriente.

El control de pantallas de retícula de 5X7 es relativamente más complicado que los visualizadores de siete segmentos , ya que en este tipo de visualizadores no disponen de una terminal de salida para cada elemento si no que viene

estructurado por filas y columnas (matricialmente) con una terminal de acceso para cada una. Se dispone, por lo tanto, de únicamente 12 terminales externas de control. Para conectar este tipo de visualizadores, se requieren de circuitos integrados, al igual que Jos teclados, que realicen un escrutinio sobre las filas de Ja pantalla *y* se vaya activando selectivamente Jos LED'S de esa fila durante un breve periódo de tiempo; cada fila se selecciona sucesivamente hasta completar el carácter. Si este proceso se repite con una frecuencia adecuada, Ja persistencia del ojo hace que se vea la imagen completa del carácter.

De entre Jos tipos de visualizadores mencionados se seleccionó el de cristal liquido (LCD), en presentación de una linea de 16 caracteres alfanuméricos, por la facilidad de integrar al microprocesador 6809, su bajo consumo de energía, Ja necesidad de contar con un sistema amigable para el personal de operación *y* por último lo fácil de adquirirlo en el mercado nacional.

El nombre comercial de Ja pantalla de cristal liquido es AND671 *y* puede manejar 160 simbolos, letras o números, también entre sus características están ser compatible con TIL, poder interconectarse directamente al CPU en buses de datos de 4 u 8 bits, contiene 11 comandos para control *y* un formato para cada carácter de 5X7 en matriz de puntos.

7~

# IV.- CONSTRUCCION

# **IV.1 DISTRIBUCION DEL MAPA DE MEMORIA**

Mapa de memoria; es llamado a la organización de los· diferentes dispositivos de un sistema dentro del espacio de memoria válida. Es decir se le llama mapa de memoria a la distribución de los periféricos dentro del direccionamiento efectivo del sistema.

El MP 6809 cuenta con 16 lineas de direccionamiento, obteniendose 64 Kbytes de memoria efectiva, en realidad es (2)exp16=65 Kbytes de memoria.

Algunos de los factores que influyen para la elaboración del mapa de memoria son:

1.- La arquitectura seleccionada en dispositivos de entrada/salida.

2.- Los tipos de memorias elegidas EPROM, RAM, etc.

3.- Características especiales del MP.

El mapa de memoria desarrollado para el control de temperatura está diseñado en base a estos factores.

Como se detalló en el capitulo de diseño una característica especial del MP 6809, es que cuando la alimentación es aplicada, el microprocesador es forzado dentro de un modo llamado "power-on-reset". Esta acción lleva al MP 6809 a comenzar la ejecución del programa en una localidad de memoria específica. Las localidades de memoria que son usadas por el 6809 para la ejecución del inicio del programa principal son FFFEh y FFFFh . En el momento

que el MP lee el valor hexadecimal contenido en estas localidades de memoria realiza un salto a la dirección encontrada; y ejecuta enseguida el código del programa localizado en la dirección del salto.

Como se mencionó, otro de los factores que influyen dentro de la elaboración del mapa de memoria son los periféricos utilizados en torno al MP. En el control de temperatura los dispositivos que requieren una área direccionable son los siguientes:

EPROM (memoria de soto lectura) RAM (memoria de lectura/escritura) PANTALLA-CONTROL PANTALLA-DATOS CONVERTIDOR ANALOGICO/DIGITAL TECLADO ALARMA ACTIVACION RESISTENCIA CALEFACTORA

De estos dispositivos la EPROM es la única que queda ubicada de acuerdo a la reinicialización del microprocesador, ya que se va a la dirección FFFEh y FFFFh cuando se alimenta la energía eléctrica o se aplica reset, con lo cual queda ubicada dentro del mapa de memoria con las direcciones EOOOh al FFFFh, a partir de este dispositivo se comenzaron a ubicar los demás elemenlos denlro del mapa de memoria y quedando distribuidos como se observa en la tabla 6.

# **RAN RISIS NA DERE SAIR DE LA BIBLIBTECA**

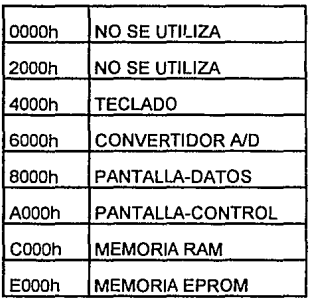

# TABLA 6. DISTRIBUCION DEL MA?A DE MEMORIA

De este arreglo o distribución del mapa de memoria se obtienen las lineas de decodificación a donde se conectan cada uno de los diferentes dispositivos al circuito 74LS138, que es un decodificador/demultiplexor de 3 a 8 lineas con tecnología TTL.

La decodificación de cada uno de los dispositivos que van conectados al MP 6809 se hace necesaria porque no es conveniente tener activados cada uno de ellos en todo momento, las tres entradas del circuito decodificador se toman del bus de direcciones del 6809 y son las tres más significativas (A13, A14 y A15); en la tabla 7 se muestra como queda la salida del decodificador con respecto a la dirección efectiva y a su habilitación deí circuito.

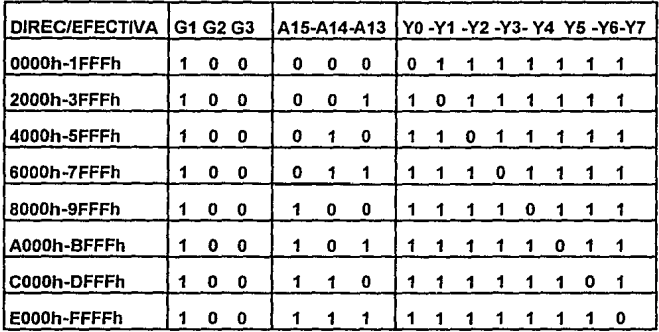

# TABLA 7. DISTRIBUCION DE SALIDA OEL DECODIFICADOR

La tabla 7 muestra que la salida YO o pin 15 del decodificador será cero cuando las direcciones (A13,A14 *y* A15) sean todas ceros *y* no se utiliza dentro del mapa de memoria..

El pin 14 del 74LS138 o salida Y1 es cero cuando (A13=1 *y* A14,A15=0) *y*  tampoco se utiliza.

En la salida Y2 o pin 13 del decodificador se conecta la linea de habilitación del teclado a través del circuito 7 4C922, que es un manejador matricial de teclados 4x4, por la pata 13 o señal OE.

Por la pata 12 que es la línea decodificada Y3, le corresponde un cero cuando la dirección de entrada sea 6000h, se conecta al dispositivo convertidor AJO ADC0804 por el pin número 1 o señal CS negada; cada vez que le llega un

xo

nivel bajo en esta pata el convertidor pone disponible en el bus de datos la temperatura sensada.

En la linea Y 4 o pin 11 del decodificador se conecta a un CI 7 4LS273, que son 8-flip-flop tipo O con reset, en la pata 11 o señal CLK llega la señal ECO del decodificador. Las entradas del 273 van al bus de datos del sistema, la salida o 01 se conecta al pin 6 de la pantalla que es la señal "E" y sirve para habilitar los registros internos del display en el cambio de estado alto-bajo; la salida 02 se conecta al pin 5 que es la señal de lectura/escritura de la pantalla, en un nivel bajo escribe en alto lee; la pata 6 del circuito 7 4LS273 o señal 03 se interconecta a la señal RS (pin 4) del display, con un estado bajo se configura la pantalla de acuerdo al formato que se quiera utilizar, si es alto se pueden transferir caracteres en codigo ASCII a través del bus de datos. Las patas 19 y 16 o QB y 07 del 273 se utilizan para conectar las compuertas NANO y que sirven para dar la lógica de disparo del triac (al 100%, 50% y 0% de la onda senoidal) a través del MOC301 O y por el pin 15 o salida 06 se interconecta la bocina o zumbador de la alarma de alta temperatura dentro de la incubadora.La interconexión del 7 4LS273(pata 11) y el decodificador 74LS136 (pata 11) se realiza a través de un circuito inversor ya que el 7 4LS273 se activa en alta.

Un dispositivo, 74LS273 que es un 8-flip-flop tipo O con señal de resal, se conecta al pin 10 del 74LS138 o señal Y5 del decodificador (EO). ésta se conecta al elemento a través de un inversor ya que el dispositivo flip-flop se activa en el cambio de bajo-alto, al pin 11 o señal CLK. Este CI sirve para introducir al display el dato en codigo ASCII del caracter o el formato de configuracion de la pantalla, todo esto es a través del bus de datos del sistema que se conectan a las

Rl

entradas D1-D8 del flip-flop *y* las salidas Q's. se interconectan al bus D0-07 del display.

En el pin 9 o línea de decodificación Y6 se conecta a la memoria RAM 6264 a las patas 20,22 o señales CS1 ,OE negadas, para lograr accesar las direcciones de la RAM ya sea para leer o escribir de acuerdo al estado de la linea R/W que también se conecta a la misma señal del MP 6809.

Por la linea de decodificación Y7 o pin 7 del decodificador 74LS138 se conecta el último dispositivo del sistema *y* es el que contiene el programa principal, éste es la memoria EPROM tipo 27C64 en el pin 20 o señal CE negada. Que como ya se habia hecho referencia al momento de dar un reset o alimentar de energía eléctrica al MP éste se va a un estatus de interrupción *y* salta a las ultimas localidades del mapa de memoria, en especifico a FFFEh *y* FFFFh *y* justo en estas direcciones se graba el inicio del programa principal {BIOS).

#### **IV.2 CONSTRUCCION DEL SISTEMA CONTROLADOR DE TEMPERATURA**

En esta parte del trabajo se detalla cada uno de los cuatro diagramas particulares *y* que al final juntando cada uno de éstos se forma et circuito del sistema de control de temperatura para las incubadoras pediatricas del IMSS.

De acuerdo al orden el diagrama 1 es el módulo de control, en este dibujo se encuentra ya interconectado el microprocesador 6809 a través del bus de datos *y* direcciones así como lineas de control a las memorias EPROM-27C64 *y*  RAM-6264, el decodificador 74LS138. También el MP 6809 tiene conectado un CI LM-555 en configuración de monoestable que dá el pulso de reset {pin-37 del

R2

microprocesador) y su oscilador de 4 Mhz, aqul en este diagrama se etiquetan las salidas hacia los otros módulos como son las lineas de decodificación.

El diagrama 2 es el módulo de sensado, en éste se observa la adecuación de la señal que proporciona el sensor de circuito integrado LM-35 que se seleccionó en el capitulo II.1, para llegar al CI convertidor analógico/digital ADC0804 a través del amplificador, que con ganancia de 1 O dá el voltaje de entrada al convertidor para tener en el bus de datos el código en binario proporcional al voltaje de entrada. Los voltajes de polarización del amplificador son de 5 Vdc. así como también el voltaje de referencia del convertidor.

En el diagrama 3 o etapa de potencia existen dos circuitos básicos: uno es el detector de cruce por cero que nos proporciona la referencia de disparo al TRIAC con respecto a la onda senoidal que alimenta a la resistencia calefactora y el otro es el optoaislador o MOC-301 O que es un LED acoplado opticamente a un DIAC que logra el disparo del TRIAC a través de un arreglo de compuertas NAND y el 74LS273 que dá la configuración de control de la pantalla. También existe un circuito LM-555 configurado como monoestable que dá el retardo de 4.17 mseg. al detectar el control que la temperatura ya está en el valor ajustado y solo se requiere mantenerla en ese valor, para lo cual se tiene que disparar el TRIAC a la mitad de la onda senoidal.

En el diagrama 4 que son las interfaces del teclado y pantalla, se observa que el teclado esta conectado a través del circuito 7 4C922, que es un manejador de teclados de arreglo matricial de 4X4, al bus de datos del sistema. El CI también habilita la salida de interrupción para que el microprocesador reconozca cuando se presiona una tecla a través del pin 12 o señal DA. En el pin 13 o señal

Rl

OE negada se conecta la línea de decodificación ET. La pantalla de cristal líquido AND-Q71 se conecta al bus de datos a través de un CI 74LS273 que es un Bfflipflop tipo D, y este se habilita por la línea de decodificación "ED". Las tres señales de control de la pantalla (E; RS y R/W) se controlan con otro 8/flip-flop tipo D y se habilitan con la línea de decodificación "ECD" y que también sirve para habilitar las compuertas que dan la secuencia de disparo del triac (100%, 50% y 0%) según el estado en las salidas 07 *y* 08. Por otro lado la señal CLR que sale del pin 1 del 7 4LS273, se hace común para ambos circuitos *y* se manda a Svolts a través de una resistencia para que la señal reset del CI esté siempre en alto.

Los cuatro diagramas descritos, representan cada uno los diferentes módulos de que esta formado el controlador de temperatura y de los cuales se ha mencionado lo más detallado posible su función particular que realiza asi como la forma en que se interconecta con los otros para formar el sistema controlador de temperatura en las incubadoras pediatricas .

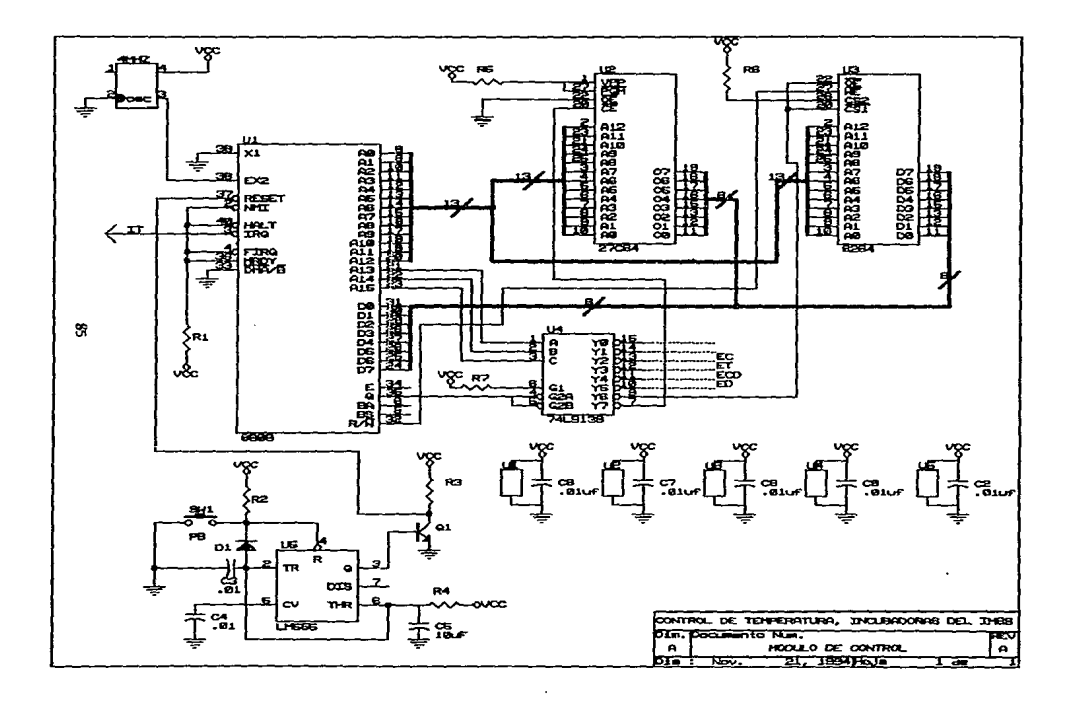

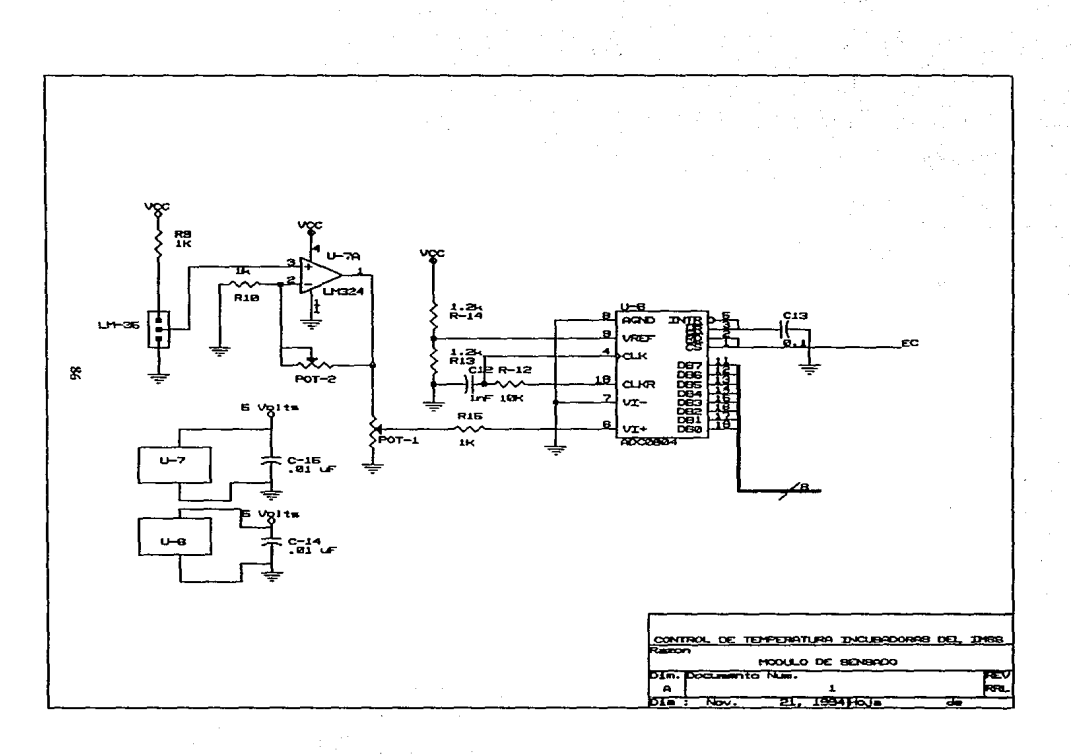

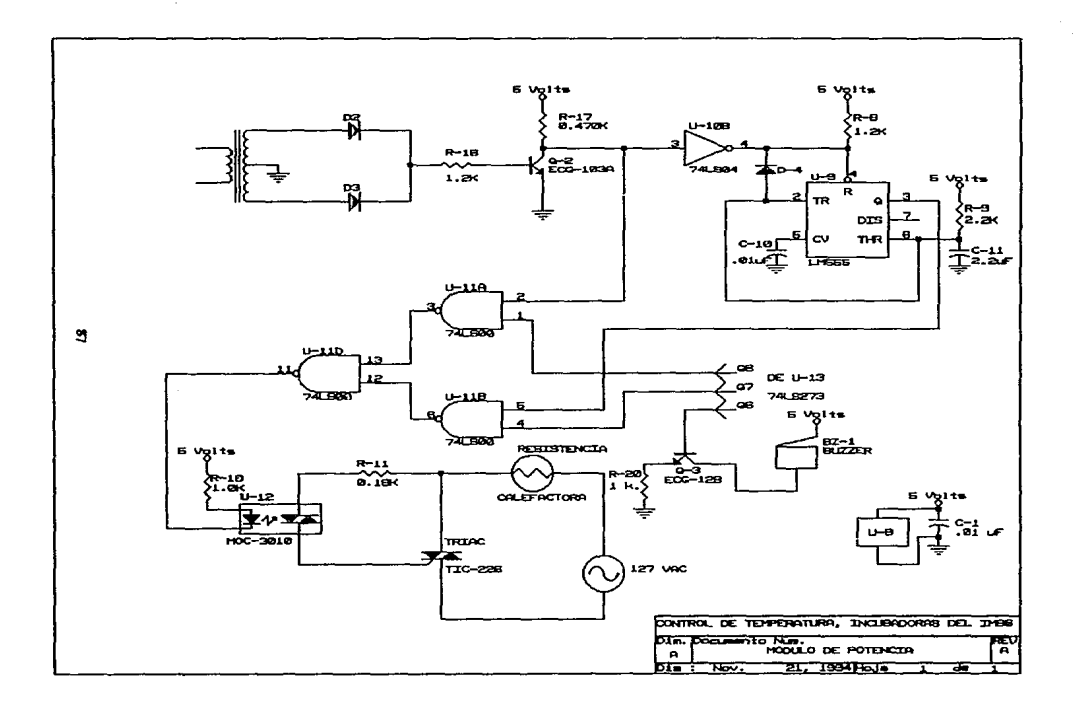

÷

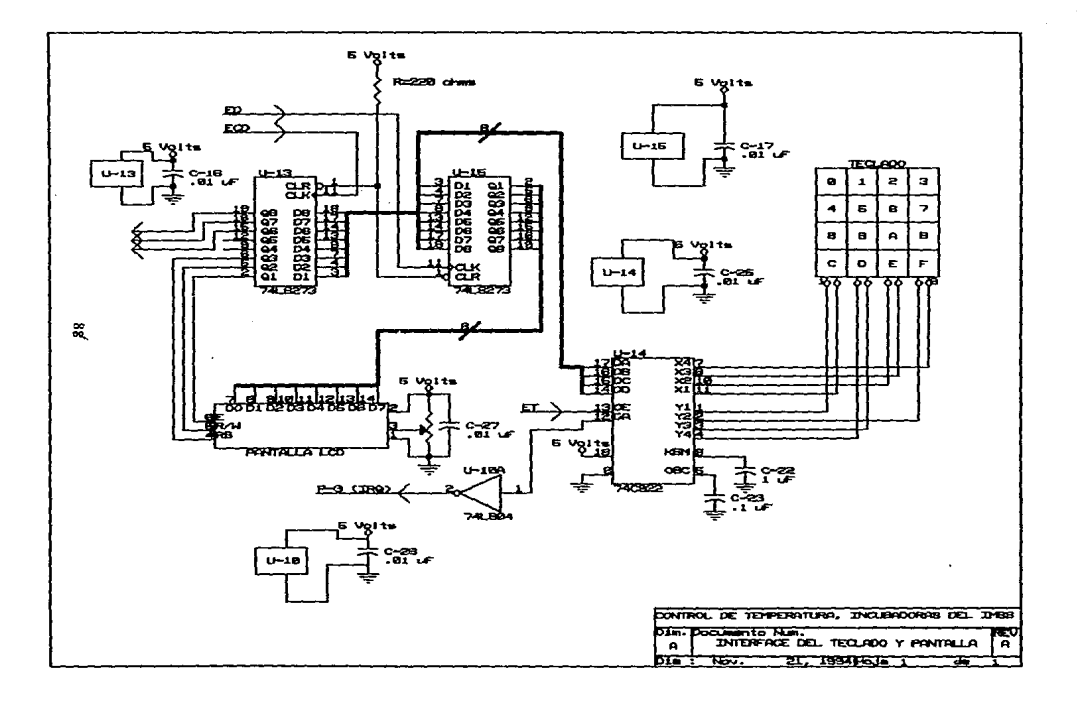

 $\sim$ 

## **IV.3 PROGRAMACION DEL SISTEMA**

Como se ha mencionado anteriormente el Mo es el dispositivo principal del sistema de control de temperatura, por esta razón es importante que la programación del mismo se encuentre estructurada de tal manera que la ejecución de alguna subrutina no afecte los parametros de ejecución del programa principal.

En el apendice "A", se encuentra listado el programa fuente del sistema, conteniendo los códigos de operación de cada instrucción y su dirección asignada, este archivo así como el archivo binario son obtenidos en el proceso de ensamblado por los archivos "pasm09" y "pld" los cuales están desarrollados por motorola. En base a este programa a continuación daremos una breve explicación de su estructura de funcionamiento.

Como se puede observar en el apendice "A", la construcción del programa de control de temperatura se encuentra estructurado en tres áreas básicas, las cuales se encuentran separadas entre si por asteriscos. Estas áreas se encuentran definidas como:

- 1. área de constantes
- 2. área de tablas y
- 3. área de programa

1. En el área de constantes, se encuentra definida la dirección de inicio del programa, así como la dirección de atención a interrupción IRQ generada por el decodificador de teclado (7 4C922).

En el área de constantes también se tienen definidas todas las variables que son utilizadas en el programa del sistema, tales como; direcciones iniciales de los mensajes de despliegue, direccionamientos de activación de los periféricos, etc. Dichas variables son mencionadas claramente en el apendice A. donde se encuentra el programa fuente.

2. En el área de tablas, se encuentran definidas dos tablas que son utilizadas por el sistema de la siguiente manera.

En la *primeru tub/a* se tienen estructurados todos tos mensajes que son desplegados por el display de cristal liquido (LCD), los cuales por las características de funcionamiento del display se encuentran configurados con caracteres en formato ASCII.

En la *segunda tabla* se encuentra la representación numérica de todos los valores posibles de temperatura que podrán ser desplegados, de acuerdo a la representación en el display las tablas de valores se encuentran configuradas con formato ASCII. Cada vez que un valor de temperatura sea presentado en el display éste será compuesto por tres digitos que se observarán de la siguiente manera "XX.X°C", esto debido a que el sistema fue diseñado para trabajar con una precisión de 0.2ºC.

El rango binario de sensado que maneja el convertidor AJD, es del código OOh hasta el FFh hexadecimal, que equivale al rango de temperatura de OºC a 50º C con incrementos de 0.2ºC. La temperatura desplegada se encuentra configurada en esta tabla a través de una relación de salto que es asignado al código binario leído.

3. En el área de programa como se observa en el apendice "A" se encuentra definido el programa principal, asi como las subrutinas de operación del sistema. Al inicio de cada subrutina se describe brevemente la operación de la misma, además de contar con información adicional en la parte derecha de cada instrucción, la cual describe la operación de cada una de ellas.

El diseño del programa se elaboró apoyado en cuatro acciones básicas que son requeridas en el funcionamiento del control de temperatura y dichos requerimientos son:

> a)manejo y control del display de cristal liquido. b)programación y control del sistema a través del teclado. c)detección y visualización de la temperatura dentro de la incubadora.

d)encendido y control del calefactor.

A continuación describiremos el funcionamiento del programa principal con cada una de sus subrutinas.

Como se ha mencionado cada vez que se alimenta el sistema o éste recibe un reset, el Mp busca en la localidad FFFEh y FFFFh la dirección inicial del programa, la cual como se observó en la tabla de constantes se encuentra definida con la dirección E040h (direccionamiento del mapa de memoria donde se encuentra ubicada la EPROM).

Una vez que la dirección de inicio del programa se encuentre configurada dentro del PC (program counter) del Mp, la ejecución del programa se realiza de

acuerdo a la siguiente secuencia.

- 1. configuración del stack pointer del usuario y del sistema.
- 2. inicialización de registros utilizados en el programa.
- 3. configuración del display de cristal liquido (LCD).
- 4. activación de la interrupción por teclado.
- 5. inicio de despliegue de mensajes de sistema no programado.
- 6. sensado de la temperatura dentro de la incubadora.
- 7. despliegue de la temperatura en el LCD.

Una vez realizado lo anterior el sistema permanecerá en un "loop" a partir del paso número cinco. Esto quiere decir que el sistema una vez inicializado, sólo sensará la temperatura dentro de la incubadora y quedará en un estado de espera de configuración a través del teclado.

En el capítulo 111 sobre el diseño del sistema, se describió la configuración y conexión del teclado el cual al recibir la presión de una tecla genera una interrupción al Mp. La interrupción generada es IRQ *y* obliga al Mp a entrar siempre en la subrutina etiquetada con "INTEC", la cual ejecuta los siguientes pasos.

- 1. realiza un retardo de 10ms, para evitar cualquier tipo de rebote en la lectura del teclado.
- 2. lee el código de la tecla presionada *y* la almacena en la localidad de memoria \$C650h.

3. activa nuevamente la interrupción y sale de la subrutina. El programa principal se encuentra diseñado para realizar un salto después de cada mensaje desplegado a la subrutina de función "A", dicha subrutina es la encargada de verificar si no hay una solicitud de programación por parte del usuario. Esta subrutina se encuentra etiquetada como "FUNA" y· ejecuta la siguiente secuencia:

- 1. revisa el registro donde se encuentra la tecla que fue oprimida.
- 2. si no es la tecla "A" regresa de la subrutina.
- 3. si es la tecla "A" inicia la programación del sistema desplegando los mensajes de "programando" y "digita Temp.".
- 4. inicializa el registro \$C600 indicando que se introducirá temp. desde el teclado.
- 5. regresa de la subrutina.

Una vez que se regresa de la subrutina de función "A", en el programa principal se verifica el registro \$C600, donde dependiendo del valor contenido es la acción a realizar, como se muestra en la tabla 8.

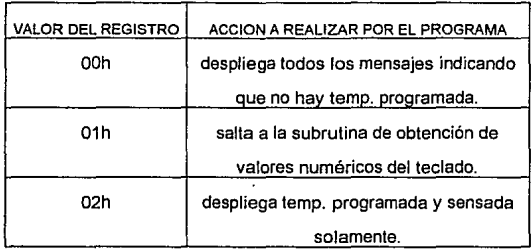

# TABLA 8. VERIFICACION DE REGISTRO \$C600

Como se mencionó, una vez que hay una solicitud de programación de temperatura, en el registro \$C600 se carga el valor "01 h" el cual al ser detectado, inmediatamente se entra en la subrutina "DINO", la cual registra y almacena el valor numérico de la temperatura programada, dicha subrutina ejecuta las siguientes acciones.

1.limpia el display y se habilita el cursor.

- 2. se queda en un edo. de espera de ta primer tecla a programar.
- 3. verifica que la primer tecla sea menor de cinco.
- 4. si es mayor salta a la subrutina donde se despliega que el valor digitado no es válido y regresa al paso número dos.
- 5. si la tecla es menor de cinco ta convierte a valor ASCII, se despliega en et display y ta almacena a partir de ta dirección \$C400h.
- 6. una vez realizado lo anterior se queda en edo. de espera del segundo valor, el cual deberá ser menor de diez, en caso contrario saltará a la subrutina de valor no válido.
- 7.una vez obtenidos los dos primeros valores de ta programación el punto decimal se desplegará automáticamente y se quedará en espera del último valor de programación.
- 8. al obtener et tercer valor se verificará que sea valor par debido a la presición con que trabaja et sistema, en el caso de que et valor sea impar el programa lo convertirá al valor par inferior.
- 9.una vez obtenido el tercer valor el sistema desplegará automáticamente et valor de "ºC" y se quedará en espera de la tecla "C" la cual indicará que la temperatura digitada fue correcta, cargando un 02h en et registro \$C600h.

Esta subrutina al analizar la tecla numérica que se digita, previamente revisa si la tecla "B" no fue oprimida, la cual indica al programa que hubo un error en la temperatura digitada. Si ésto sucede se limpiará el display y' se iniciará nuevamente la subrutina solicitando desde el primer valor numérico.

Una vez que el sistema cuenta con una temperatura programada inmediatamente entrará a la parte del programa principal donde sólo se desplegará la temperatura sensada y alternadamente la temperatura programada. Dentro de esta secuencia se realizará la comparación de las temperaturas y dependiendo del resultado se realizará alguna de las acciones mostradas en la Tabla 9.

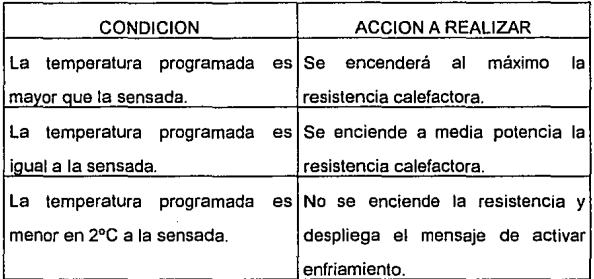

# TABLA 9. CONDICIONES DE TEMPERATURA Y ACCIONES

Una vez obtenida la programación de una temperatura, la estructura del programa cuenta con tres opciones a realizar desde el teclado y son:

A reinicio y desconfiguración de temperatura programada.

B. reconfiguración de temperatura programada.

C. protección de teclado.

En la primera opción de reinicio del sistema se encuentra trabajando a través de la tecla de función "F", la cual al ser oprimida realizará un reset por software, inicializando los registros y desconfigurando la temperatura anteriormente programada. La subrutina se encuentra etiquetada con el nombre "FUNF" y ejecuta los siguientes pasos:

- 1. carga el registro de programación \$C600h con el valor OOh.
- 2.limpia localidades \$C400h donde se encuentra la temperatura programada.
- 3. retorna de subrutina.

En la segunda opción de reconfiguración de la temperatura programada el programa se encuentra diseñado de tal manera que en el momento en que digite la tecla "A" se saltará inmediatamente a la subrutina de acceso de datos numéricos de programación.

En la tercera opción de protección de teclado, se ejecutará al oprimir la tecla "D". Esta subrutina protege el teclado solicitando dos números como clave de acceso, la subrutina se encuentra etiquetada como "FUND" y realiza los siguientes pasos una vez que se oprimió la tecla "F".

> 1. revisa el registro \$C81 Oh si el valor es OOh inicia protección de teclado, en el caso contrario salta a desprotección.

2.limpia display y activa cursor.

- 3. realiza la obtención de la primera tecla numérica la despliega y la almacena en la localidad de memoria \$CBDDh.
- 4. realiza la obtención del segundo digito de protección y lo almacena en la siguiente localidad de memoria.
- 5. activa registro \$CB10h indicando que el teclado se encuentra protegido.
- 6. despliega el mensaje de "teclado protegido" y regresa de subrutina

La desprotección del teclado se realiza de la siguiente manera:

- 1. limpia display y activa cursor.
- 2. solicita el primer y segundo valor y compara con el almacenado en la localidad \$CBOOh y siguiente.
- 3. si el valor es correcto se desplegará "sistema desprotegido".
- 4. limpia registro \$CB10h y retorna de subrutina.

Por úlimo cabe mencionar que el funcionamiento del programa se encuentra referenciado al programa ejecutable, el cual se encuentra ilustrado en el apendice "A".

# V.- CONCLUSIONES

# **CONCLUSIONES**

Dentro del principal objetivo del trabajo que es: " Diseñar y construir un sistema automatizado que controle temperatura"; se puede afirmar que se cumplió en su totalidad, ya que de acuerdo al desarrollo de la tesis, se estudio, analizó y selecciono los distintos elementos y circuitos que estuvieron involucrados dentro del sistema.

Los tipos de sensores más utilizados en instrumentación, seleccionando el LM 35, que es un sensor de temperatura de circuito integrado con respuesta lineal dentro del rango utilizado 0-50 ºC, y que sustituyo a una termoresistencia que utiliza el equipo original, acoplado a un amplificador operacional LM 324 para lograr el acondicionamiento de la señal que entrega el sensor al rango que maneja el convertidor analógico/digital ADC 0804.

También se estudio y analizó las formas y métodos prácticos que existen para controlar variables de proceso, así como los circuitos y elementos que se utilizan para controlar el elemento final de control (resistencia calefactora) y que en su totalidad son: Microprocesador 6809 este elemento no fue seleccionado ya que fue un requerimiento específico del personal del Seguro Social para el desarrollo del sistema, los periféricos e interfases que acompañan al microprocesador: EPROM-27C64; RAM-6264; pantalla de cristal liquido AND-641; teclado hexadecimal e interfase 7 4C922; compuertas, decodificadores y timers 555; optoacoplador-MOC3010; triac-TIC 226, estos dos últimos corresponden a la etapa de potencia.

En el transcurso del trabajo se analizaron y acondicionaron las distintas etapas por circuitos, conjuntando todos estos en un circuito impreso que se realizó en el sotware SMART y al final en el inciso "C" se muestran las seis figuras (tres por tarjeta) que resultaron de dos tarjetas de doble vista y que se desarrollaron en base a cuatro diagramas hechos en el paquete ORCAD y son las partes en que se dividió el proyecto completo. para la realización del circuito impreso se adecuo al tamaño (las dos tarjetas) del espacio físico del gabinete que actualmente operá.

Con estos elementos y circuitos seleccionados se garantiza la segunda parte del objetivo, que era controlar en forma precisa (dentro de un rango de oscilación de +/- 0.2 ºC) y confiable (en todo momento se visualiza en la pantalla que temperatura existe dentro de la incubadora, asi como cuenta con una alarma para temperaturas altas) la temperatura interna de las incubadoras pediátricas fijas y de transporte del IMSS.
# APENDICEA

M6809 Portable Cross Assembler 0.05 MS-DOS/PC-DOS Page 1 Thu Nov 17 22:50:13 1994 Comand Line: A:\ASH\PASH09.EXE .dxs .L SCTF.ist SCTF.s Options list:  $OR + b$  - Printing of macro definitions ON - c - Printing of macro calls ON . d - Placing of symbolic debugging information in COFF (changed) DFF - e - Printing of macro expansions  $OM \rightarrow f +$  Printing of conditional directives  $QFF - g - Printing of generated constants list$ OFF - q . Expanding and printing of structured syntax DW - s - Printing of symbol table (changed) OFF - u - Printing of conditional unassembled source  $ON - x - Printing of cross reference table (changed)$ OFF - m + Suppress printing of error messages  $ON - w \cdot$  Printing of warning messages  $OFF + v -$  Suppress printing of updated status OFF  $\cdot$  y - Enabling of sgs extensions ON - o - Create object code ON - - Formatting of source line listing Create listing file - L - SCTF. Lat

Xdefs: **NOKE** 

Xrefs: NONE

Input file(s): SCTF.s (834 lines)

Output file: SCTF.o Listing file: SCTF.lat

Thu Nov 17 22:50:13 1994 Options . NO, MC, NOG, NOU, W, NOMEX, CL, FNT, D LINE S PC OPCO OPERANDS S LABEL MNEHO OPERANDS CONNENT 00001 nnnna  $number<sub>1</sub>$ ÷. ent e 00003  $EFR$ S/SEPTIEMBRE/1994 nnnne \* MICRO: 6889 00005 \* PROPOSITO: SISTEMA DE CONTROL DE TEMPERATURA EN INCUBADORAS ISOLETE nonns 00007 anone 00009 AREA DE DEFINICION DE CONSTANTES 00010 OG611 **E CONFIGURACION DE VECTORES DE INTERRUPCION E INICIO DE PROGRAMA.** 00012 **DODIT 4 1448** nen. **STEER** IVALOR REAL STEER 00014 A 1118 ea00 FDB **SEA00** FINICIO DE INTERRUPCION IRO TECLADO 00015 A 1ffe nar. SIFFE **IVALOR REAL 1FFE** 00016 A 1ffe e040 FDB \$E040 **LINICIO DE PROGRAMA** 00017 00018 **I CONFIGURACION DE LOS DIRECCIONANIENTOS DE LOS PERIFERICOS.** nonto FOLL. 00020 A 2000 nonn A DIRETT  $50000$ **180-07111240A** 00021 A 2000 2000 A DIREZ: cou i \$2000 IND UTTLIZADA 00022 A 2000 EDU \$4000 **ILECTURA DE TECLADO** 4000 A LETFC: 00023 A 2000 6000 A LECON: **FOLL** \$4000 **TACCESO DE CONVERTIDOR A/O** A COFUN: \$8000 ICONFIG. REGISTRO DE FUNCIONES DEL DISPLAY 00024 A 2000 8000 FOU 00025 A 2000 a000 A CODAT: EOU \$4000 ICONFIG. REGISTRO DE DATOS DEL DISPLAY 00026 A 2000  $6000$ A HARAN: EQU scope FRABILITACION DE RAH 00027 A 2000  $0000$ A FPROM: FOU SEODO **IRABILITACION DE EPRON** 00028 00029 **ICONFIGURACION DIRECCIONES DE TABLAS.** 00030 00031 A 2000 1000 A HECOT: EOU **SF000** FTABLA DE DESPLIEGUE "CONTROL DE TEMP," 00032 A 2000 4011 A NEDAL: **COLL** stor1  $\bullet$  $\overline{a}$ REFETENA HOM 1022 A HEBCL:  $\ddot{\phantom{0}}$ "PROCRAHADO" 00033 A 2000 FOU **SF022** f,  $\bullet$ 00034 A 2000 1033 A HEPRO: EQU \$1033  $\mathbf{r}$  $\overline{a}$ "PARA PROGRAMAR" 00035 A 2000 1044 A HETTD: FOU \$F044  $\blacksquare$  $\blacksquare$ "DIGITE A " 00036 A 2000 1055 A DEVDT: EOU \$5055  $\mathbf{r}$ ×,  $\cdot$ "VALOR DE TEMP." 00037 A 2000 A heen.  $+ 4044$  $\overline{a}$ **"REQUERIDA"** 4044 FOU  $\blacksquare$ 00038 A 2000  $107$ A DESA: EOU \$F077  $\mathbf{r}$  $\ddot{ }$  $\ddot{ }$ "ACTUAL" 00039 A 2000 1088 A MEDITE: EGU \$7088  $\overline{ }$  $\ddot{\phantom{0}}$  $\bullet$ "DIGITE TEMP." 00040 A 2000 1099 A HEPROG: EOU \$1099 ï  $\ddot{\phantom{a}}$  $\alpha$ "PROCRAMANDO" 00041 A 2000 fûnn  $A$  TVWV: FOU **SFOAA** ï  $\bullet$  $\bullet$ **HVALOR ND VALIDON** 00042 A 2000 fübb A HEVAA: EOU **SFODD** f,  $\ddot{\phantom{0}}$  $\pmb{u}$ "VALOR ACEPTADO" 00043 A 2000 foce A HEAE: EOU store  $\mathbf{r}$  $\ddot{ }$  $\mathbf{a}$ "ACTIVAR ENFRIAM." 00044 A 2000 fodd A DIGPROT: EQU **SECOD**  $\mathbf{r}$  $\bullet$  $\bullet\bullet$ "PROTEGLENDO" 00045 A 2000 fDce A DICCCD: EQU **SECEF**  $\mathbf{r}$ "DIGITA CODICO" 00046 A 2000 1011 A REPCOD: EQU store  $\bullet$  $\bullet$  $\bullet$ "REPITE CODIGO" 00047 A 2000 1110 A SISPRO: FOU \$F110 "SIST, PROTECIDO"  $\mathbf{r}$ 00048 A 2000 f121 A DICDES: EQU \$F121  $\mathbf{r}$  $\ddot{\phantom{a}}$ "OESPROTECIENDO" 00049 A 2000 f132 A STSDES: FOU \$F132  $\mathbf{f}$  $\bullet$  $\bullet$ "SIST, DESPROT," 00050 A 2008  $1200$ A TABWIN: FOU \$F200 **ITABLA DE VALORES NUMERICOS DEL TECLADO** 00051 A 2000 1100 A TABFUN: EGU **SF100** ITABLA DE CODIGOS DE FUNCIONES DE TECLAS 00052 A 2000 1300 A VALRE: EQU \$F300 ITABLA DE CODIGOS ASCCI DE TEMPERATURA

N6809 Portable Cross Assembler 0.05 SCTF.s Page 2

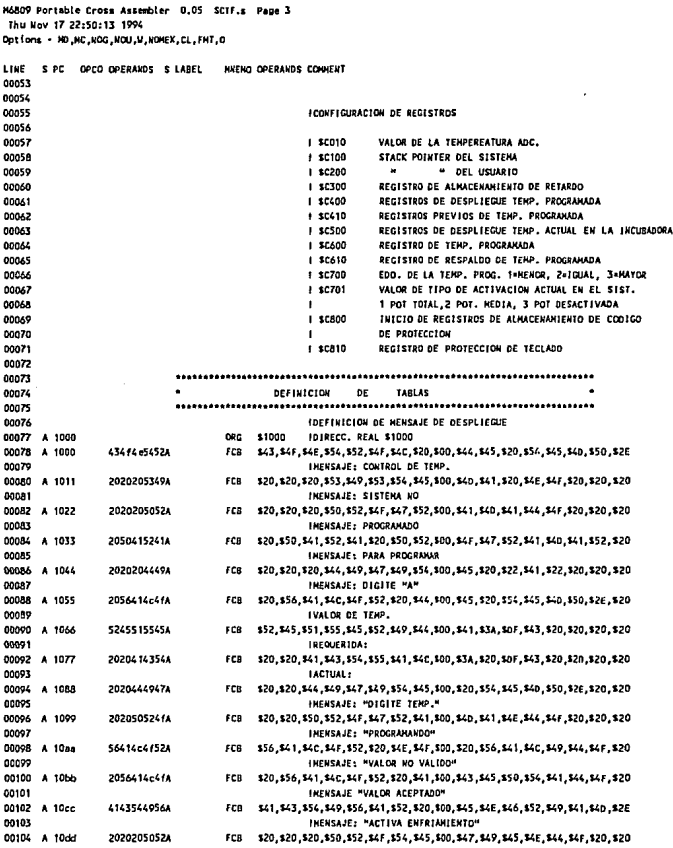

M6809 Portable Cross Assembler 0.05 SCTF.s Page 4 Thu Nov 17 22:50:13 1994 Options - HD, HC, NOG, NOU, W, HOHEX, CL, FMT, O

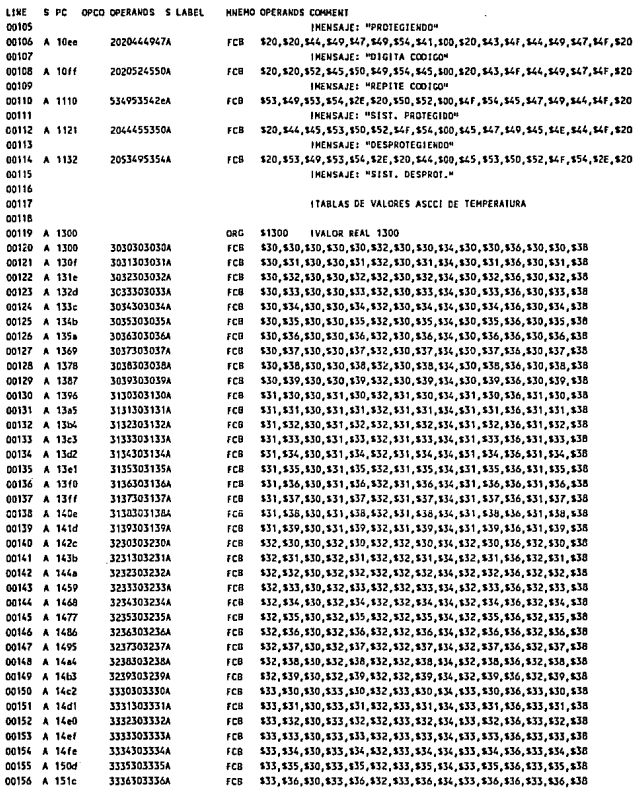

M6809 Portable Cross Assembler 0.05 SCTF.s Page 5 Thu Kov 17 22:50:13 1994 Options - NO.NC.NOG.KOU.U.NOMEX.CL.FMT.O

HNEHO OPERANDS CONNENT LINE S PC OPCO OPERANDS S LABEL 00157 + 1526 11171011174 cra cut et? etn ett et7 et3 ett et7 etc ett et7 etc ett tt et7 sta DO158 A 153a **TELESCRIPPIE** sca \$33. \$38. \$30. \$33. \$38. \$32. \$33. \$38. \$34. \$33. \$36. \$35. \$35. \$38. \$38-00159 4 1549 33303033304 FCB \$33, \$39, \$30, \$33, \$39, \$32, \$33, \$39, \$34, \$33, \$39, \$36, \$33, \$39, \$38 \$34.830.830.834.830.832.834.830.834.834.830.836.834.830.838 00160 A 1558 3430303430A FCB \$34, \$31, \$30, \$34, \$31, \$32, \$34, \$31, \$34, \$34, \$31, \$36, \$34, \$31, \$38 00141 + 1567 **MATAZZARA** Fra. 00162 A 1576 3432303432A FCB \$34, \$32, \$30, \$34, \$32, \$32, \$34, \$32, \$34, \$32, \$35, \$34, \$32, \$38 **DO163 A 1585** 3/33303/334 FC8 \$34, \$33, \$30, \$34, \$33, \$32, \$34, \$33, \$34, \$34, \$33, \$36, \$34, \$33, \$38 00164 A 1594 **MAXIMATES** FC8 \$34, \$34, \$30, \$34, \$34, \$32, \$34, \$34, \$34, \$34, \$36, \$36, \$34, \$34, \$38 00165 + 1563 3/35303/354 FCB \$34, \$35, \$30, \$34, \$35, \$32, \$34, \$35, \$34, \$35, \$36, \$34, \$35, \$38 00166 A 15b2 34363034364 FCB \$34.836.830.834.836.832.834.836.834.834.836.836.836.834.836.838 00167 A 15c1 **MATROLLAZA** FCB \$34, \$37, \$30, \$34, \$37, \$32, \$34, \$37, \$34, \$37, \$36, \$34, \$37, \$38 00168 A 15d0 3438303438A FCB \$34, \$38, \$30, \$34, \$38, \$32, \$34, \$38, \$34, \$36, \$36, \$34, \$38, \$38, \$38 FCB \$34, \$39, \$30, \$34, \$39, \$32, \$34, \$39, \$34, \$39, \$34, \$39, \$38 00169 A 15df 12101012104 00170 00171 PROGRAMA PRINCIPAL 00172 00173 HAICIALIZA PICRO Y DISPLAY DE CRISTAL LIQUIDO 00174 \$0040 00125 + 0040 ne o INTERCCION REAL SONO 00176 A 0040 10ce c200 A INICIO: LOS #\$C200 ICARGA STACK DEL SISTEMA 00177 A 0044 ce c250 LDU #SC250 ICARGA STACK DEL USUARIO  $\blacktriangle$ 00178 A 0047 86 00 LDA #300 **ILIMPIA REGISTRO DE TEKP. PROGRAMADA** Â 00179 A 0049 b7 c600 Ă STA<sup></sup> \$C600 IT ALKACENALD 00180 A 004c b7  $-450$ À **CTA SEASO ICONTADOR DE TECLAS MUNERICAS.** 00181 A 004f b7  $-700$ **SEZON** IEDO, ENTRE TEMP. PROG, Y SENSADA. A STA. 00182 A 0052 b7  $-701$  $\Delta$ **STA** \$1701 **ITIPO DE ACTIVACION DE POT. EXISTENTE.** 00183 4 0055 b7  $6810$  $\mathbf{A}$ **STA** \$C810 IDESPROTEGE TECLADO. 00184 A 0058 b7 c610 Ă **STA** \$C610 **IDESPLIEGE TEMP. REQUERIDA** 00185 A 005b 86 OS.  $\blacksquare$ LDA #\$05 00186 A 005d b7  $6030$  $\pmb{\lambda}$ 37A \$0030 I INICIALIZA EL REGISTRO DE ACCESO DE 00187 A 0040 BA 01.  $\lambda$ LDA. #501 IDATOS, FLANCO DE SUBIDA Y FLANCO DE 00188 A 0062 b7  $-011$  $\lambda$ **STA** sents. **IBAJADA.** 00189 A 0065 86 00 Å **LDA** #X00000000 ILIMPIA REGISTRO DE CONTROL DEL DISPLAY. 00190 A 0067 b7 8000  $\lambda$ era. **COFIN** 00101 + 004x 84  $\mathbf{R}$  $\lambda$ ins. WOD111100 LCOME, CON TODA 1A PAUTALLA EL DISP 00192 A 006c b7  $0.000$  $\blacksquare$ **STA** CODAT 00193 A 0061 17 02a4 0316 LBSR SUACC **IRUTINA DE ACCESO DE DATOS AL DISPLAY** 00194 A 0072 86  $0<sub>c</sub>$  $\hat{\mathbf{A}}$ **LDA** #X00001100 IDISPLAY ON, CURSOR OFF. DO195 A 0074 b7  $-000$  $\lambda$ **STA** CORAT 00195 A 0077 17 029c 0316 LBSR SUACC IRUTINA DE ACCESO DE DATOS AL DISPLAY 035b 00107 ± 007+ 17 **02de** 1852 11015 00198 A 007d 86 06  $\lambda$ LDA #X00000110 IDESPLAZA RENSAJE A LA DERECHA 00199 A 007f b7 6000  $\bullet$ **STA** CODAT 00200 A 0082 17 0201 0316 LASR SUADE hnons 00202 **ITNICIO DE DESPLIEGE DE MENSAJES** 00203 A 0085 1c ANDCC #X11101111 IHABILITA IRQ. of. A 00204 A 0087 8e 1000  $\Delta$ LDX #NECOT LOTRECCTOR NEWSALE OF THICID 00205 A 008a 17 0264  $026 -$ LBSR DESDAT **ISUBRUTINA DE DESPLIEGE DE NENSAJES** 00206 A 008d 86 03 LDA #103 **ICARGA VALOR DE RETARDO** ۸ 00207 A 008f b7  $c300$ STA \$4300 **JOUARDALO EN EL REGISTRO** ٠ 00208 A 0092 17  $02ac$ 0341 LBSR RETARDD IREALIZA RETARDO

M6809 Portable Cross Assembler 0.05 SCTF.s Page 6 thu Nov 17 22:50:13 1994 Options - HD, HC, HOG, HOU, W, HOMEX, CL, FMT, O

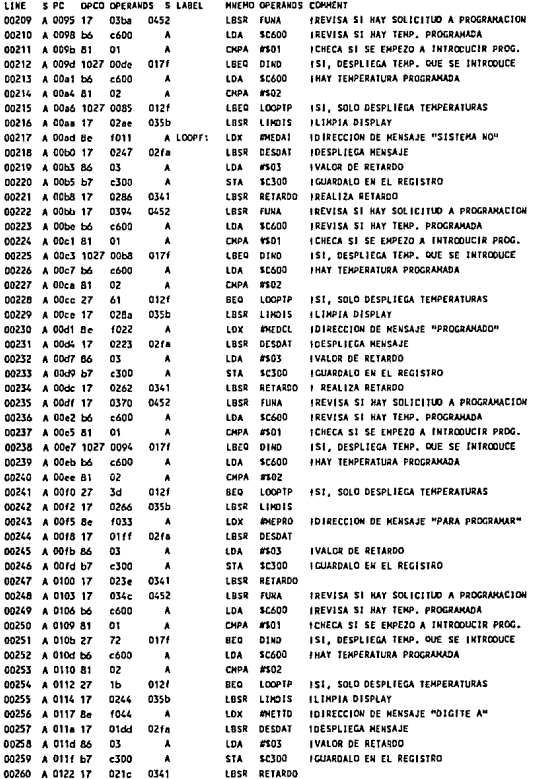

M6809 Portable Cross Assembler 0.05 SCTF.s Page 7 Thu Nov 17 22:50:13 1994 Options - HD, KC, HOG, HOU, M, NOKEX, CL, FHT, D

 $\mathcal{A}_\mathbf{S}$  .  $\cdot$ 

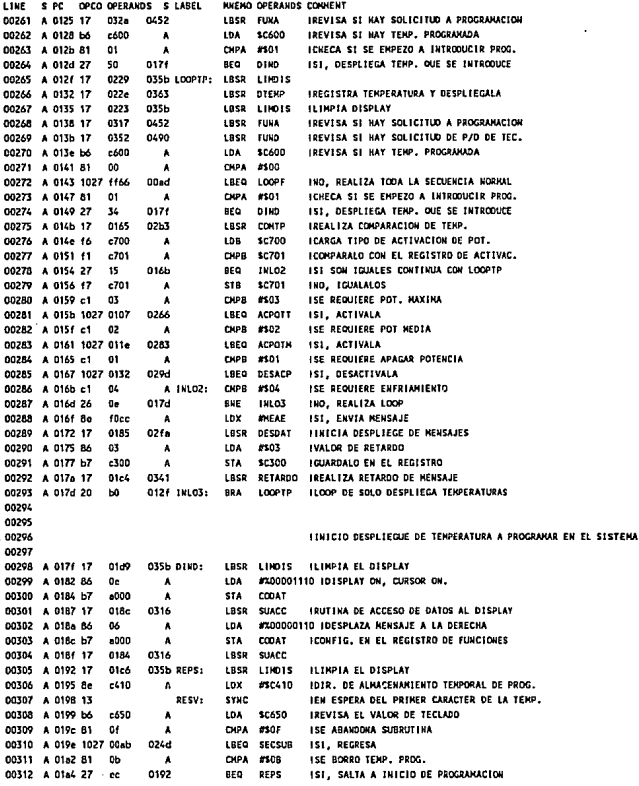

108

 $\Delta$  matrix.  $\mathcal{A}^{\prime}_{\mathbf{a}}(\mathbf{y},\mathbf{y})$  MABOP Portable Cross Assembler 0.05 SCTF.s Page 8 thu Nov 17 22:50:13 1994 Options - HO, HC, NOG, NOU, W, KONEX, CL, FHT, D

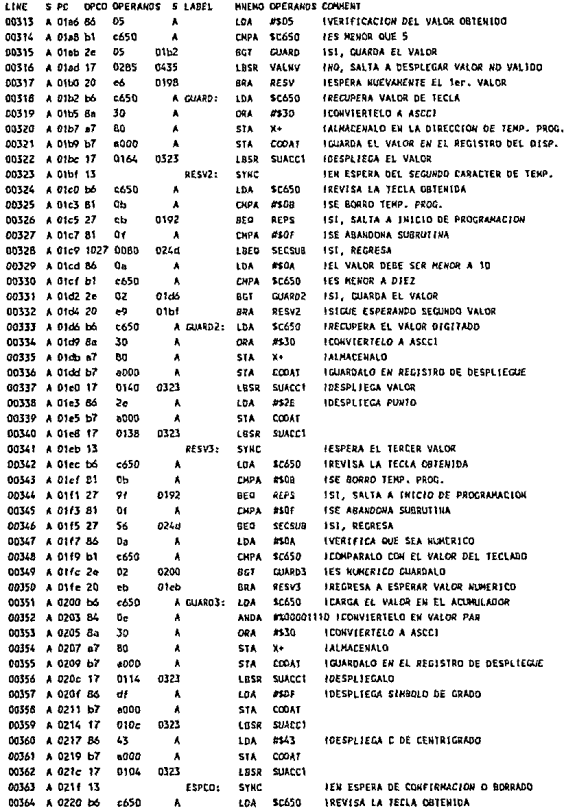

 $\mathcal{I}$ 

N6809 Portable Cross Assembler 0.05 SCTF.s Page 9 Thu Nov 17 22:50:13 1994 Options - HO, MC, MOG, NOU, W, NOMEX, CL, FHT, O

j.

LINE S PC OPCO OPERANDS S LABEL HNENO OPERANDS COMMENT 00365 A 0223 B1 0b CHPA #50R ISE ROBRO TEMP. PROG.  $\lambda$ D0366 A 0225 1027 f169 0192 LBEQ REPS ISI, SALTA A INICIO DE PROGRAMACION DO367 A 0229 81  $0f$ **CIPA #SOF ISE CORTO PROGRAMACION**  $\overline{\mathbf{A}}$ 00368 A 022b 27 20 024d BEQ SECSUB 151 REGRESA DE PROGRAMACION 00369 A 022d B1 CHPA #\$DC **IES CONFIRMACION DE TEMP. PROGRAMADA** 0c.  $\cdot$ 00370 A 022f 26  $\bullet$ 021f BHE ESPCO IND. REGRESA A ESPERA DE CONFIRMACION 00371 A 0231 86 02 LDA #502 **ITROTCA QUE HAY TENP. PROGRAMADA**  $\cdot$ 00372 A 0233 b7 c600  $\mathbf{A}$ **STA** \$C600 **IALHACENA VALOR** 00373 A 0236 b7 c610  $\lambda$ **STA** \$C610 IALHACENA EN REGISTRO DE RESPALDO 00374 A 0239 Se c400  $\pmb{\lambda}$ LDX #SC400 IDIRECCION DE TENP. PROGH. YA CONFIRMADA 00375 A 023c b6 c410 A LDA 5C410 **IGBTEN PRINER VALOR** 00376 A 023f o7 80  $\pmb{\lambda}$ STA X+ **IGUARDALO EN DIRECCION FINAL** LDA \$C411 **LOBTEN SEGUNDO VALOR** 00377 A 0241 b6  $c411$ A 00378 A 0244 a7 80 Ă STA X+ **JALKACENALO** 00379 A 0246 b6  $6412$ LDA \$C412 **ICARGA EL TERCER VALOR** A 00380 A 0249 a7 60  $\blacktriangle$ **STA**  $x +$ **IGUARDALO** 00381 A 024b 20  $13$ 0260 **BRA EXDO1N ISE TERMINA PROGRAMACION** \$C610 ICHECA EN QUE ESTADO SE ENCONTRABA EL REG. DO382 A 024d b6 . c610 A SECSUB: LDA 00383 A 0250 B1 02 CHPA #502 IYA EXISTIA PROGRAMACION A 00384 A 0252 27 RED REGVAL **IREGRESA AL VALOR**  $07$ 025h #500 **1SE CORTO PROGRAMACION** 00385 A 0254 B6  $00$ A LDA 00386 A 0256 b7 cáno **STA** \$0600 **11KOICALO EN EL REGISTRO SC600**  $\mathbf{A}$ 00387 A 0259 20 05 **BRA** ENDDIN IREGRESA DE PROGRAMACION 0260 00388 A 025b 86 02 A REGVAL: LDA #\$02 ICARGA EL VALOR ANTES DE ENTRAR EN SUBRUT. \$C600 00389 A 025d b7 c600  $\pmb{\lambda}$ STA **JALHACENALO** 00390 A 0260 17 00 ( B 035b ENDDIN: LBSR LINDIS **ILINPIA DISPLAY** 00391 A 0263 16 fec9 012f LBRA LOOPTP IRECRESA DE SUGRUTINA 00392 00393 00394 IRUTIKA DE ACTIVACION DE LA ETAPA DE POTENCIA 00395 00396 A 0266 b6 A ACPOTT: LDA \$C030 ICARGA VALOR DEL REGISTRO DE CONT. c030 00397 A 0269 84  $\mathbf{u}$ ANDA #X00111111 ILINPIA LA FUENTE DE POTENCIA  $\lambda$ 00398 A 026b 8a 40 ORA #301000000 FACTIVA POTENCIA TOTAL Ă 00399 A 026d b7 c030 A STA \$1030 **IACTIVA POT. TOTAL CON FLANCO DE SUBIDA** 00400 A 0270 b6 c031 A LDA \$C031 I CARGA VALOR REGISTRO DE CONTROL 00401 A 0273 B4 34 A ANDA #%00111111 ILIMPIA LA FUENTE ORA #X01000000 IACTIVA POT. TOTAL CON FLANCO DE 00402 A 0275 Ba  $\epsilon$ <sup>n</sup>  $\mathbf{A}$ 00403 A 0277 b7  $031$  $\lambda$ **STA \$COS1 IBAJADA** 00404 A 027a b7 a000 **STA** CODAT A 00405 A 027d 17 0096 0316 LBSR SUACC IRUTINA DE ACCESO DE DATOS AL DISPLAY 00406 A 0280 16 feac 0121 LBRA LOOPTP 00407 00408 A 0283 bó c030 A ACPOTH: LDA \$C030 ICARGA VALOR DEL REGISTRO DE CONT. 00409 A 0286 B4 34. ٨ ANDA #X00111111 ILINPIA LA FUENTE DE POTENCIA 00410 A 0288 Ba ORA #X10000000 IACTIVA POT. HEDIA 80 A 00411 A 028a b7  $030$  $\pmb{\lambda}$ STA SCO30 ICON POT, ACTIVADA FLANCO DE SUBIDA 00412 A 028d bó LDA \$C031 **ICARGA REGISTRO** c031  $\pmb{\lambda}$ 00413 A 0290 84  $\mathbf{z}$  $\pmb{\lambda}$ ANDA #200111111 ILIMPIA LA FUENTE 00414 A 0292 Ba 60  $\boldsymbol{\lambda}$ ORA #10000000 00415 A 0294 b7  $031$  $\boldsymbol{\lambda}$ STA SCO31 **IPOT. HEDIA CON FLANCO DE BAJADA** 00416 A 0297 b7 8000 STA COFUN  $\mathbf{A}$ 

M6809 Portable Cross Assembler 0.05 SCIF.s Page 10 Thu Nov 17 22:50:13 1994 Ontions - am ar and unit utuners ru cat.n **HIEND OPERANDS CONNENT** LINE S.PC OPCO OPERANDS S.LAREL 00417 A 029a 16 fe92 012f LONA LOOPED 00418 00419 A 029d b6 A DESACP: LDA \$C030 **ICARGA VALOR DEL REGISTRO DE CONT.** -nan 00420 A 02a0 B4  $3f$  $\mathbf{A}$ ANDA #200111111 00421 A 02a2 b7 A \$C030 HACTIVA SOLO FLANCO DE SUBIDA c030 STA. 00422 A 02a5 bó  $0.51$  $\lambda$ **LDA** scoss **ICARGA REGISTRO** 00423 A 02a8 84 31  $\pmb{\lambda}$ ANDA #XD0111111 |ACTIVA SOLD FLANCO DE BAJADA 00424 A 02an b7  $-0.71$ Â STA SCOTT **LALMADEUALD** 00425 A 02nd b7 8000  $\lambda$ STA COFUN 00426 8.0260.16 647c 0126 LODA LOOPER 00422 80428 00429 **ISUBRUTINA DE CONPARACION DE TEMPERATURAS** DO/30 A CONTP: LDD \$C400 **ICARGA VALOR DE TEMP, PROGRAHADA** 00431 A 02b3 fc c400 00432 A 02b6 10b3 c500 A CHPD \$C500 **FCOMPARALO CON VALOR SENSADO** 00433 A 02ba 27 17 02d3 BEQ stevt ISI SON IGUALES COMPARA EL 3ER, VALOR 00434 A 02bc b3 c500 Ă **SUBD** \$0500 IEL VALOR PROGRAMADO ES HAYOR 00435 A 02bf 1083 0000 × CHPD #100 00436 A 02c3 2e 28 02ed BGT tuner ISI, ACTIVA POTENCIA TOTAL 00437 A 02c5 fc  $-500$  $\mathbf{A}$ 100 \$6500 **IVERIFICA SI EL VALOR PROGRAHADO ES** IMENOR EN 2 GRADOS. 00438 A 02c8 b3 c400  $\lambda$ sign signs 00439 A 02ch 1083 0002 CHPD #502  $\lambda$ 00440 A 02cf Ze 23 0214 **BGT INDAF** ISI, INDICA ACTIVA ENFRIANIENTO 00441 A 02d1 20  $0<sub>c</sub>$ 02df BRA **IRDDP** ING. SOLO DESACTIVA POTENCIA 00442 A 02d3 b6 c402 A SIGVT: LDA: \$0402 ICOMPARA EL TERCER VALOR DE TEMP. 00443 A 02d6 b1 c502  $\overline{\phantom{a}}$ CHPA \$C502 **ISON TOUALES BOLLL A 02d9 27** 0265 **BEQ I KOPM** ISI, ACTIVA POTENCIA HEDIA  $0<sub>b</sub>$ 00445 A 02db 2b 02df  $02$ **BM1** IMMP **JES MENOR, INDICA DESACTIVA POTENCIA** 00446 A 02dd 20  $0<sub>c</sub>$ 02cd BRA tunpr IND. INDICA POTENCIA TOTAL 00447 A 02df 86  $01$ A INDOP: LOA #501 I I HOTCA QUE EL VALOR PROGRAMADO ES MENOR 00444 A 02-1 b7  $2700$  $\lambda$ **CTA** \$C700 FOUE LA SEVSADA 00449 A 02e4 20 0219 **BRA** RECT **IRETORKA DE SUBRUTINA** 13 00450 A 02e6 86  $02$ A INDPR. LDA #102 ILAS TEMP, SON IGUALES, ALMACENALO 00451 A 02e8 b7  $10700$ c700  $\mathbf{A}$ CTA. 0219 **RECT** 00452 A 02-b 20  $O<sub>c</sub>$ 584 IREGRESA DE SURGUITIKA 00453 A 02ed 86  $03$ A INNOTY 104 #103 TINGICA QUE EL VALOR PROGRAMADO ES MAYOR 00454 A 02+f b7 \$0700 IT GUARDALD EN EL REGISTRO  $6700$ Ă **STA** 00455 A 02f2 20 05 0219 BRA  $BFCT$ 8504 **IVALOR OF INDICACION OF ENFRIANISHTD.** 00456 A 02f4 B6 n. A INDAE: LDA 00457 A 02f6 b7 c700 **STA** \$C700 **I GUARDALO EN EL REGISTRO** 00458 A 02f9 39 RECT: **RTS IREGRESA DE SUBRUTINA** 00459 00460 IRITIRA OF OFSPLIEGE OF DATOS 00461 00462 A 02fa có  $10$ A DESDAT: LDB #\$10 **ICONTADOR DE LA LINEA** 00463 A 02fc aó 80 A SIGOA? LDA  $x +$ 00464 A 02fe 81 #100 no  $\lambda$ CHRA 00465 A 0300 27  $0<sub>b</sub>$ 030d **BEQ** SIGLI **ICONFIGURA SIGUIENTE LINEA DEL DISPLAY** 00466 A 0302 b7 a000 A **STA** CODAT ICARGA EL PRIMER CARACTER AL DISPLAY 00467 A 0305 Bd  $1e$ 0323 **BSR** SUACC1 00468 A 0307 5a DECR

M6809 Portable Cross Assembler 0.05 SCTF.s Page 11 Thu Nov 17 22:50:13 1994 Options - MD.MC.WOG.NOU.U.NOMEX.CL.FMT.O LINE S PC DPCD OPERANDS S LABEL **HNENO OPERANDS CONNENT** 00469 A 0308 c1 CHPS #500 -nn  $\blacksquare$ 00470 A 030a 26  $P = 1004$ tealta a necoledad el escureure nato  $\overline{a}$ na fe 00471 A 030c 39  $_{\text{pre}}$ 00472 A 030d B6 co A SIGLI? LDA #X11000000 | POSICIONA EL CURSOR EN LA SEGUNDA 00473 A 030f b7 6000  $\mathbf{A}$ **STA** CODAT **INITAD DEL DISPLAY** 00474 A 0312 8d 02 0316  $0<sub>0</sub>$ **SUACC** 00475 A 0314 20 e6  $024c$ RPA SIGNA  $00176$ 00477 IRUTINA DE NABILITACION DEL ACCESO A DISPLAY (ENABLE) NODO CONTROL 00478 **DOL70 A DT1A RA**  $\mathbf{a}$ A SHACCH LDA #30000100 LELANCO DE SURIDA 00480 A 0318 b7 8000  $\lambda$ **STA** cofull 00481 A 031b 86  $00$  $\lambda$  $\mathbf{m}$ #X00000000 IFLANCO DE BAJADA 00482 A 031d b7  $0000$  $\cdot$  $...$ cotini 00483 A 0320 Bd  $\overline{10}$  $n122$  $850$ **MISED** LOCTARDO DASA OIF RYND 00484 A 0322 39 **RTS** 00485 00486 IRUTINA DE HABILITACION DEL ACCESO AL DISPLAY DATOS  $00/87$ 00488 A 0323 b6  $c030$ A SUACC1: LDA \$C030 FELANCO DE SUBIDA 00489 A 0326 b7 8000  $\mathbf{A}$ **STA** cottu 00490 A 0329 b6 c031  $\bullet$ LDA \$0031 **IFLANCO DE BAJADA** 00491 A 032c b7 8000 **STA** COFUN  $\lambda$ 00492 A 0321 Bd n1 0332 **BSR MISEG** IRETARDO PARA QUE BY=0 00493 A 0331 39 **RTS** 00494 00495 **IRETARDO DE 10 ms** 00496 00497 A 0332 86 A MISEG: LDA #SFF **I CARGA UN CONTADOR PARA UNA**  $\ddot{\phantom{0}}$ 00498 A 0334 4m Long1-**DECA** IRUTINA DE 10KS APROXIMADAMENTE 00499 A 0335 81 **CKPA** 0D. esno 00500 A 0337 26  $\ddot{\mathbf{b}}$ 0334 **BNE** LCOP1 00501 A 0339 66  $\bullet$  $\Delta$ LDA  $B<sub>0</sub>$ 00502 A 033b 4a LOOP2: **DECA** 00503 A 033c A1 no. CHOA MOOD  $\bullet$ **DOSO4 & OTTA 26** nas. **BME**  $10022$  $\overline{a}$ RTS 00505 A 0340 39 00506 00507 IRUTINA DE RETARDO DE APROXIMADANENTE 0.75 SEG. 00508 00500 00510 A 0341 b6  $-300$ A RETARDO: LDA \$C300 ICARGA HUNERO DE VUELTAS 00511 A 0344 4a **DECA IDECRENENTA REGISTRO** DO512 A 0345 81 00  $\cdot$ CHPA #500 **LOCALDADALO, COM COM** 00513 A 0347 27  $11$ 035a BEQ REGRESA ISI ES IGUAL REGRESA DE SUBRUTINA 00514 A 0349 b7 \$0300  $-300$  $\pmb{\lambda}$ **STA IGUARDA VALOR EN EL REGISTRO** 00515 A 034c cc  $1111$ LOD **ASFEEF** FINICIO DEL RETARDO, CARGA CONTADOR  $\lambda$ 00516 A 034f 83 0001 A RUTRET: SUBD-#501 00517 A 0352 1083 0000  $\bullet$ CHPD #50000 ISE TERMINO DE REALIZAR SECUENCIA 00518 A 0356 26 f7 0344 BNE RUTRET INO, CONTINUA CON SECUENCIA DOS19 A 0358 20  $\overline{z}$ 0341 **BRA** RETARDO ISI REVISA REGISTRO DE RETARDO 00520 A 035 39 **OFCOFSA** PTS

e al puedent

M6809 Portable Cross Assembler 0.05 SCIF.s Page 12 Thu Nov 17 22:50:13 1994 Options - HO\_NC\_NOG\_NOU\_W\_NONEX\_CL\_FAT\_D S PC OPCO OPERANDS S LABEL MNEMO OPERANDS COMMENT LIKE 60521 00522 00523 **IRUTIVA DIF 1 HPIA FL DISPLAY** 00524 00525 A 035b 86  $^{\circ}$ A LIMOIS: LDA #X00000001 ILIMPIA DISPLAY Y POSICIONA EL 00526 A 035d b7 #000  $\mathbf{A}$ STA CODAT I CURSOR EN LA PRIMERA LOCALIDAD. 00527 A 0360 8d b4 0316 **BSR** SUACC 00528 A 0362 39 RTS<sub></sub> 00526 00530 IRUTINA DE DESPLIEGUE DE TEMPERATURAS 00531 00532 A 0363 Bd 16 **035b OTEHP:** 858 LINDIS **ILIMPIA DISPLAY** 00533 A 0365 Be 1055  $\lambda$ the **MDEVDT** IDIRECCION DE MENSAJE "VALOR DE TEXP." 00534 A 0368 8d 90 02fa **BSR** DESDAT **IDESPLIEGA NEWSAJE** 00535 A 036a 86 02 A LDA #502 **ICARGA SECUENCIA DE RETARDO** 00536 A 036c b7 c300  $\lambda$ **STA** \$4300 **IEN SU REGISTRO** ODS37 A D366 Rd  $\blacksquare$ 0341 RETARDO IREALIZA RETARDO DE DESPLIEGUE **BSR** 00538 A 0371 b6  $0.810$  $\Delta$ **1.DA** \$0810 IREVISA SI EL TECLADO ESTA PROTEGIDO 00539 A 0374 B1  $01$  $\overline{\mathbf{A}}$ CHPA #\$01 -**ISI** 00540 A 0376 27 07 037f **6EQ** CONTO **ICONTINUA CON DESPLIEGUE** 00541 A 0378 bó c650 \$0650 IND, REVISA SI SE OPRIMIO TECLA A A LDA 00542 A 037b B1  $0a$ ٠ CHPA SIDA ISI SE OPRINIO 36 03<sub>bs</sub> 00543 A 037d 27 BEQ RESOT IREGRESA DE SUBRUTINA 00544 A 037f b6 \$0600 IREVISA SI HAT TEMP. PROGRAMADA c600 A CONTO: LOA 00545 A 0382 B1 02  $\blacksquare$ CHPA #\$02 **(COMPARA CON VALOR INICIAL** 00546 A 0384 26 20 03a6 BNE KOTP IND, SALTA NO HAY TEMP. PROGRAMADA 035b DESTP: 00547 A 0386 Bd ď RSR LIMOIS **ILIMPIA DISPLAY** 00548 A 0388 Be 1066 ITABLA DE TEMP. PROGRAHADA  $\blacktriangle$ LDX **MDESP** 00549 A 038b 108e c400  $\pmb{\lambda}$ 1.01 #\$C400 **IVALOR DE TEMP. PROGRAMADA** 00550 A 038f &d 50 03e1 **BSR INDES ISALTA A INICIO DE DESPLIEGUE** 00551 4 0391 86 02 A 1.04 #502 (TIEKPO DE RETARDO DE DESPLIECUE 00552 A 0393 b7 \$4300 IVALOR DE RETARDO  $-300$  $\mathbf{a}$ **STA** RETARDO IREALIZA RETARDO 00553 A 0396 8d  $nQ$ 0343 **DSP** 00554 A 0398 bó  $-810$ LDA \$C810 IREVISA SI EL TECLADO ESTA PROTEGIDO  $\bullet$ 00555 A 039b 81 CHPA #501  $<sup>01</sup>$ </sup>  $\lambda$ 151 00556 A 039d 27  $n7$ 03a6 RFG WOTP **ICONTINUA CON DESPLIEGUE** 00557 A 039f b6 c650 \$0650 IREVISA SI SE OPRIMIO TECLA A × **LDA** 00558 A 03n2 81  $0a$ A CHPA #50A **ISI SE OPRINIO** 00559 A 03a4 27 03<sub>ba</sub> 16 BED RESOT IREGRESA DE SUBRUTINA **BSR** 00560 A 03a6 8d 13 03bb NOTP: SETEM **ICHECA TEMP, ACTUAL** 00561 A 03a8 8d b1 OTEH DCD 11MMTC ILIKPIA DISPLAY 00562 A 03as 8e 1077 **SDESA ITABLA DE TEMP. ACTUAL** LOX А 00563 A 03ad 108e c500 Å LDY #\$C500 **IVALOR DE TENP. ACTUAL** 00564 A 03b1 8d 2e 03e1 **BSR INDES** FINICIA DESPLIEDUE 00565 A 0353 86 n.  $\Delta$ LDA #504 ITIENPO DE RETARDO 0.75X4. 00566 A 03b5 b7  $c300$ **STA** \$C300 ٨ 00567 A 03b8 8d **B7** 0341 **BSR** RETARDO IREALIZA RETARDO 00568 A 03ba 39 RESOT: **DTC** 00569 00570 00571 IRUTINA DE SENSADO DE TEMPERATURA 00572

M6809 Portable Cross Assembler 0.05 SCTF.s Page 13 Thu Nov 17 22:50:13 1994 Dpt fons - HD , HC, NDG , NOV, V, NOKEX, CL, FHT , O

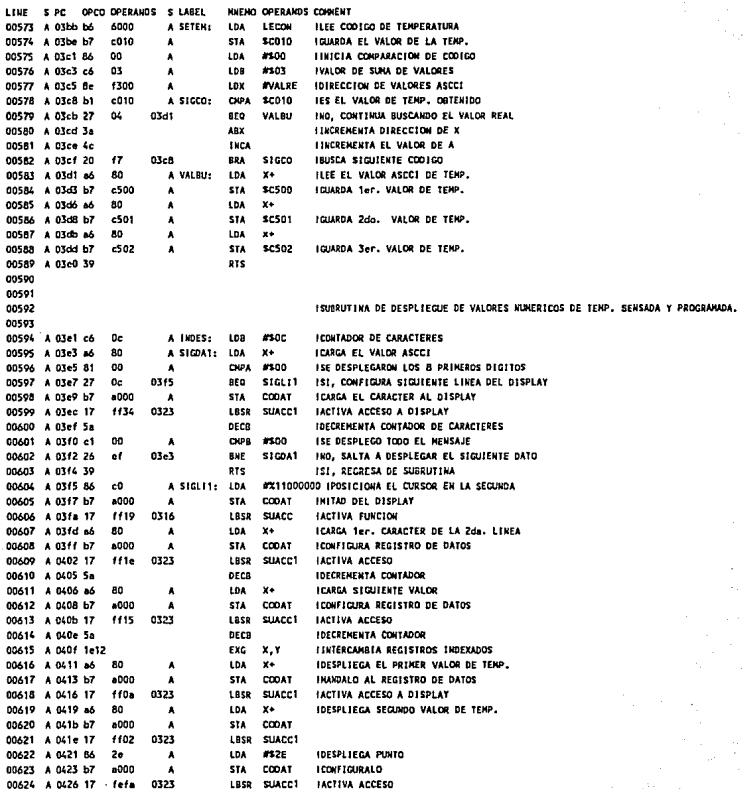

M6809 Portable Cross Assembler 0.05 SCTF.s Page 14 Thu Nov 17 22:50:13 1994 Options - MD, HC, NOG, NOU, W, NOKEX, CL, FHT, O LINE S PC OPCO DPERANDS S LABEL **HNENO OPERANDS CONNENT** 00625 A 0429 a6 80 IDESPLIEGA ULTIMO VALOR DE TEMP.  $\lambda$ LDA X+ 00626 A 042b b7  $-000$ Â STA CODAT **LCONSTORM O** 00627 A 042c 17  $1012$ 0323 1858 **SUACC1 JACTIVALO** 00628 A 0431 1e12 EXG X,Y IREGRESA VALOR ORIGINAL DE X 00629 A 0433 20 ee 03e3 **RRA** SI CDA1 **ISALTA DESPLEGAR DATOS RESTANTES** 00630 00631 **IRUTIKA DE VALOR NO VALIDO DOARD** 00633 A 0435 17  $1123$ 035b VALNY: LBSR LINDIS **ILIMPIA DISPLAY** 00634 A 0438 8e **FTASLA DE VALOR NO VALIDO** f0aa  $\lambda$ LDX **STVNV** 00635 A 043b 20 06 0443 RPA INICDE **FINICIA EL DESPLIEGUE** 00636 A 043d 17 **111b** 035b VALAC: LESR LIMOIS **ILIMPIA DISPLAY** 00637 A 0440 Be **COM-** $\lambda$ ŁOX **MICUAN ITABLA DE VALOR ACEPTADO** 00638 A 0443 17 02fa INICOE: LBSR DESDAT **IDESPLIEGA HENSAJE Cabi** 00639 A 0446 B6 03 LDA  $max$ **IVALOR DE RETARDO**  $\boldsymbol{\lambda}$ 00640 A 0448 b7 c300 \$C300 **IGUARDALO EN EL REGISTRO**  $\lambda$ **STA** 00641 A 044b 17  $1013$ 0341 **IRCO RETARDO IREALIZA RETARDO** DO642 A 044e 17 **110a**  $035h$ LBSP LINDIS **HINDTA DISPLAY** 00643 A 0451 39  $215$ **IRETORKA DE SUBRUTINA** 00644 00645 **ISUBRUTINA DE ATENCION. TECLA "A"** 00646 00647 A 0452 b6  $c810$ A FUNA: LDA \$0810 IREVISA SI SE ENCUENTRA EL TECLADO PROT. 00648 A 0455 81  $01$ A CHPA #501 **IST** 00649 A 0457 27  $\mathbf{v}$ nca-**RFO** 5405 **ISAL OF SUBRICIUA** 00650 A 0459 b6  $650$ tesso **IREVISA EL VALOR PROVENIENTE DEL TECLADO** Ă 104 00651 A 045c B1 CHPA **PLDA JES LA TECLA "A"**  $0<sub>n</sub>$  $\lambda$ 00652 A 045e 26  $2<sub>c</sub>$ **OLB-RMF** FARS IND REGRESA DE SUBRUTINA A 0460 17 035b 00653 fefB LBSR LINDIS **ILIMPIA DISPLAY** 00654 A 0463 8e 1099 A LOX **BIFPROG** IDIRECCION DE MENSAJE PROGRAMANDO 00655 A 0466 17 fe91  $02ta$ LBSR DESDAT **TINICIA DESPLIEGE** 00656 A 0469 86  $\mathbf{a}$  $\lambda$ 104 \$3.04 **IVALOR OF RETARDO** 00657 A 046b b7  $-300$ STA sezon **IGUARDALO EN EL REGISTRO**  $\lambda$ **ODASR & OLGA 17** LESS RETARDO ferth 0341 **LINICIA RETARDO** 00659 A 0471 17 feel 035b LBSR LINDIS **ILIMPIA DISPLAY** 00660 A 0474 Be 1088 LDX **INEDITE** IDIRECCION DE MENSAJE DIGITA TEMP.  $\lambda$ 00661 A 0477 17 fe80 02fa LBSR DESDAT **IDESPLIEGA MENSAJE** 00662 A 047e 86  $03$ À LDA 8503 **IVALOR DE RETARDO** 00663 A 047c b7 **STA** \$4300 **IGUARDALD EN EL REGISTRO**  $-300$ Ă 00644 A 0474 17 teht 0341 Lase **RETARDO IREALIZA RETARDO** 00665 A 0482 86  $\overline{a}$ LDA #501 **ITNICTA INTRODUCCION DE TEMP.** A 00456 A 0484 b7 c600  $\overline{\mathbf{r}}$ \$TA \$0600 **IALMACENALD** 00667 A 0487 86 o0.  $\lambda$ **Ins** #500 ILIMPIA REGISTRO DE TECLAS NUME-00668 A 0489 b7  $c800$ Ă **STA** \$0800 IRICAS INTRODUCIDAS 00669 A 048c 17 fecc 035b FARS: LBS2 Limis **ILIMPIA DISPLAY** DOLTO A GLASS TO  $_{075}$ 00471 00572 00423 00676 IRUTINA DE ATENCION A TECLA "D" 00675 00676 A 0490 b6 c650 A FUND: LDA \$C650 IREVISA EL VALOR PROVENIENTE DEL TECLADO

M6809 Portable Cross Assembler 0.05 SCTF.s Page 15 Thu Nov 17 22:50:13 1994 Options - HD, HC, HOG, HOU, M, HOHEX, CL, FHT, O

NHEND OPERANDS CONNENT LINE S PC OPCO OPERANDS S LABEL 00677 A 0493 &1 Dd CHPA #500 **JES 14 TECLA PDR**  $\Delta$ 00678 A 0495 1026 0157 LBNE FDRS **INO REGRESA DE SUBRUTINA** 0510 00679 A 0499 b6 cB10 104 \$0810 IREVISA SI SE ENCUENTRA EL TECLADO  $\overline{\phantom{a}}$ 00680 A 049c 81 00 **OUA** #500 **IPROTEGIDO** A 00681 A 049e 1026 00e9 058b **LBNE DESPT** ISI, SALTA A DESPROTECER 00682 A 04a2 17 feb6 0356 LBSR LINDIS **ILIMPIA DISPLAY** 00683 A 04n5 Be #DIGPROT IDIRECCION DE MENSAJE PROTEGIENDO 10de A LDX 00684 A 04a8 17  $1041$  $026$ LBSP DESDAT *LINICIA DESPLIEGE* 00685 A 04ab 86  $^{\circ}$ LDA #503 **IVALOR DE RETARDO**  $\mathbf{A}$ 00686 A 04ad b7 c300  $\lambda$ **STA** \$4300 **IGUARDALO EN EL REGISTRO** 00687 A 04b0 17  $f_R$ Re 0341 1858 RETARDO I INICIA RETARDO 00688 A 0463 17 feat 035b LBSR LINDIS **ILIMPIA DISPLAY** DOARD & OANS BA fDee  $\lambda$ **LDX** 4016000 IDIRECCION DE MENSAJE DIGITA CODIGO 00690 A 04b9 17 fele  $02fa$ LBSR DESDAT **ITRICIA DESPLIEGE** 00691 A 04bc 86  $0<sup>T</sup>$ #103 **IVALOR DE RETARDO** LDA A 00692 A 04be b7 c300  $\mathbf{a}$ **STA** \$4300 **I GUARDALO EN EL REGISTRO** 00693 A 04c1 17 fe7d 0341 LBSR RETARDO I INICIA RETARDO 00694 A 04c4 17 0356 LBSR LINDIS ILINPIA EL DISPLAY fe96 00695 A 04c7 86  $0<sub>0</sub>$ LDA #X00001110 IDISPLAY ON, EURSOR ON, A 00696 A 04c9 b7 a000 A **STA CODAT** 00497 A 04cc 17  $1 - 1$ 0316 LBSR SUACC IRUTINA DE ACCESO DE DATOS AL DISPLAY #X00000110 IDESPLAZA MENSAJE A LA DERECHA 00698 A 04cf 86  $\sim$ **Ina** A 00699 A 04d1 b7  $000$ **STA** COOAT **JCONFIG. EN EL REGISTRO DE FUNCIONES** A 00700 A 04d4 17  $f<sub>e3f</sub>$ 0314 LBSR SHAFT 00701 A 04d7 17 feB1 035b REPSO: LBSR LINDIS **ILIMPIA EL DISPLAY** 00702 A 04da 8e **c800** LDX #5C800 IDIR. DE ALNACEKANIENTO DE TENP. PROG. 00703 A 04dd 13 RESVD: **SYNC** IEN ESPERA DEL PRINER CARACTER DE LA TENP. 00704 A 04de bó c650 LDA \$0650 IREVISA LA TECLA ORTENIDA л 00205 A 04-1 81 01 **CHPA TROF ISE \$4110 DE PROTECCION**  $\bullet$ 00706 A 04e3 1027 0109 FORS ISI, SALTA A INICIO DE PROGRAMACION 0510 LBEQ 00707 A 04c7 86  $0<sub>0</sub>$ LDA #\$0A IEL VALOR DEBE SER NENOR A 10  $\cdot$ 00708 A 04e9 b1 OPA \$C650 **IES NENOR A DIEZ** c650 A 00709 A 04ec 2e  $02$ 04.69 **RGT** CILER **ISI, GUARDA EL VALOR** 00710 A 04ee 20 **ISIGUE ESPERANDO VALOR** cd 04 dd 884 RESVO 00711 A 04f0 bó c650 A GUAR: LDA \$0650 FRECUPERA EL VALOR DIGITADO 00712 A 04f3 a7 80 ۸ **STA** Y. **I ALMACENALO** 00713 A 04f5 Bó 2a A 104 #524 IDESPLIEGA ASTERISCO **IGUARDALO EN REGISTRO DE DESPLIEGUE** 00714 A 04f7 b7 **6000** CODAT ٠ STA 00715 A 04fa 17  $f = 26$ 0323 LBSR SUACE1 IDESPLIEGA VALOR 00716 A 04fd 13 RESVD2: SYNC IEN ESPERA DEL SEGUNDO CARACTER DE TENP. 00717 A 04fe bó  $-650$ A LDA \$0650 IREVISA LA TECLA OBTENIDA 00718 A 0501 81  $\mathbf{D}$  $\blacksquare$ **CYPA** #SOF **ISE SALIO DE PROTECCION** 00719 A 0503 1027 00e9 0510 LBEO **FDRS** ISI, SALTA A INICIO DE PROGRAMACION 00720 A 0507 86  $^{0}$ × LDA \$504 **JEL VALOR DEBE SER MENOR A 10** 00721 A 0509 b1 c650 A CHPA 30656 **JES NENOR A DIEZ** 0510 00722 A 050c 2e 02 BCT CLIAR2 ISI, GUARDA EL VALOR 00723 A 050e 20 -ed 0414 **BRA** RESVD<sub>2</sub> ISIGUE ESPERANDO SECUNDO VALOR 00724 A 0510 b6 LOA \$C650 IRECUPERA EL VALOR DIGITADO c650 A GUARZ: 00725 A 0513 o7 80  $\pmb{\Lambda}$ **STA**  $\mathbf{x}$ **IALIACERALO** 00726 A 0515 86 26  $\lambda$ LDA #\$2A **IDESPLIEGA ASTERISCO** 00727 A 0517 b7 8000 A **STA** CODAT **IGUARDALO EN REGISTRO DE DESPLIEGUE** 0323 LBSR SUACC1 IDESPLIEGA VALOR 00728 A 051a 17 fe06

M6809 Portable Cross Assembler 0.05 SCIF.s Page 16 Thu Nov 17 22:50:13 1994 Dotions ND.NC.NOG.NOU.W.NONEX.CL.FNT.O

LINE S.PC OPCO OPERANDS S.LABEL **HUEHO OPERANOS COMMENT** 0229 A 051d 86 02 IDA #502 IVALOR DE RETARDO  $\blacksquare$ 00730 A 051f b7 c300  $\lambda$ \$14 \$4300 **IGUARDALO EN EL REGISTRO**  $61e - 0341$ 00731 A 0522 17 LBSR RETARDO FINICIA RETARDO 00732 A 0525 17 fe33 035b LBSR LINDIS ILINPIA DISPLAY 00733 A 0528 8c  $1011$  $\overline{a}$ LDX #REPCCO IDESPLIEGA MENSAGE, REPLTE CODIGO LBSR DESDAT ISALTA A DESPLIEGE 00744 4.052b 17 fdee  $024 -$ 00735 A 052e 86  $03$ LDA #503  $\blacksquare$ **IVALUE OF SETARDO** 00736 A 0530 b7 -300  $\Delta$ STA \$C300 FIGUARDALO EN EL REGISTRO 00737 A 0533 17  $f=0h$   $0341$ LBSR RETARDO INICIA RETARDO 00738 A 0536 17 fe22 035b LOSR LINDIS ILINPIA EL DISPLAY 00739 A 0539 13 **SYNC IESPERA VALOR** c650 00740 A 053a bó  $\bullet$ 104 \$0650 **ICARGA VALUE DIGITANT** 00741 A 0534 h1 -800  $\overline{\phantom{a}}$ CHOS. SCROOL **JES IGUAL OUF EL ANTERIOR** 00742 A 0540 1026 0045 0540 LBNF FORE INO, REGRESA DE SUBRUTINA 00743 A 0544 81 0f  $\overline{\phantom{a}}$ CHPA #SOF ISE SALIO DE RUTINA 00744 A 0546 1027 00a6 0510 LBEQ FORS **JES IGUAL SAL DE SUBRUTINA** 00745 A 054n B6 2n  $\mathbf{A}$ LDA #52A IDESPLIEGA ASTERISCO 00746 A 054c b7 a000 STA CODAT  $\lambda$ IGUARDALO EN REGISTRO DE DESPLIEGUE  $00747$  A 054f 17  $0323$ LBSR SUACC1 IDESPLIEGA VALOR 6441 DO748 A 0552 13 syse **IFSPERA VALOR** 00749 A 0553 bó cá50  $\lambda$ LDA \$C650 **ICARGA VALOR DIGITADO** 00750 A 0556 b1 c801  $\lambda$ CHPA SC801 **IES IGUAL QUE EL ANTERIOR** 00751 A 0559 1026 0093 0510 LBNE FORS INO REGRESA DE SUGRUTINA 00752 A 055d B1 0f  $\pmb{\lambda}$ CHPA #30F **ISE SALIO DE RUTIKA** 00753 A 055 f 1027 008d 0560 LBEQ FORS **1SI, SE ABANDONA RUTINA** 00754 A 0563 86 28 104 8524  $\boldsymbol{\lambda}$ INFSPLIEGA ASTERISCO 00755 A 0565 b7 a000  $\bullet$ STA CODAT **FGUARDALD EN REGISTRO DE DESPLIEGUE** 00756 A 0568 17  $f$ chB 0323 LBSR SUACC1 IDESPLIEGA VALOR 00757 A 056b 86 02  $\overline{a}$ LDA #\$02 **IVALOR DE RETARDO** 00758 A 056d b7  $c300$  $\overline{a}$ STA \$C300 **IGUARDALO EN EL REGISTRO** 00759 A 0570 17 foce 0341 LBSR RETARDO INICIA RETARDO 00760 A 0573 17 f de S 035b LBSR LINDIS H.INPIA DISPLAY 00761 A 0576 Be 1110  $\overline{\phantom{a}}$ LDX #SISPRO INEHSAJE SISTENA PROTEGIDO 00762 A 0579 17  $1d7e$ 02fa LUSR DESDAT IDESPLIEGALD 00763 A 057c 86 03  $\pmb{\Lambda}$ LDA #503 **ITAKAEO DE RETARDO** 00764 A 057e b7 c300  $\Delta$ STA \$4300 00765 A 0581 17 **Law** 0343 LBSR RETARDO IREALIZA RETARDO 00766 A 0584 86  $01$  $\blacktriangle$ LDA #501 **I INDICA DUE EL SISTEMA SE ENCUENTRA IPROTECIDO** 00767 A 0586 b7  $-810$  $\lambda$ cta sceso 00768 A 0589 20  $\overline{16}$ 0510 BRA FORS **IREGRESA DE SUBRUTINA** 00769 A 058b 17 food 035b DESPT: LBSR LIMOIS FLIMPIA DISPLAY 00770 A 058e 8e  $4121$  $\overline{A}$ LDX #OICDES IDIRECCION DE NENSAJE DESPROTECIENDO 00771 A 0591 17 fd66  $026 -$ LUSR DESDAT INICIA DESPLIEGE 00772 A 0594 86 03  $\overline{a}$ LDA #\$03 *IVALOR DE RETARDO* **STA \$C300** 00773 A 0596 b7  $c300$  $\pmb{\lambda}$ **IGUARDALO EN EL REGISTRO** 0341 00774 A 0599 17 fileS LUSR RETARDO I INICIA RETARDO  $00775$   $\land$   $050e$   $17$  $035h$ della con-LBSR CORDIS CLONDIA DISPLAY 00774 A 059 F.B.  $0 - \pi$ LDX #DIGCCO IDIRECCION DE HENSAJE DIGITA CODICO  $\overline{\phantom{a}}$ 00777 A 05a2 17  $1055$  $02f<sub>0</sub>$ LBSR DESDAT INICIA DESPLIECE 00778 A 05a5 86 03  $\hat{\mathbf{A}}$ LDA #503 **IVALOR DE RETARDO** 00779 A 05a7 b7 c300  $\Delta$ **STA \$C300 LOBEDALO EN EL BECISTED** 00780 A 05sa 17 fd94 0341 LBSR RETARDO I INJEIA RETARDO

M6809 Portable Cross Assembler 0.05 SCTF.s Page 17 Thu Nov 17 22:50:13 1994 Options - HO, HC, HOG, HOU, W, HOMEX, CL, FRT, O

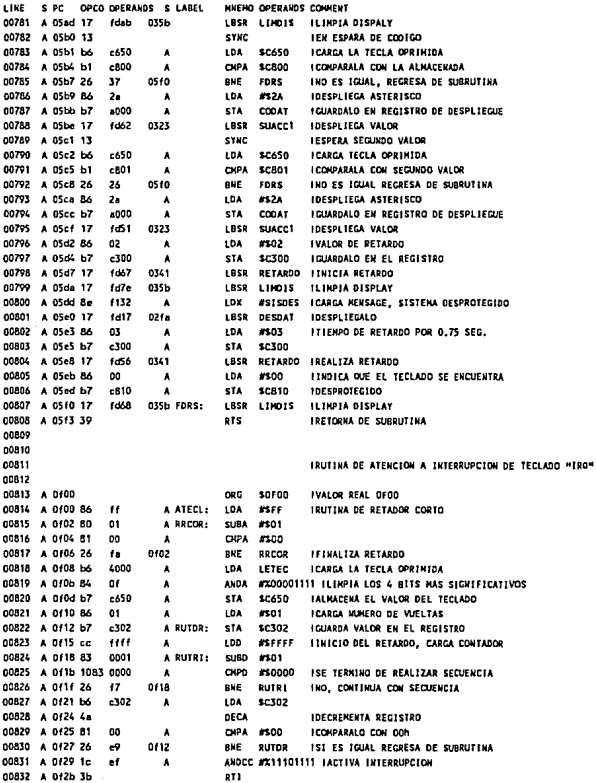

N6809 Portsble Cross Assembler 0.05 SCTF.s Page 18 Thu Nov 17 22:50:13 1994 Options - HO, HC, HOG, KOU, W, HOHEX, CL, FHT, O

LIKE S PC OPCO OPERANDS S LABEL MICHO OPERANDS COMMENT 00833 END  $n$ ata

Total number of errors: 0 Total number of warnings: 0 Total number of lines: 834

**Kumber** of bytes in section ASCT: 2581

Number of bytes in program; 2581

### CROSS REFERENCE TABLE

ATTRB S VALUE PILINE LINE1....N KAHE

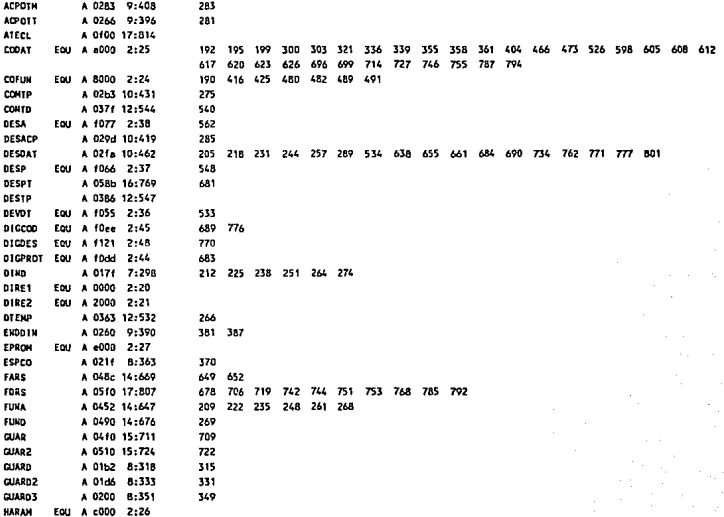

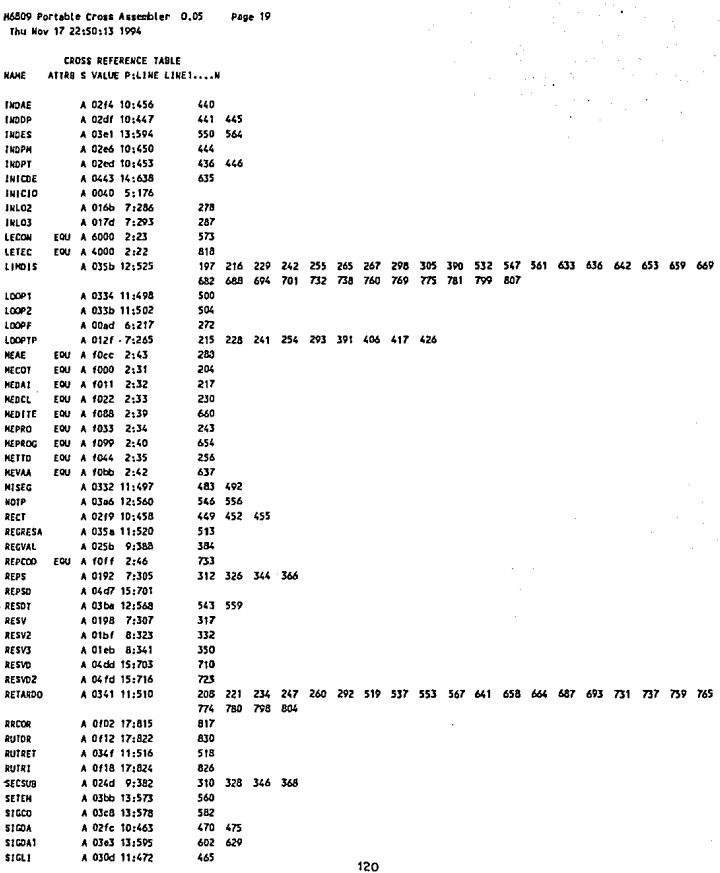

M6809 Portable Cross Assembler 0.05 Page 20 Thu Nov 17 22:50:13 1994

**CROSS REFERENCE TABLE** ATTRB S VALUE P:LINE LINE1....W NAME

\$10111 A 03f5 13:604 597 stevt A 02d3 10:442 433 EOU A 1132 2:49 800 **SISDES** 761 SISPRO EQU A 1110 2:47 **SUACC** 193 196 200 301 304 405 474 527 606 697 700 A 0316 11:479 **SUACC1** A 0323 11:488 322 337 340 356 359 362 467 599 609 613 618 621 624 627 715 728 747 756 788 795 TABFUN EQU A F100 2:51 EQU A £200 2:50 ТАВИЯ TVKV EQU A 10ab 2:41 634 A 043d 14:636 VALAC VALBU A 03d1 13:583 579 VALIV A 0435 14:633 316 VALRE EQU A 1300 2:52 577

# APENDICE B

### **MANUAL DE OPERACION**

El control de temperatura para incubadoras isollete, ha sido diseñado y programado de tal manera que presente una fácil herramienta de control y configuración de la temperatura dentro de la incubadora. Todo esto es realizado a través de un teclado de membrana de 16 digitos; donde las teclas numéricas son utilizadas para introducir la temperatura deseada en la incubadora y las teclas alfanuméricas representan funciones específicas dentro de la programación del sistema de acuerdo a la siguiente tabla:

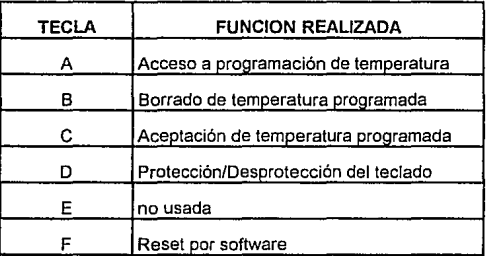

#### TABLA 10. TECLAS DE FUNCION DEL CONTROL DE TEMPERATURA

Otro aspecto importante del sistema es que cuenta con un display de cristal líquido, el cual permite seguir paso a pasa la secuencia de programación de una temperatura, así como también es el responsable de desplegar la información de las temperaturas, programada y sensada en la incubadora.

#### **OPERACION INICIAL DEL SISTEMA**

En el momento que la incubadora es energizada o se ejecute un reset al sistema de control de temperatura, el display de cristal liquido iniciará la siguiente secuencia de mensajes desplegados:

- 1. "control de temp."
- 2. "sistema no"
- 3. "programado"
- 4. "para programar"
- 5. "digite A"
- 6. "valor de temperatura"
- 7. "actual: XX.XºC"

Esta secuencia permanecerá de manera constante desde el punto número 2 al 7, mientras el usuario no digite la tecla de función "A" de programación de temperatura. En el caso de que el usuario digite alguna tecla diferente a la "A" el sistema ignorará el acceso continuando con su secuencia normal.

## **PROGRAMACION DE TEMPERATURA**

En el momento que el usuario desee programar un valor de temperatura dentro de la incubadora, éste deberá digitar la tecla "A" (función de programación) donde entrará a la siguiente secuencia de visualización *y* operación:

1. El display se limpiará *y* encenderá un cursor, indicando en este momento que se encuentra listo para recibir la temperatura a programar.

2. El usuario deberá digitar el primer valor de la temperatura deseada, dicho valor deberá ser menor a cinco, debido a que el sistema se encuetra protegido contra la programación de temperaturas mayores a SOºC. En el caso de que el usuario digite el primer valor entre cinco *y* nueve el sistema enviará un mensaje de "valor no válido" *y* no desplegará en pantalla dicho valor.

3. El segundo valor de temperatura podrá ser digitado entre el rango de cero a nueve.

4. Posterior a que se digitó el segundo valor inmediatamente se desplegará el símbolo de punto decimal, indicando al usuario que debe digitar el tercer valor de temperatura.

5. El tercer valor de temperatura sólo podra ser uno de los siguientes valores; O, 2, 4, 6, *y* 8, ésto debido a la característica de que el control de temperatura maneja sólo incremento de temperatura de D.2ºC. En el supuesto de que el usuario digite un valor diferente a los antes señalados, el sistema automáticamente ajustará este valor al inmediato inferior.

6. Una vez que el tercer valor de temperatura ha sido introducido el sistema desplegará el simbolo de grado centigrado.

7. Posterior a ésto, para que el sistema guarde el valor de temperatura *y* active la etapa de calentamiento, si es necesario, el usuario deberá digitar la tecla de función "C", lo cual indicará al sistema que la temperatura programada es la deseada. En el caso de que la temperatura programada difiera de la deseada, el usuario deberá digitar Ja tecla de función "B" e iniciar el proceso de programación desde el inciso número 1.

Una vez que la temperatura programada ha sido registrada por el sistema, se entrará en la etapa de comparación *y* despliegue de temperaturas así como el despliegue de mensajes , si se requiere, de acciones externas a realizar.

## **OPERACION DEL SISTEMA DESPUES DE UNA TEMPERATURA PROGRAMADA**

Una vez que el sistema tiene una temperatura programada entrará en la siguiente secuencia de despliegue de mensajes *y* acciones a realizar:

1. 'VALOR DE TEMP."

2. "REQUERIDA: XX.XºC"

3 "ACTUAL: XX.XºC"

4. si se requiere calentamiento en la incubadora se activará la resistencia calefactora *y* si se requiere bajar la temperatura en la incubadora se desplegará el mensaje "ACTIVAR" "ENFRIAMIENTO" temp. actual mayor a 2 ºC de la requerida.

5. posterior al inciso anterior, si el sistema alcanza la temperatura deseada, la etapa de potencia activada se regulará al 50% de calentamiento, manteniendo así el valor de la temperatura programada.

6. Esta acción prevalecerá mientras la temperatura programada no sea cambiada o el sistema sea desenergizado.

Si el usuario en determinado momento desea cambiar el valor de temperatura programada, sólo requiere oprimir la tecla "A" *y* seguir la secuencia indicada en programación de temperatura.

### **FUNCIONES DE SEGURIDAD**

La tecla de función "O" se encuentra asignada para manejar cierta protección en la programación de temperatura en la incubadora. El funcionamiento de esta tecla de seguridad es el siguiente:

> 1. una vez que el usuario terminó de realizar la programación de temperatura deberá digitar la tecla "D".

> 2. el sistema desplegará el siguiente mensaje "DIGITE CLAVE" de seguridad.

> 3. en el momento que aparezca el cursor, el usuario deberá digitar una clave de dos dígitos numéricos e inmediatamente, asi el sistema quedará protegido contra accesos desde el teclado.

> 4. Una vez que el usuario quiera realizar un cambio en la programación, tendrá que digitar la tecla "D" e introducir el código de seguridad previamente tecleado.

5. si el código es correcto en el display aparecerá el mensaje de "DESPROTEGIDO" y si no desplegará "CODIGO NO VALIDO".

Es importante mencionar que la clave digitada debe ser memorizada, ya que si no corresponden los códigos, no se podra realizar ningún tipo de cambio posterior a menos que se realice un "reset" por hardware.

La tecla de función "F" realizará un reinicio de programa y borrará la temperatura programada, esto siempre y cuando el teclado no se encuentre protegido.

## **APENDICE C**

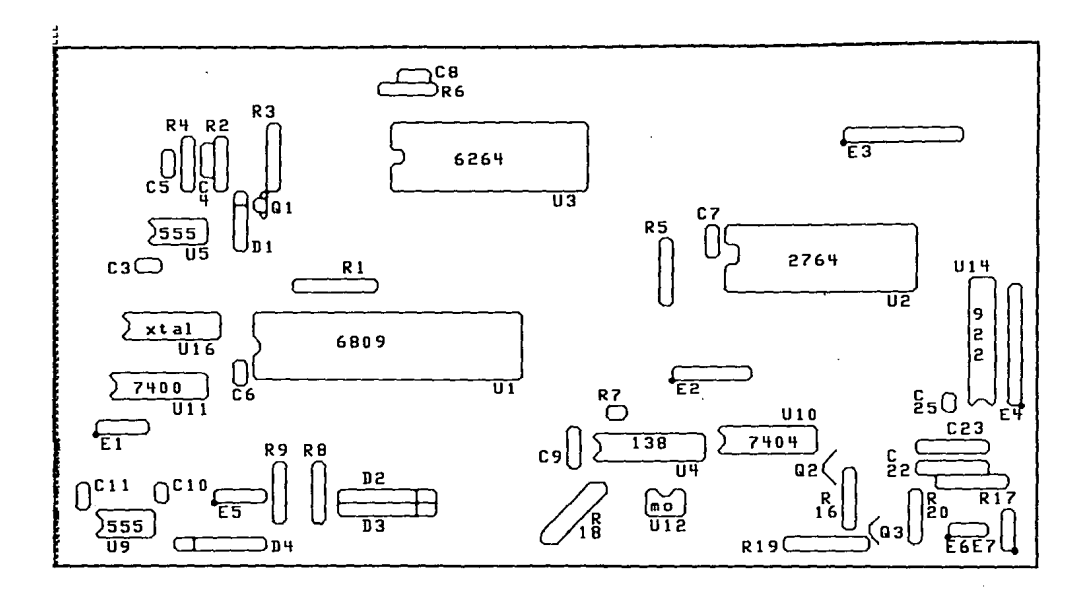

 $\mathbf{S}$ 

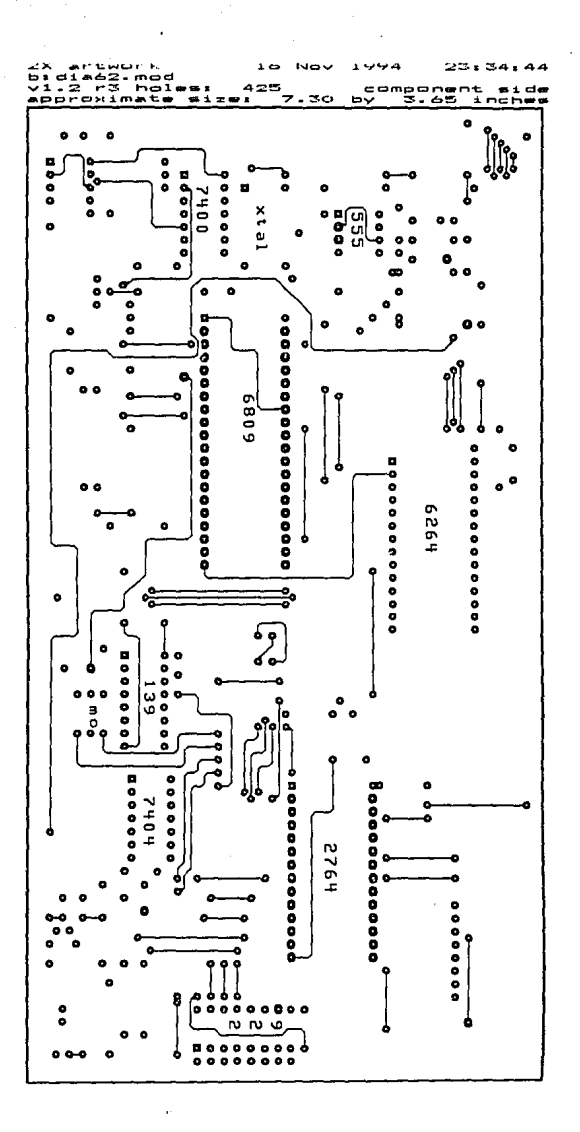

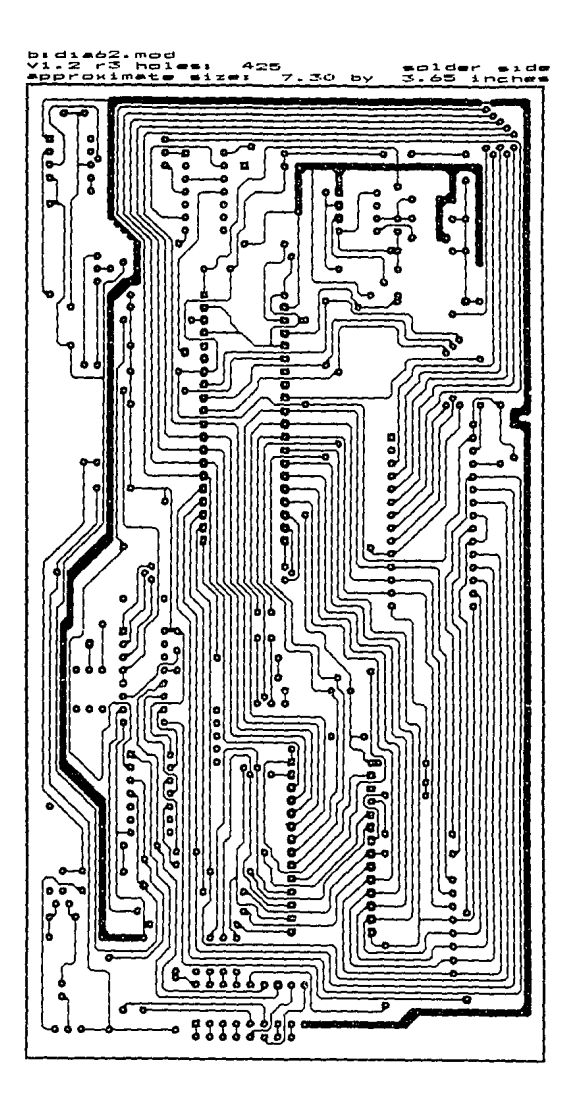

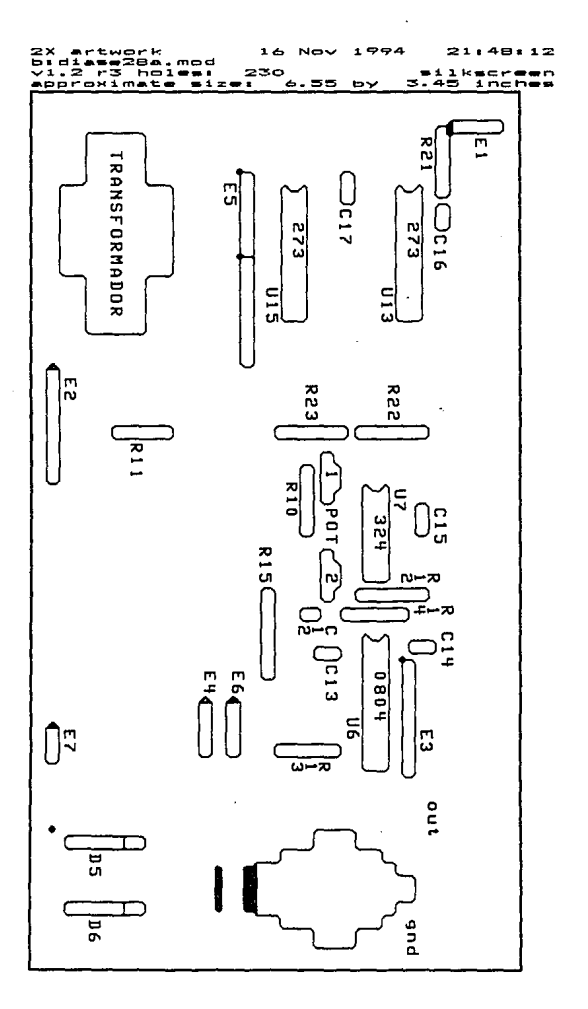

 $\cdot$ 

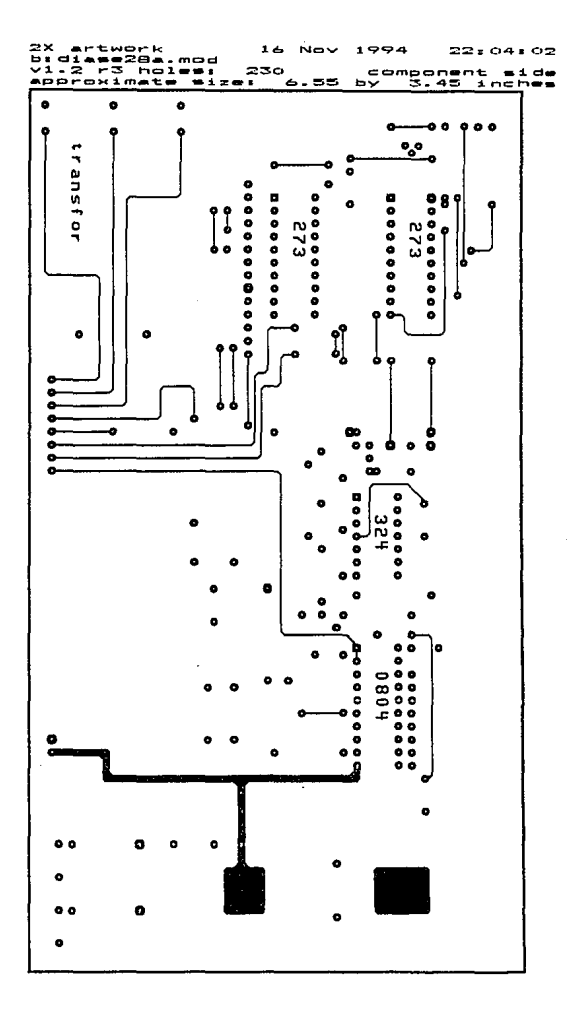

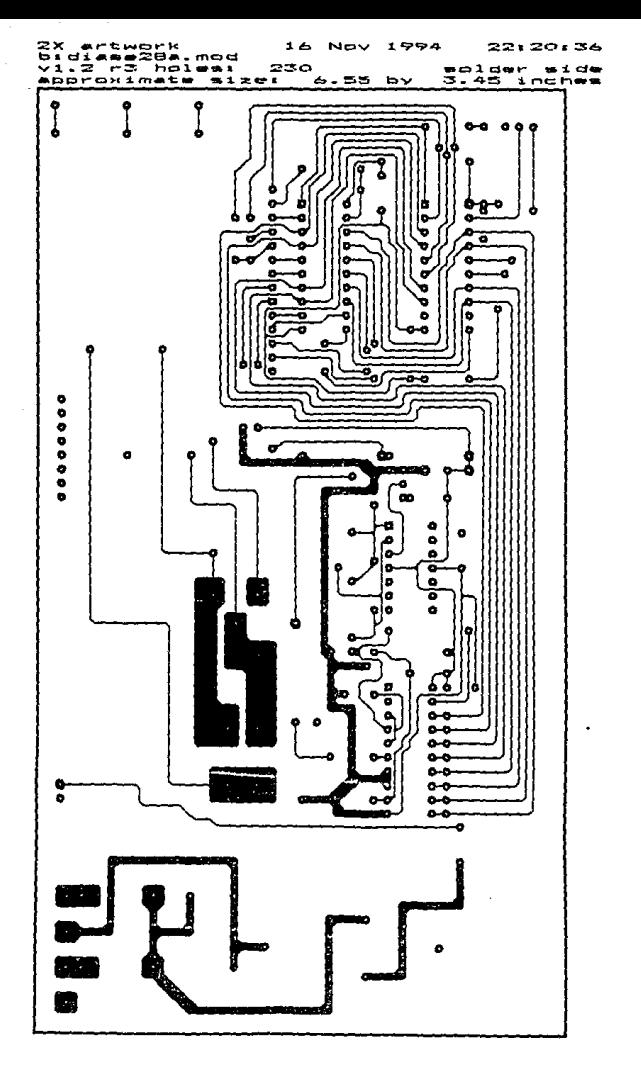

135

 $\ddot{\phantom{0}}$ 

### **BIBLIOGRAFIA**

- 1.- Amplificadores Operacionales y Circuitos Integrados Lineales. Me. Graw Hill. Robert F. Coughlin y Frederick F. Driscoll.
- 2.- Sistemas Digitales Principios y Aplicaciones. Prentice Hall, Ronald J. Tocci.
- 3.- Manual de Ingeniería Electrónica. Me. Graw Hill, Donald G. Fink y Donald Christiansen.
- 4.- Manual de Circuitos Integrados( Selección, Diseño y Aplicaciones). Me. Graw Hill, Arthur B. Williams.
- 5.- Fundamentos de los Microprocesadores. Me. Graw Hill, Roger L. Tokheim.
- 6.- Practica! Hardware Details far 8080,8085,Z80, and 6800 Microprocessor Systems.

Prentice-Hall lnc. James W Coffron.

- 7.- Manual de Electrónica para Ingenieros. Ed. Trillas, George Loveday.
- 8.- Teleinformatica y Redes de Computadoras. Publicaciones Marcombo, Coordinado A. Alabau.
- 9.- 6809 Assembly Lenguage Programming. Osborne-Mc. Graw-Hill, Lance A. Leventhal.
- 10.- Programming the 6809.

Sybex lnc. Rodnay Zaks y William Labiak.

- 11.- 8-bit Microprocessor and peripheral Data. Motorola lnc.
- 12.- Fas! and Ls TIL Data.

Motorola lnc.
13.- Técnicas de Control en Procesos Industriales.

Tesis Profesional Fac. de Ingeniería UNAM 1983.

Eusebio Ameneyro y Ricardo Garibay

- 14.- Introducción a las Microcomputadora Volumen 1. Osborne-Mc Graw Hill, Adam Osborne.
- 15.- Niveles de Atención y Regionalización de los Servicios Médicos. IMSS Subdirección General Médica.
- 16.- Catalogo General de Refacciones de Equipos Médicos. Instituto Mexicano del Seguro Social.
- 17.- Manuales de Servicio: Incubadora Cuidados Intensivos Ohio, Vickers Medical Servo Jncubator y Incubadora lsolette Modelo C-86.
- 18.- Apuntes del Curso: Introducción a los Microprocesadores. DESFJ Palacio de Minería, Jng. Salvador Martínez.